UNIVERSIDAD NACIONAL AUTÓNOMA DE MÉXICO

Unidad Académica de los Grados Profesionales y de Posgrado del Colegio de Ciencias y Humanidades Instituto de Investigaciones en Matemáticas Aplicadas y Sistemas

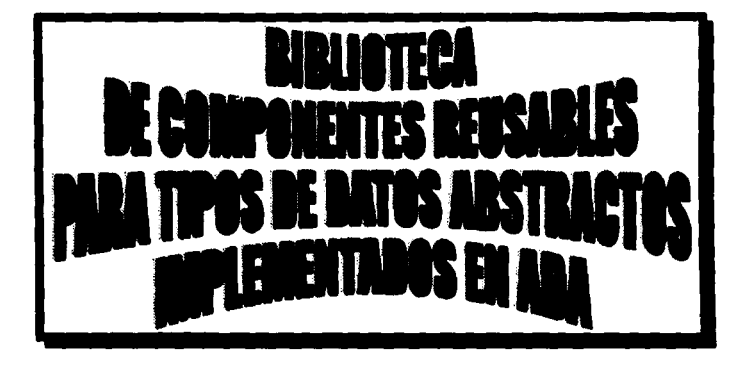

Tesis para la obtención del grado de MAESTRÍA EN CIENCIAS DE LA COMPUTACIÓN presentada por Judith Leticia García González

1995

# FALLA DE ORIGEN

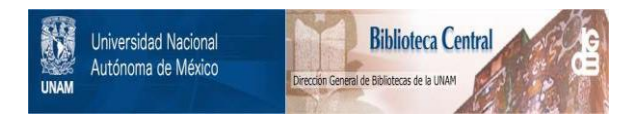

## **UNAM – Dirección General de Bibliotecas Tesis Digitales Restricciones de uso**

## **DERECHOS RESERVADOS © PROHIBIDA SU REPRODUCCIÓN TOTAL O PARCIAL**

Todo el material contenido en esta tesis está protegido por la Ley Federal del Derecho de Autor (LFDA) de los Estados Unidos Mexicanos (México).

El uso de imágenes, fragmentos de videos, y demás material que sea objeto de protección de los derechos de autor, será exclusivamente para fines educativos e informativos y deberá citar la fuente donde la obtuvo mencionando el autor o autores. Cualquier uso distinto como el lucro, reproducción, edición o modificación, será perseguido y sancionado por el respectivo titular de los Derechos de Autor.

Ami madre: Ami esposo: Amis hijos:

Maria Luisa, Armando, Mónica,

Armando y

Alberto

Por su apovo, paciencia y consideración incondicional.

Quiero agradecer en forma muy especial a mi Directora de Tesis Dra. ttanna Oktaba por su apoyo invaluable para la realización de este trabaio.

A81mlamo agradezco los comentarlos y observaciones siempre acertados de mis sinodales:

> Mat. Carlos Velarde Velázquez, M. en C. Guadalupe lbargüengoltla Gonzílez, M. en C. Mónica Ardisson Pérez y Dr. Marcelo Mejfa Olvera

## **ÍNDICE GENERAL**

 $\mathbf{I}$  $\mathbf{A}$  $\begin{array}{c} 4 \\ 5 \\ 6 \end{array}$  $\ddot{\mathbf{6}}$  $\frac{7}{7}$  $\boldsymbol{\mathsf{s}}$  $\ddot{\mathbf{x}}$ 10  $12$ i3  $\overline{13}$  $\overline{13}$  $\overline{14}$  $\overline{14}$  $\overline{14}$ ïś.  $16$  $16$  $16$  $\overline{17}$  $17$  $17$ 19  $\overline{22}$ 

 $23$ <br> $24$ <br> $24$ <br> $25$ <br> $26$ <br> $26$ 

27  $27<sup>1</sup>$  $28$ 29  $\overline{30}$ 30  $31.$ 

 $33$ 34  $\frac{1}{4}$  $\overline{34}$ 

#### **INTRODUCCIÓN**

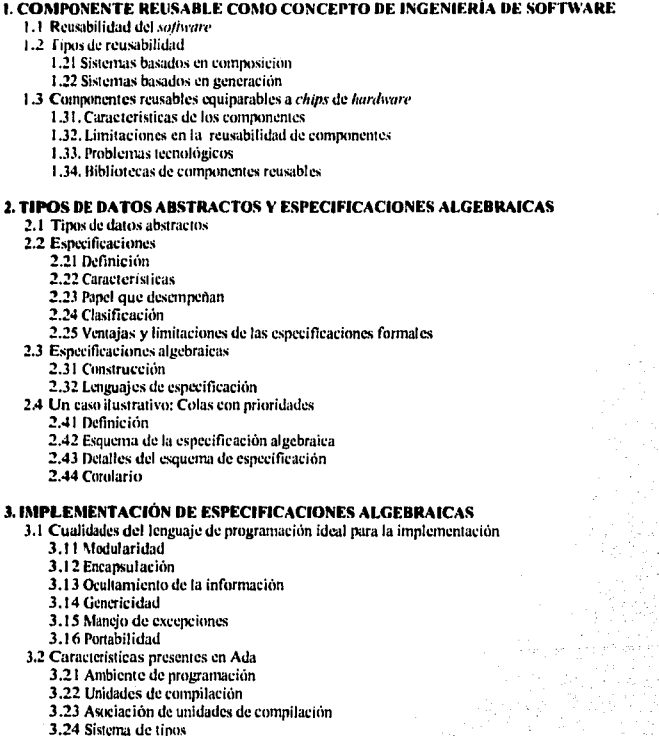

- 
- 
- 
- 3.24 Sistema de tipos<br>3.25 Paquetes<br>3.26 Unidades genéricas<br>3.27 Sobrecarga<br>3.28 Manejo de excepciones

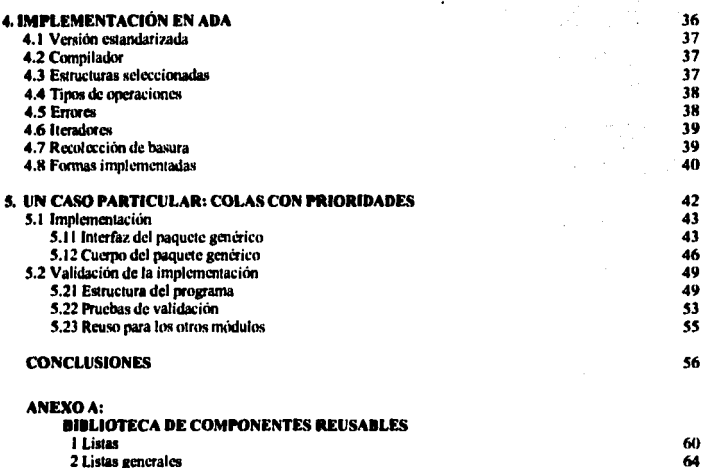

 $\alpha = 10^{-6}$ 

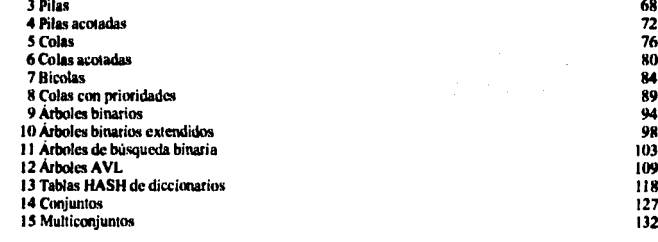

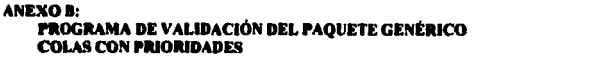

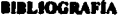

137  $142$ 

ü

## **INTRODUCCIÓN**

El fenómeno conocido como crisis de software, sursido a finales<br>de la década de los sesenta, ha influido en la búsqueda de primipios y<br>características que permitan obtener software de calidad, sobre todo en<br>sistemas comple

Dentro de las técnicas de reusabilidad existentes, llaman la atención aquellas que se basan en composición y que están fundamentadas en la idea de ensamblar componentes, con ninguna o escasa modificación, para crear el sis

Naturalmente, los componentes para ser reusables deben presentar<br>determinadas características, principalmente tener una definición precisa y<br>facil de entender, ser confiables, flexibles y faciles de componer.

En la actualidad, dentro de las nuevas metodologías para el desarrollo de grandes sistemas de *software*, destaca el paradigma orientiado a objetos que ha aportado una nueva filosofía con grandes posibilidades de aplicaci

Por otro lado, las ideas relacionadas con los tipos de datos abstractos permiten definir en forma abstracta y precisa los datos y las operaciones que se van a manejar, sin necesidad de detallar la forma en que serán implem

Las especificaciones formales suplen muchas de las deficiencias<br>que tienen las especificaciones informales; dentro de ellas, las<br>especificaciones algebraicas han logrado destacar como un instrumento<br>formal muy útil que res

Las especificaciones abstractas, por una parte, y las metodologias<br>para la creación de módulos reusables, por otra, facilitan la<br>implementación de diseños basados en objetos.

Ada es un lenguaje moderno, con un potencial muy amplio y una<br>dentron creciente, que tiene características que lo llevan a ser considerado<br>dentro de los lenguajes basados en objetos y que ofrece estructuras, como<br>los paque

î

Con base en estas ideas, surgió la idea de desarrollar una biblioteca de componentes reusables de tipos de datos abstractos con cuyas especificaciones algebraicas ya se contaba. que fuera implementada en Aaa.

La biblioteca constituiria el inicio, en este lenguaje de<br>programación, de un conjunto creciente de módulos eficientes, confiables,<br>flexibles, basados en especificaciones formales, faciles de componer, que<br>permitieran el d

El antecedente directo de esta tesis es el trabajo desarrollado por la especificaciones directores e componentes appendication especificaciones algebraicas implementados en Modula-2. Sus conceptos han impulsado el disarrol clasificación para Sibliotecas de componentes reusables basados en<br>especificaciones algebraicas, pertenecientes a implementaciones diferentes,<br>desarrollado por Armando Hernández.

En el capitulo uno se habla sobre conceptos generales de<br>reusabilidad, los tipos de reusabilidad que se han venido dando y, dentro<br>de ellos, los sistemas basados en composición de módulos equiparables a<br>*chips* de *hardwar* 

Los tipos de datos abstractos y las especificaciones formales se<br>tratan en el capitulo dos. En forma particular se mencionan las especificaciones álgebraicas y se detalla un caso ilustrativo en lenguaje<br>LESPAL, que es el lenguaje empleado en las especificaciones algebraicas<br>adoptadas.

En el capítulo tres se definen las características ideales de un<br>lenguaje de programación, necesarias para implementar especificaciones<br>formales y se confrontan con las estructuras disponibles en Ada, que es el<br>lenguaje qu

El capítulo cuatro explica las decisiones generales tomadas en relación con ra implementación desarrollada.

Se presenta un caso ilustrativo con la reseña de decisiones<br>especificas relacionadas con la implementación y la validación realizada en<br>el capitulo S.

Por último, se presentan las conclusiones.

Las especificaciones algebraicas y el código de los tipos de datos abstractos implementados se incluyen en el Anexo A.

validación de la implementación el código completo del programa de<br>validación de la implementación correspondiente al ejemplo de colas con<br>prioridades.

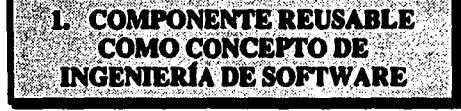

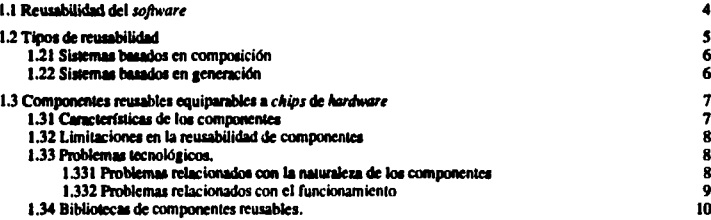

La Ingeniería de Software<sup>1</sup>, disciplina joven que surgió como una respuesta a la llamada "crisis de software", consiste en la aplicación de conocimientos científicos en el diseño y construcción de programas de computación y en la documentación correspondiente requerida para desarrollar, operar y darles mantenimiento.

Pressman, Meyer y otros autores<sup>2</sup> están de acuerdo en que la meta más importante de la Ingeniería de Software es la de ayudar a producir software de calidad.

La calidad es un concepto subjetivo, difícil de definir. Sin embargo, para tener una idea de lo que se quiere decir con calidad del software se citará a Pressman, para quien la calidad puede definirse de la siguiente manera<sup>3</sup>:

> "Concordancia con los requerimientos funcionales y de rendimiento explícitamente establecidos, con los estándares de desarrollo explícitamente documentados y con las características implícitas que se espera de todo software desarrollado profesionalmente."

Dentro de las cualidades deseables que se esperan de un software de calidad están la correctez, confiabilidad, robustez, eficiencia, así como la posibilidad de que sea verificable, mantenible, transportable, comprensible, amigable con el usuario, entre otras.

En ingeniería, tradicionalmente se han considerado como ideas fundamentales la acumulación de experiencia en el diseño, la fijación de normas para estandarizar requerimientos, el establecimiento de interfaces bien definidas para facilitar los intercambios y reducir la complejidad de una solución.

<sup>&</sup>lt;sup>1</sup> (BOEHM79 cit on (SOMMER7])

<sup>&</sup>lt;sup>1</sup> [PRESSOP], [MEYERAI]

<sup>&#</sup>x27;(PRESSO)

Algunas de estas ideas corresponden a los conceptos que ahora se manejan en relación con la reusabilidad y, especialmente, con la reusabilidad del *software,* que es el tema de este capítulo.

## 1.1 REUSABILIDAD DEL SOFrWARE

Hasta hace muy poco, apareció por primera vez, en un diccionario en inglés, la definición de la palabra "reuso". En español, no aparecen ni "reuso" ni "reutilización", que podrían ser los términos equivalentes y que, de hecho, son los términos empleados en la escasa literatura correspondiente disponible. En este trabajo se empleará el término "reuso" y sus derivados para denotar la repetición del uso.•

En el área de la computación, el interés en el *software* reusable surge cuando los programadores se dan cuenta de que una forma de incrementar la productividad durante la creación de un sistema panicular es escribir menor cantidad de *software,* siempre y cuando se mantenga el mismo grado de funcionalidad.'

Ya en 1950 Wilkes, Wheeler y Gill hicieron notar la importancia de las bibliotecas de subprogramas. En 1969 Mcllroy replanteó esta idea al proponer una tecnología de componentes de *software* reusables a la manera de las tecnologías de componentes para automóviles:•

> "Me gustaría que el estudio de los componentes de software llegara a ser una rama digna de la Ingeniería de Software. Me austaría ver catálogos estandarizados de rutinas clasificadas por precisión, robustez, requerimientos de tiempo y espacio y tiempo de ligado de parámetros."

Una mayor preocupación por desarrollar una tecnología viable de componentes de *software* impulsó, en los aftos setenta, la investigación en abslracción de datos, programación orientada a objetos y modularidad, todos ellos conceptos muy apreciados en Ingeniería de Software.

Posterionnente, en los años ochenta se vislumbraron perspectivas interesantes para los componentes de *software* gracias a la investigación de abstracción de procesos y computación distribuida.

l'ero, ¿en qué consisten el reuso y la reusabilidad?

Veamos lo que diversos autores dicen al respecto:

Reuso es la utilización, en condiciones diferentes, de conceptos previamente adquiridos. Por otro lado, reusabilidad es la medida de la facilidad con la cual uno puede aplicar esos conceptos u objetos previos en una nueva situación.<sup>7</sup>

<sup>&</sup>lt;sup>4</sup> ( \*ee"+ prefljo latino que forma parte de varias voces de nuestra lengua e indica repetición<br>→ \* "luo" - esplotación o aprovechamiento de algo).<br><sup>9</sup> [NEIGH199]

<sup>&#</sup>x27;IWEONE19(

<sup>&#</sup>x27;fPRlf.Tl9J

Wegner define a la "remanhilidad" como un principio general de ingeniería cuya importancia se deriva del deseo de evitar duplicación y de capturar los rasgos comunes en clases de tareas intrínsecamente narecidas.<sup>8</sup>

Para Prieto-Díaz, el rempo de software consiste en la utilización de componentes de software existentes para desarrollar nuevos sistemas.<sup>9</sup>

Biggerstaff y Perlis definen el reuno de software , en forma muy amplia, como "la reaplicación de una variedad de tipos de conocimiento de un sistema hacia otro parecido, para reducir el esfuerzo de desarrollo y mantenimiento de ese otro sistema. Este conocimiento reusado incluye elementos tales como: conocimiento del dominio, experiencia de desarrollo. decisiones de diseño, estructuras de su arquitectura, requerimientos, diseños, código, documentación, etc."10

La idea subvacente en estas definiciones consiste en crear sobre algo sólido va existente. probado, confiable, y no "inventar la meda" cada vez que se necesite: aprovechar el conocimiento acumulado para incrementar la productividad y meiorar la calidad de los productos resultantes.

Las soluciones ya probadas que se usan una y otra vez para resolver el mismo tipo de problema llegan a ser aceptadas, generalizadas y estandarizadas. 11

La frase que establece que nos deberfamos apoyar en los hombros de unos y otros, más que en los pies de cada uno podría interpretarse como un argumento en favor de la reusabilidad tanto material como intelectual.

La reusabilidad proporciona tanto una justificación científica por la investigación que simplifica y unifica clases de fenómenos como una justificación económica para desarrollar productos de software reusable que hagan a los programadores y a las computadoras más productivas.

#### **1.2 TIPOS DE REUSABILIDAD**

Al hablar de Al hablar de reusabilidad, con frecuencia se hace referencia a muy diversas format en las que ésta se puede dar, las cuales pueden ir desde el reuso de una especificación (a través de especificaciones formales), pasar por el reuso de diseños y código, seguir con el reuso de generadores de aplicaciones, hasta liegar al reuso de paquetes comerciales listos para instalane.

Deade el punto de vista de Biggerstaff y Perlis<sup>13</sup>. las tecnologías que se aplican al problema de la reusabilidad se pueden dividir en dos grandes grupos, de acuerdo con la

**<sup>[</sup>WBONBURI** 

**IN ATTALL** 

I, (MENOHOVA, (MELATHOV)

naturaleza de sus componentes: tecnologías de composición y tecnologías de generación. Esta distinción se puede hacer extensiva para clasificar a los sistemas de *software* resultantes.

#### 1.21 Sistemas basados en composición

Cuando se ttata de un sisiema complejo es difícil entenderlo si se toma como un bloque único. Rcsuha mucho mejor si se le descompone en partes más pequeñas que tengan una relacldn lógica, es decir, unidades coherentes a las que se acostumbra llamar "componentes" o "**módulos**".

Esas unidades o módulos se consideran como "cajas negras" que pueden ser complejas en su interior pero externamente se tratan como elementos simples que facilitan la composición y mantenimiento de un sistema grande.

En las teorías de composición, las partes que se van a reusar son atómicas y, en principio, no seran cambiadas en el transcurso de su reuso. Bajo esta concepción, la creación de nuevos propamas es únicamenie un problema de composición.

Por supuesto, los componentes pueden ser modificados o cambiados para que se ajusten mejor a los propósitos de quien los va a reusar.

Ejemplos de esie tipo son: esqueletos de c6digo, subrutinas, funciones, programas y objetos (al estilo de los lenguajes de programación orientados a objetos)."

En este modelo hay quien se centra en proporcionar al usuario una interfaz para un sistema de composición que verdaderamente emplee a los componentes como "cajas negras". Permiten que el usuario seleccione las operaciones abstractas a realizar y los tipos abstractos en los que esas computaciones operarán, pero es el sistema el que dará el régimen de interconexión.

Asimismo, hay otros modelos que se enfocan en desarrollar programas a partir de especifteacionea formales.

#### **1.22 Sistemas besedos en generación**

Los sistemas basados en generación se logran reusando patrones que conducen a la creación de versiones adaptadas de sí mismos. Los patrones son las semillas de las cuales se obtendrán nuevos componentes especializados.<sup>15</sup>

Los componentes que se reusan no son entidades concretas sino patrones incorporados en la manufactura de un programa generador. Las estructuras resultantes guardan un ligero parecido con los patrones de los programas que los generaron y, muy posiblemente, tendrán poco parecido con otras instancias generadas a partir del mismo código patrón.<sup>16</sup>

<sup>...&</sup>lt;br>" (BIGOBRING)<br>" (BIGOBRING)<br>" (BIGOBRING)

En este modelo, los autores distinguen entre sistemas basados en un lenguaie. peneradores de aplicaciones y sistemas basados en transformaciones; sin embargo, reconocen que muchos de los casos de estudio presentados tienen características que los clasificarían en más de un grupo.

#### 1.3 COMPONENTES REUSABLES EOUIPARABLES A CHIPS DE *HARDWARE*

El modelo de reuso hasado en la composición se fundamenta en la idea de ensamblar componentes, con o escasa modificación, para crear el sistema de software deseado. Este modelo es el equivalente a la idea de hardware de enchufar chips de circuitos integrados para desarrollar sistemas de hardware.

Los grandes sistemas que son fácilmente mantenidos y apreciados tienen la propiedad de ser modulares y construíbles de una manera gradual a partir de componentes primitivos.

Wegner<sup>17</sup> dice que los componentes de *software* son bloques de construcción, que implican una inversión fuerte de capital, con los cuales se construyen programas de grandes dimensiones y que el papel de las bibliotecas de componentes es el de un almacén de conocimiento que organiza la interacción de los componentes de software, tanto durante el desarrollo como durante la ejecución del programa.

#### 1.31 Características de los componentes

Para que los módulos o componentes tengan un potencial aceptable de reusabilidad deben cumplir con criterios como los siguientes :

- · deben ser el refleio de un buen nivel de abstracción, lo que les otorgará claridad para que se comprenda su funcionamiento, se tenga confianza en su efectividad y se facilite su muncio:
- · deben ser flexibles es decir, deben estar diseñados de tal forma que se les pueda combinar facilitando la composición de un gran sistema:
- · deben permitir una composición ortogonal, esto es, los módulos deben ser independientes del contexto que los incluve:
- $\bullet$  deben ser independientes de un ambiente específico de ejecución<sup>18</sup>:
- a deben ser eficientes.<sup>19</sup>

Más allá de los criterios anteriormente citados, la característica básica de un módulo reusable es la de que realmente realice la acción que se espera de él, esto es, su efectividad.

En principio los componentes con un alto potencial de reuso no deben requerir modificación y se puede esperar que tengan una aplicación amplia.

<sup>&</sup>quot; (WICHERIN)<br>" Edu de Chin<br>" (GARGAET) faticas postajúnia que un companente se gunda transportar con facilidad.

#### 1.32 Limitariones en la reusabilidad de componentes

Es una creencia difundida el hecho que el reuso sea la clave para mejorar la productividad v la calidad del desarrollo de software.

Cuando se requiere el diseño de grandes sistemas distribuidos, asíncronos de gran compleiidad, no se tiene más opción que diseñar con base en el conocimiento acumulado a través del muso.

El reuso de componentes de software aumenta las capacidades del desarrollador de software, permitiéndale escribir menos símbolos en total para el desarrollo del sistema y emplear menos tiempo en el proceso de organizar esos símbolos. Pero a pesar de la gran promesa que representa, ésta no se ha podido alcanzar del todo.

Las razones que han frenado el desarrollo de componentes de software reusable anlicables a sistemas generales pueden resumirse en: costo inicial fuerte requerido, cierta indiferencia de parte de los usuarios potenciales y, sobre todo, faita de una base tecnológica adecuada que incluva, entre otras cosas, un buen número de herramientas básicas y un amplio catálogo de componentes reusables listos para ser operados.

Hasta que se cuente con un ambiente poblado de herramientas y de componentes se podrá explotar verdaderamente el reuso.

#### 1.33 Problemas tecnológicos

Los métodos para definir componentes son imprecisos: es difícil describir un componente a un usuario; no hay herramientas para crear, clasificar, refinar y combinar componentes de una forma eficiente.

Por ello, para que el concepto de software reusable mediante componentes llegue a ser una realidad, se deben resolver adecuadamente problemas entre los que destacan dos grupos que se describirán a continuación.

#### 1.331 Problemas relacionados con la naturaleza de los componentes<sup>20</sup>

#### a) Mecanismos para identificar componentes.

Debido a que se invierte mucho más tiempo en determinar requerimientos, hacer el diseño y dar mantenimiento, que en la codificación, es necesario encontrar maneras para determinar qué componentes son por lo general útiles y adaptables a diferentes proyectos.

Sin embargo, el esfuerzo hecho para identificar tales componentes sin restringirse a un dominio específico no parece una tarea fácil.

\*\* IHOROWETI

**CAPI** 

#### b) Métodos nara essecificar componentes.

Definir formas de describir un componente funcional, una vez que éste ha sido seleccionado, de tal manera que otros programadores puedan entenderla.

Se puede considerar cualquiera de los diversos formalismos de especificación conocidos, aunque aceptando de antemano que éstos no son completamente inteligibles para todas las nersonas.

#### c) Forma de los componentes.

Decidir si serán implementados en algún lenguaje de programación o descritos por un lenguaie de diseño de programas que permita intercalar estructuras de programación con el lenguaie de programación preferido.

#### d) Catálogos de componentes

Determinar cómo van a ser catalogados los componentes. Puesto que van a ser muchos, se necesita contar con un lenguaje de meta-descripción para agrupar componentes parecidos.

#### 1.332 Problemas relacionados con el funcionamiento<sup>31</sup>

Para que el reuso nueda funcionar adecuadamente se deben resolver los siguientes problemas: localización, comprensión, modificación y composición de módulos.

#### a) Lecelización

La localización implica tanto la selección de componentes como su concordancia. Incluye ubicar componentes que sean muy parecidos, que aún cuando requieran ser parcialmente modificados, puedan adaptarse con un menor esfuerzo a las especificaciones requeridas. Esto, básicamente, significa tener componentes organizados en bibliotecas con un esquerna adecuado de clasificación.

#### b) Comprensión

Para que un usuario pueda aprovechar un módulo en forma adecuada tiene que entenderlo. Sobre todo si el componente va a ser modificado, el usuario necesita tener acceso a información adicional detallada que le permita modificar el módulo sin afectar la esencia de su funcionamiento.

#### c) Modificación

El proceso de modificación es el alma de la reusabilidad. Consiste en convertir una bibliotaca de unidades estáticas en un sistema de componentes dinámicos que evolucionen conforme cambion los requerimientos del sistema.

<sup>&</sup>lt;sup>34</sup> MACCRESTAL V IPROXITETI

Sin embargo, la modificación o extensión de un componente puede requerir conocimiento más detallado acerca de la implementación del mismo, negando así muchas de sus ventajas. Si esos cambios se openn sobre diversos componentes reusables, 1us virtudes se verán seriamente disminuidas.

#### *d) Comporkión*

El proceso de composición impone requisitos difíciles a las representaciones usadas para especificar componentes ya que, por una pane, deben ser estructuras compuestas que se comporten como entidades independientes con características computacionales bien definidas y que, a la vez, permitan componerlas en nuevas estructuras de cómputo con características computacionales diferentes, metas que podrían parecer antagónicas.

Por otro lado, si el tmbajo requerido para combinar componentes lleva mucho tiempo o requiere gran sofisticación, las ventajas potenciales del código reusable se verán disminuidas en gran medida. Los grandes sistemas de *software* deben ser construidos de tal manera que la modificación y evolución puedan ser realizadas en un tiempo proporcional a la magnitud de los cambios más que al tamaño del sistema.

Para Prieto-Díaz<sup>22</sup>, los conceptos de modificación y composición quedan incluidos en lo que él llama adaptación que depende, por una parte, de las diferencias entre los requerimientos planteados y las características ofrecidas por los componentes existentes y, por otra, de la habilidad del "reusador".

#### 1.34 Bibliotecas de componentes reusables

Las bibliotecas promueven el reuso del conocimiento existente en la creación de nuevo conocimiento.

El diseño de bibliotecas está relacionado con la organización de colecciones de componentes de *software* a fin de que puedan ser fácilmente creados y usados.

Las bibliotecas de programas deben contener no sólo componentes de *software* sino también herramientas para organizar el conocimiento, lales como cat41ogos. En este aspecto son como bibliotecas de libros o filmotecas. Sin embargo difieren de las bibliotecas convencionales en que sus clientes pueden ser tanto computadoras como seres humanos, por lo mismo, las herramientas de biblioteca para ensamblar componentes en programas deberán ser automáticas.

**A la fecha ya se** tiene experiencia con dos tipos de bibliotecas de subrutina que podrían considerarse como componentes reusables: las bibliotecas proporcionadas por los proveedores de *software* que contienen un conjunto de funciones o procedimientos de utilidad general para todos los usuarios y las bibliotecas de subrutinas aplicables a áreas específicas, como las bibliotecas estadísticas (BMD o SPSS) o las bibliotecas especializadas en análisis numérico (JMSL), entre **ocras.** 

<sup>&</sup>lt;sup>23</sup> (PRIETRY)

 $\mathsf{CAP1} \hspace{2.5cm} 10$ 

Los dos casos mencionados tienen varios puntos en común, los cuales han influido en su 6xito:

- O d propósito de cid& módulo se puede definir, por lo general, de una fonna concreta en el idioma cotidiano;
- O cid& 1111ina es fija excepto por algunos parámetros, los cuales afectan su operación de una manera bien definida;
- O las 111tinas pueden ser intercaladas en un programa de usuario y usadas por ese programa. independientemente del lenguaje que se eslé empleando.

Por lo que toca a las bibliotecas de subrutinas mencionadas, la definición, clasificación e inteñaz de sus elementos es una tarea sin complicaciones."

La idea de contar con componentes de código reusable surge del deseo de incrementar el éxito de las bibliotecas de subrutinas.

Wegner<sup>24</sup> considera que al diseñar una biblioteca de programas se deben considerar las siguientes cuestiones:

- $\Rightarrow$  clases de componentes que la biblioteca puede contener;
- $\Rightarrow$  granularidad y dominio de aplicación de la biblioteca:
- $\Rightarrow$  clases de clientes (programas, personas) que usarán la biblioteca;
- $\Rightarrow$  forma en que los componentes se cargan, ligan e invocan:
- $\Rightarrow$  forma en que los componentes son creados, insertados, inspeccionados y recuperados;
- $\Rightarrow$  relaciones entre componentes que pueden expresarse; y
- $\Rightarrow$  tipo de conocimiento que se requiere para ayudar a los programadores a construir programas compuestos a partir de bibliotecas de componentes de *software*.

11

<sup>&</sup>lt;sup>13</sup> [HOROWAT]<br><sup>24</sup> [WEGNERAN]

## 2. TIPOS DE DATOS ABSTRACTOS y ESPECIFICACIONES ALGEBRAICAS

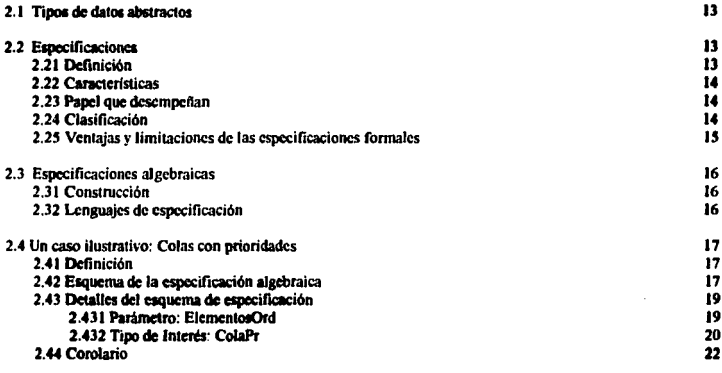

El objetivo de esta tesis es implementar una biblioteca de componentes reusables basados en especificaciones algebraicas de tipos de datos abstractos. Pero ¿qué son las especificaciones y qué son los tipos de dalos abstractos?

Los datos tienden a ser la parte estable de un sistema. Por ello, cuando se habla de técnicas para construir software de calidad, es frecuente encontrar ejemplos en la literatura en torno a los datos, más que en torno a las funciones. El estructurar en base a los datos protege al sistema con un grado más alto de continuidad y reusabilidad.

De esta manera, se puede observar que el punto clave en el diseño de sistemas de software llega a ser la búsqueda de tipos de dalos abstractos.

En este capitulo se tratará de aclarar lo que se entiende por tipos de datos abstractos y sus especificaciones algebraicas y se presentará un caso ilustrativo, el de colas con prioridades, cuya implementación también se comentará detalladamente en el capitulo cuatro.

### 2.1 TIPOS DE DATOS ABSTRACTOS

"Tipo de datos" es el término usado por los diseñadores de lenguajes de programación para denotar al conjunto de valores que una variable puede tomar.

Se da el nombre de "tipos de datos abstractos" (TDA) a las definiciones hechas en<br>forma abstracta y precisa de un tipo de datos, junto con el grupo de operaciones válidas para<br>ese tipo, sin que sea necesario conocer su rep

Una abstracción implica la consideración únicamente de los aspectos importantes, dejando de lado los detalles poco relevantes. Además las abstracciones se pueden ver a diferentes niveles. Conforme se pasa a grados más altos de abstracción se logra una visión más amplia, en tanto que los detalles de niveles inferiores quedan ocultos.

Existen dos niveles conceptuales diferentes que se reflejan en el diseño y facilitan la implementación de un sistema. Corresponden a dos enfoques distintos resultantes de la<br>aplicación del punto de vista de un usuario o de un programador:

- 
- el usuario los identifica por su tipo y el programador por su estructura;<br>• al usuario le interesa conocer las operaciones disponibles para un tipo de datos y al programador le interesa la estructura de la memoria que puede emplear para implementar estas operaciones de manera factible y eficiente.

Los TOA son clases de objetos caracterizados por un conjunto de operaciones que manipulan sus datos, pero haciendo abstracción de la fonna en que dichas operaciones pueden implementarse y de las estructuras de datos que se pueden utilizar para lograrlo.

#### 2.2 ESPECIFICACIONES

#### 2.21 Definición

En la búsqueda de métodos de ingeniería que puedan ser aplicados al diseño y desarrollo de software se ha determinado que, al menos, éste debe contar con las propiedades de corrección y flexibilidad que garanticen la posibilidad de adaptación a las necesidades cambiantes de su ambiente.

Sin embargo, para medir su corrección es necesario poderlo comparar con algún componamiento ya establecido y que esté descrito en una especificación.

En forma general, se puede decir que una especificación es la descripción de una entidad<br>en la que se establecen sus propiedades esenciales. Las descripciones pueden ser orales o<br>escritas, pero sólo se les llama especifica

Tratándose de software se habla de la especificación en sus diferentes etapas de su desarrollo. De esta manera se puede tener:

- Especificación de requerimientos, que define las necesidades planteadas por el usuario;
- · especificación del diseño, que define la manera en que se cubrirán esas necesidades;

 $\frac{1}{1}$  [GOLDS15] 2.

 $CAP2$  2.13

• especificación de la implementación, que define una solución panicular al problema de construcción del sistema que fue definido en la especificación de diseño.

En particular para esta tesis, las especificaciones que resultan más interesantes son las referentes al diseño, ya que las especificaciones algebraicas de TDA en las que se basa la implementación desarrollada son de este tipo.

#### 2.22 Canacterísticas

La especificación deberi cumplir todos los lineamientos marcados por los principios de Ingeniería de Software (abstracción, ocultamiento de la información, modularidad,<br>uniformidad,completez).

Ea especialmente impon1111e que reúna las características de ser clua, comprensible, preciaa, consistente y de ser suficientemente completa.

#### 2.23 Papel que desempeñan

Las especificaciones desempeftan diversas funciones, entre las que se tienen por ejemplo:

- al detlnir las necesidades del usuario del producto, establecen un compromiso entre éste y el disellador;
- al definir los requerimientos de la implementación, aclaran y definen un compromiso entre los diseñadores y los implementadores;
- sirven como un mecanismo de referencia y de apoyo de las decisiones de disefto e implementación tomadas;
- tratindose de especificaciones formales, constituyen el punto de panida para verificaciones y validaciones;
- sirven de referencia durante la fase de mantenimiento.

#### 2.24 Clasificación

En la actualidad existe un consenso respecto a que, en los proyectos complejos de software, es imperativo contar con especificaciones adecuadas para obtener calidad.

Las especificaciones informales expresadas en lenguaje natural por sí solas no son apropiadas porque resultan extensas, incompletas, inconsistentes, inexactas y ambiguas. Sin embargo, pueden ser de utilidad en una primera etapa de introducción al sistema de software y<br>como complemento para asegurar la legibilidad de las especificaciones formales.

Se habla de una especificación formal cuando la especificación se expresa a través de un sistema de notación con sintaxis y semántica precisas que impiden crear expresiones ambiguas.

Las especificaciones formales pueden ser de distintos tipos, por ejemplo<sup>2</sup>:

• Lóaicas. las Clllles eslúi basadas en el sistema formal de la lógica de primer orden. Consiaten en la definición de predicados que describen las condiciones antes y después

<sup>&</sup>lt;sup>2</sup> [OKTABIL], [GUEZZ91]

de la ejecución de una proposición. Si la precondición es verdadera antes de ejecutar una determinada proposición y la ejecución de la misma termina, se concluye que la postcondición también debe ser verdadera. Fue descrito por Hoare en 1969<sup>3</sup>.

- · Funcionales, que se basan en la semántica propia de cada lenguaje de programación. Sólo indican las funciones que deben ejecutar los programas, ya que a éstos los considera como funciones que transforman valores de entrada en valores de salida.
- · Algebraicas, basadas en los tipos de datos abstractos a los que se conoce como álgebras. En la especificación se describen las operaciones, los dominios y codominios sobre los que están definidas y se proporciona un conjunto de axiomas que describe el comportamiento de dichas operaciones.

#### 2.25 Ventaias y limitaciones de las especificaciones formales

Las ventaias que se mencionan más frecuentemente para apoyar el uso de las especificaciones formales son<sup>4</sup>:

- Las especificaciones realizadas mediante lenguaies formales, generalmente, son más concisas y cortas que las hechas utilizando lenguaie natural;
- · permiten que el diseñador use razonamiento con rigor matemático; las propiedades de una especificación pueden probarse de la misma manera en que se prueban los teoremas matemáticos:
- se produce un software de mejor calidad, ya que corresponde a los requisitos solicitados v contiene menor cantidad de errores:
- · se logra mayor productividad, va que los errores, al ser eliminados en una etapa temprana del desarrollo resultan menos costosos:
- · permiten su adaptación para automatizar la producción de herramientas necesarias durante el formateo, análisis, modificación y, sobre todo, verificación, para ser usadas a lo largo de toda la etapa del desarrollo.

Dentro de las limitaciones de los métodos formales están:

- · ser incomprensibles para la mayoría de los usuarios finales y de los clientes, lo cual es una desventaja porque son precisamente los clientes los que deben validar las especificaciones funcionales:
- · todavía no existen técnicas formales disponibles para todas las áreas de especificación;
- · no hay herramientas que den soporte adecuado a la construcción de las especificaciones formales:
- · hasta el momento, únicamente han sido usadas como elementos de investigación y, aunque existen reportes de aplicaciones prácticas en la industria, su uso aún está limitado
- 3 **IHOARESSI**

CAP2

**IGOLDESSI v IVANHOISI** 

#### *13 ESPECIFICACIONES ALGEBRAICAS*

Para lograr la expresión de propiedades de un sistema se han propuesto muchos formalismos matemáticos. Entre ellos se cuenta con un estilo descriptivo, bastante difundido, basado en el uso del álgebra como formalismo matemático subyacente.

En esencia, las especificaciones algebraicas describen un sistema como una ilgebra heterogénea, es decir, como una colección de conjuntos diferentes, sobre la cual se definen es básica en los sistemas de software y de la cual ya se habló en la primera parte de este capítulo.

Bajo esta perspectiva, se puede decir que una especificación algebraica' es la descripción matemática de un tipo de datos abstracto. 6

Como tienen un fundamento matemático riguroso, a las especificaciones algebraicas se les puede dar un significado bien definido, independiente de la implementación.

#### *1.JJ Conslr#cción*

Al construir una especificación, primero se debe lograr la abstracción de las propiedades y operaciones que tiene el tipo de datos que se va a describir.

Posteriormente, se definen las funciones básicas aplicables al tipo de datos, señalando el número y tipo de parámetros requeridos y se precisa su significado mediante axiomas.

Como culminación de la fase de construcción está la verificación. Tal proceso consiste en probar mediante métodos matemáticos que la especificación algebraica construida es precisa, suficientemente completa y consistente.

#### *1.J1 Leng11ajes* de *especificación*

Ya en el inciso anterior se indicó la posibilidad de emplear el lenguaje natural para crear especificaciones; sin embargo, también se mencionaron sus inconvenientes y deficiencias así como la necesidad de contar con un len

Por ello, en los años sesenta se intensificó la búsqueda de lenguajes con suficiente poder de abstracción que facilitaran el diseño y la verificación de programas. Se exploraron, sobre todo, distintos métodos matemáticos. Como las fórmulas matemáticas tienen una sintaxis y semántica precisas llegan a ser una manera natural de expresar las propiedades de un sistema.

Para la especificación de los TOA, los lenguajes que mejor acogida tuvieron fueron aquellos basados en los métodos algebraicos porque se observó que éstos pennitian expresar, en forma abstracta, conjuntos de datos junto con las operaciones que los manipulan.

Para poder definir un TOA se requiere de un lenguaje que permita expresar los siguientes aspectos' :

 $\frac{5}{9}$  [MARTIS6]

<sup>4 [</sup>OKTAB88]<br><sup>8</sup> [OKTAB90]

- · La descrinción sintáctica del tipo y sus operaciones.
- · la descripción abstracta de la semántica de las operaciones.
- · modularización,
- encap1111Kión,
- composición y extensión de cipsulas, y
- parametrización de cápsulas.

Los primeros lenguajes que ofrecieron caracteristicas que facilitaban las especificaciones fueron CLEAR (el cual trata, entre otras cosas, la parametrización), Larch, ACT ONE y OBI2.<br>PERSECTE de las especificaciones algebr

#### 2.4 Un caso ilustrativo: Colas con prioridades

A continuación se presentará el esquema de la especificación algebraica del tipo de datos abstracto denominado colas con prioridades, para ilustrar la manera como el lenguaje LESPAL permite expresar los elementos citados en el punto anterior.

#### 2.41 Definición

Una cola es una secuencia lineal de un número arbitrario de elementos del mismo tipo en la cual éstos son incorporados por un extremo y removidos por el otro.

En la cola con prioridades, la prioridad de un elemento afecta el orden en el cual éste serà atendido; entre mayor sea su prioridad más pronto será retirado de la cola.

En la vida diaria existen muchas aplicaciones para este tipo como la asignación de pista a<br>aviones con problemas de combustible o de funcionamiento, o la asignación de recursos que<br>realiza el sistema operativo de un sistem tiempo de procesador, etcétera, a usuarios que ostentan distintos grados de preferencia de atención.

#### 2.42 Esquema de la especificación algebraica

La especificación algebraica normal aparece en el Anexo A. Aquí se le presenta separada en secciones para destacar los elementos más relevantes.

P<br>10. VANHOOP **IOKTABIOI** 

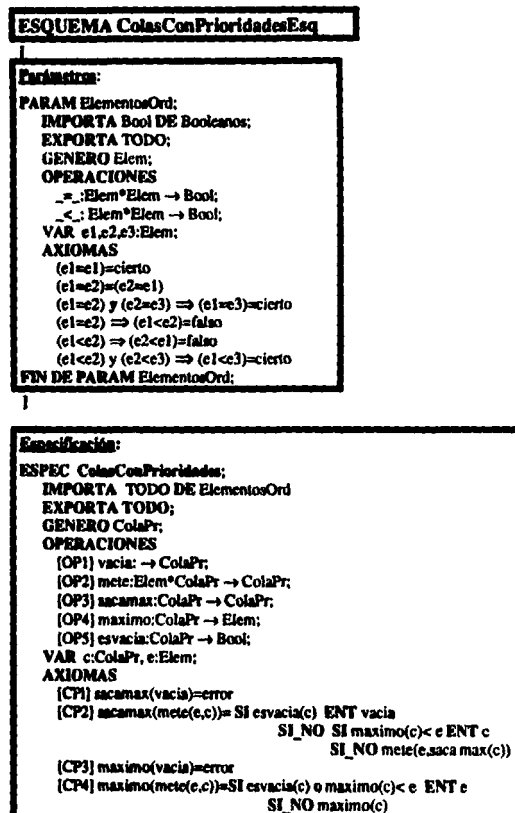

{CP5} envacia(vacia)=cierto [CP6] esvacia(mete(e,c))=falso FIN DE ESPEC ColorConPrincidades:

FIN DE ESQ ColasConPrioridadesEsq

 $\omega_{\rm{eff}}$  ,  $\omega_{\rm{eff}}$  ,

#### 2.43 Detailes del esquessa de expecificación

Debido a que es un esquema, se trata de un patrón general de colas con prioridades, parametrizado por tipo de elementos. Sin embargo, para que pueda efectivamente aplicarse, es necesario que se haga una instanciación referida a un tipo de datos específico.

El esquema consta de dos partes básicas:

· Los parámetros que presentan el género de los tipos (con las operaciones anlicables so a azionas que deben cumplir esas operaciones, así como la mención de las relaciones que se establecen, a través de sus importaciones y exportaciones) necesarios para la manipulación adecuada del tipo de interés.

En este caso el género del parámetro requerido se refiere al tipo de objetos que se va a guardar en la estructura que nos ocupa. Las colas pueden guardar obietos básicos (como números o caracteres) u objetos complejos (como registros). Pero de cualquier manera, el tipo de los objetos guardados no influye en el comportamiento de estas colas. Por ello, su esquema de especificación se presenta parametrizado por clementos, para los cuales se ha definido una función de orden, donde los elementos están representados por toda una clase que cumple con las propiedades de la especificación del parámetro ElementosOrd.

En la aplicación correspondiente, el elemento será sustituido por el tipo concreto que se requiera.

• La especificación propiamente dicha, que introduce el tipo que se está definiendo el cual, en este caso corresponde a ColaPr (cola con prioridades), junto con la definición sintáctica de las operaciones que lo manipulan, y la descripción abstracta de la semántica de las operaciones a través de los axiomas, los cuales describen las propiedades de estas operaciones mediante ecuaciones.

A continuación, se profundizará un poco más en las operaciones y los axiomas tanto del parámetro ElementosOrd como del tipo de interés definido ColaPr.

#### **2.431 Parámetro: ElementosOrd**

Inicialmente, en la clausula de importación se mencionan las relaciones que se requieren con otros módulos; en este caso se requiere el tipo Bool de Booleanos. De la misma manera. se especifica las operaciones inherentes que esta sección de parámetros permite exportar; en el caso que nos ocupa, se permite exportar todo.

A continuación, se cita el género, es decir, el tipo parametrizable Elem.

En el caso particular de colas con prioridades, el parámetro elementos debe proporcionar una relación de orden que lo convertirá en ElementosOrd. Para ello se definen dos funciones lógicas (igual y menor que) que reciben dos valores de tipo elemento y devuelven un valor de tipo booleano, lo cual queda expresado de la siguiente manera:

#### \_=\_Elem\*Elem -> Beel;

#### \_< \_ :Elem®Elem → Book:

A su vez, los axiomas correspondientes a los parámetros definen las propiedades de estas relaciones. Por ejemplo, el axioma que establece: (el me2) = (e2=e1) expresa que - Ia igualdad es simétrica, en tanto que el axioma que declara: relación de  $(e1ce2) \Rightarrow (e2ce1)$  -falso establece la no simetría de la relación "menor que"

#### 2.432 Tipo de interés: ColaPr

#### Cláusulas de composición y extensión

Al jaual que en el caso del parámetro, inicialmente se citan las cáusulas de importación y exportación necesarias para componer y extender los módulos. En la sección de la especificación, se menciona como importación necesaria todo lo relativo al parámetro ElementosOrd Se permite la exportación de todas las operaciones relativas a la especificación.

#### Género

Se establece el género, es decir el tipo que se está definiendo que, en este caso, es **ColePr** 

#### **Operaciones**

Existen tres tipos de operaciones aplicables a un tipo de datos abstracto: operaciones constructoras o generadoras del tipo de interés (por medio de las cuales se obtienen nuevas estructuras a partir de una elemental), operaciones de extensión (que no son necesarias para construir nuevas estructuras) y operaciones observadoras (que permiten conocer situaciones específicas de las diferentes estructuras, sin afectar su naturaleza intrinseca).

Como operaciones constructoras del tipo de interés se incluven vacia y mete.

La cola con prioridades más simple es la vacía, la cual se representa mediante una operación constante (sin dominio) que siempre genera el objeto cola con prioridades:

#### vacia:  $\rightarrow$  ColaPr:

Dada una cola con prioridades e, se puede construir otra cola con prioridades el insertando un elemento a la cola e. La acción de meter se puede considerar como una operación que, dada una cola c y un elemento e, devuelve como valor una cola nueva:

#### mete:Elemento®ColaPr → ColaPr:

Esto se lee así: "Operación mete recibe dos argumentos, uno de tipo Elemento y otro de tipo ColaPr; devuelve un valor que pertenece al tipo ColaPr."

Como operaciones observadoras se tienen esvacia y maximo. La primera permite distinguir la cola vacia de una que no lo está y la segunda permite el acceso al elemento con máxima prioridad, el cual se encontrará siempre al principio de la cola:

## $evacia:ColaPr \rightarrow Bool:$

#### $maxima:ColaPr \rightarrow Elem:$

Como operación de extensión, que genera valores del tipo pero que no es indispensable para construirlos, está sacamax, función que se encarga de sacar el valor de mayor prioridad:

#### sacamas: ColaPr -> ColaPr:

#### Aziomas

Los axiomas definen las propiedades que deben cumplir estas operaciones:

El resultado de aplicar la función esvacia a una cola vacía debe ser cierto. El resultado de aplicar la función esvacia a una cola a la que se le acaba de meter un elemento debe ser, por supuesto, falso. Esto está expresado en los axiomas 5 y 6:

#### esvacia(vacia)=cierto envacialmetele c))=falso

Se considera que no tiene ningún sentido aplicar las funciones de maximo y sacamax a la cola vacía y dado que se supone que existe un valor específico de error que pertenece a todos los tipos y que expresa la aplicación in

#### secamax(vacia)=error •aalllO(••la)-crnr

Lu especificaciones adoptadas suponen que todas las operaciones son estrictas; de esta manera, si alguno de los argumentos de una operación tiene el valor de error, esta operación devolverá el valor de error. Por ejemplo:

#### envacia(sacama1(vacia))=esvacia(error)=error.

significa que tratar de determinar si está vacía una cola con prioridades vacía, a la cual se le<br>trató de sacar el elemento con valor de prioridad máximo, dará como resultado un error. Esto se debe a que, al resolver la función anidada más interna (sacamax(vacia)), se obtuvo como resultado un error; aplicar la siguiente función con un argumento de error (esvacia(error)) dará por resultado nuevamente error.

El axioma 4 precisa que el elemento de máxima prioridad que se obtiene de una cola e a la que previamente se insenó un elemento e (expresado como mulmo(mete(e,c) ) tiene 2 posabilidades:

• Si la cola original e estaba vacía o el elemento de máxima prioridad de la cola original era menor al elemento e que se insenó, entonces devolverá como resultado el valor del último elemento que se insenó:

#### SI envada(c) o maximo(c)< e ENT e

• De otra manera (la cola original e no estaba vacia o el valor de máxima prioridad de la cola original no era menor al del elemento e que se insertó), el valor que devolverá la función será el resultado de aplicar la función maxlmo a la cola original: SI NO maximo(c)

A su vez, el axioma 2 aclara que la cola con prioridades que se obtiene al sacar el elemento con prioridad máxima de una cola e a la que previamente se le había insertado un elemento e expresado como  $s_{\text{a}}$  satamax(mete(e,c), tiene varias posibilidades:

- Si la cola e estaba vacia entonces devuelve una cola vacía (puesto que sacó como elemento máximo el único elemento introducido): SI envaciate) ENT vacia
- Si e no estaba vacía se presentan, a su vez, dos posibilidades:
	- $\circ$  Si el elemento máximo de la cola original e era menor al elemento e, entonces devuelve la cola original e (dado que el elemento e introducido fue sacado después como elemento miximo):

#### SI NO SI maximo(c)<  $\epsilon$  ENT  $\epsilon$

O En caso contrario (el máximo de la cola e es mayor que el elemento e), devuelve la cola resultante de meter el elemento e en la cola obtenida después de sacar el elemento máxima prioridad de la cola original:

#### SI\_NO mete(e,ucamax(c))

#### *2. 44 Corolario*

A través de la revisión de los detalles comentados del esquema de especificación algebraica del tipo de datos abstracto cola con prioridades, se puede apreciar que se logra eKpresar:

- · La descripción sintáctica del tipo y sus operaciones mediante la signatura, la cual consiste en la definición de los nombres de los tipos involucrados (en este caso, el tipo parametrizable Elem y el tipo que se está definiendo ColaPr, junto con la definición sintáctica de las openclones que manipulan a los objetos del tipo de interés.
- La descripción abstracta de la semántica a través de los axiomas.
- La adecuada modularización, porque cada tipo de datos abstracto constituye una unidad autosuficiente, que realiza un solo tipo de operaciones -en este caso, las referentes a las colas con prioridades- y que depende lo menos posible de otros módulos. Con ello se espera que el módulo tenga una cohesión fuerte y un acoplamiento débil.
- La encapsulación, ya que reúne en una sola ubicación una estructura de datos con las una cola con prioridades pero sin establecer cómo debe ser implementada en algún lenguaje particular de programación.
- La composición y extensión de cápsulas por medio de las cláusulas de importación y exportación que permiten combinar las especificaciones de otros módulos (como en el caso de la importación del tipo Bool de Booleanos), o ampliar las características básicas de una cápsula ya definida (como en el caso del tipo Elem al cual se definen dos operaciones específicas de comparación para conformar el parámetro<br>**ElementosOrd**) sinque-sea-necesario-repetir-todo-el-código-correspondiente.
- La panmetrlzacl6n de cápsulas que, en este caso, se refiere al tipo de objetos que se va a guardar en la estructura que nos ocupa (esto es. Elemento.Ord).

Según se recordará, todos estos aspectos fueron mencionados como el requisitos de expresión que deberia tener el lenguaje adecuado para definir tipos de datos abstractos.

<sup>&</sup>lt;sup>11</sup> Punto 2.32 de este mismo capitulo.

## 3. IMPLEMENTACIÓN DE ESPECIFICACIONES ALGEBRAICAS

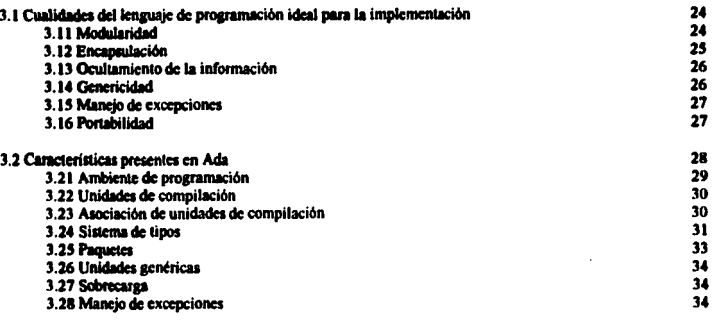

Las especificaciones algebraicas de tipos de datos abstractos sirven como una descripción de lo que el usuario puede utilizar en sus implementaciones. El programador toma esta especificación como el punto de partida para elaborar una implementación.

Para lograr la implementación, primero se debe seleccionar un lenpje de programación; posteriormente, se debe seleccionar la representación de los datos del tipo abstracto mediante estructuras de datos permitidas por el lenguaje, para después codificar las operaciones en<br>forma tal que se satisfaga la definición abstracta.

En este capítulo se tratarán las características deseables que un lenguaje de programación<br>debe ofrecer con el fin de ser considerado como una posibilidad para implementar las<br>especificaciones construidas. Bajo esa caracte que se ha seleccionado para llevar a cabo dicha implementación. Asimismo, se mencionarán las estructuras disponibles en este lenguaje de programación.

## 3.1 CUALIDADES DEL LENGUAJE DE PROGRAMACIÓN IDEAL PARA LA IMPLEMENTACIÓN

Los lenguajes de programación son los vehículos adecuados que permiten implementar las especificaciones producidas durante la etapa de diseño, traduciéndolas a formas que puedan ser comprendidas por la computadora.

En términos generales, la selección del lenguaje de programación se hace tomando en cuenta dos tipos de criterios:

- · criterios de orden teórico -relacionados básicamente con los principios de la Ingeniería de Software- que consideran características del lenguaje mismo, y
- · criterios de orden práctico, que se derivan del ambiente en que se va a trabajar.

Todas estas características afectan la facilidad con que se implementará el diseño y el esfuerzo requerido para llevar a cabo la prueba y el mantenimiento del software lo cual, finalmente, repercutirà en la calidad del producto obtenido.

En cuanto a los criterios específicos no existe consenso entre los estudiosos<sup>1</sup>; sin La consenso e los crimeros especialidos no existe consenso entre los estudiosos; sin el estado en el está presente, de alguna manera, la consecución de las metas de la lagendería de Software (esto es, que el *software* res

Entre los criterios de orden teórico se mencionan aspectos tales como las facilidades que debe ofrecer un lenguaje de programación para lograr los siguientes objetivos: adecuación a la aplicación, capacidades de abstracción, compilación por separado, estructuras de control, facilidades para la entrada/salida, interfaz con el hardware, interfaz hacia otros lenguajes, manejo de excepciones, mecanismos de c código, portabilidad, posibilidades de recibir mantenimiento, entre otros.

Entre los criterios de orden práctico se deben tomar en consideración diversas características como por ejemplo: disponibilidad de compiladores, disponibilidad de componentes de biblioteca, disponibilidad de herrarmientas, estandarización del lenguaje, lenguajes de implementación de proyectos anteriores, nivel de experiencia del equipo de programación, etcétera.

En este caso, se desea lograr una implementación de tipos de datos abstractos que sea modular y reusable, por lo que se requerirà que el lenguaje seleccionado ofrezca facilidades que permitan la creación y faciliten el reuso de componentes; esto es, que ofrezca estructuras que permitan el manejo de los siguientes conceptos:

#### 3.11 Modeleridad

Un sistema complejo dificilmente puede ser desarrollado si se le trata como un gran bloque. Para facilitar su análisis, diseño, desarrollo y mantenimiento es necesario descomponerio en unidades lógicas relacionadas a las que se acostumbra llamar "componerio en unidades lógicas relacionadas a las que se acostumbra llamar

<sup>&</sup>lt;sup>1</sup> [PRESSIP], [BOOCH#7], [JONES90], [WIENE84], [MEYER#1]<br><sup>2</sup> Ver muite 1.21 Sidomas basedos on composición.

Un módulo es una agrupación de elementos lógicamente relacionados. La descomposición de un sistema en módulos debe efectuarse bajo una metodología que facilite la producción de componentes que puedan ser fácilmente combinados con otros, baio reglas específicas, para producir el sistema deseado.

El lenguaje de programación debe proporcionar mecanismos para que los módulos cuenten con interfaces eficientes que permitan la comunicación entre componentes compatibles. Esto facilitará la descomposición-composición de sistemas más complejos, a partir de partes reusables, así como posibles modificaciones o extensiones al mismo.

Lo anterior implica contar con la facilidad de compilación por separado, es decir, que las unidades de un programa se puedan compilar separadamente para, posteriormente ser integradas para formar un programa completo. La facilidad de compilación independiente permite la ingeniería de software a gran escala y simplifica su mantenimiento al requerir que sólo las unidades modificadas sean recompiladas.

La creación de sistemas basados en composición aprovecha esta característica para construir un sistema complejo sobre modulos o componentes ya existentes y probados, los cuales pudieron ser programados por personas o equipos de programadores diferentes. Así, en vez de definir todas las características de un componente, basta con mencionar su inclusión para que quede incorporado de una manera adecuada.

La modularidad no sólo da soporte al reuso de componentes en todo un sistema sino que además facilita la extensión del mismo, minimizando la cantidad de código que debe agregarse o cambiarse en él.

Existen estructuras similares en lenguajes como Modula-2, mediante los llamados sous-server que se comoman mediante importaciones y en Ada que cuenta con los "paquetes"<br>y los "subprogramas" que se pueden asociar mediante las cláusulas de contexto "with" y<br>"use".

#### 3.12 Encapsulación

Es el mecanismo que facilita la definición y uso de un tipo de datos abstracto como una unidad lógica, en la que un tipo de datos tiene asociado un conjunto básico de operaciones que se aplican a los objetos de ese tipo. Esto permite concentrar la atención del usuario en las propiedades de esas entidades, su estructura visible y el conjunto de operaciones que se pueden realizar con ellas, sin que tenga que preocuparse del detalle relativo a cómo los lleva a cabo el programa correspondiente.

La encapsulación generalmente se usa para proteger los datos privados de un objeto del posible scceso del exterior. En lugar de organizar programas mediante procedimientos que comparten datos globales, los datos son empacados con los procedimientos que accesan esos datos. La intención es separar al usuario de un objeto del implementador del mismo.

Al permitir sólo ciertas operaciones y prevenir cualquier operación que pudiera violar la lógica del nivel, evitando el uso de datos compartidos (datos globales) que pudieran ser afectados incorrectamente por diversas unidades del programa, se asegura la confiabilidad de los sistemas de software a través de la reducción de interdependencias entre sus componentes.

<sup>3&</sup>lt;br>4 Cott dior que, dande esta pe<br>5 (BOOCHET), [WENES4] a perspectiva, un "obieto" (deriro del paradiuma orientado a obietos) es una extructura de datos encapsulada, (COX851

Un componente encapsulado está constituido por dos partes básicas: la especificación y el cuerpo. La especificación o interfaz es la parte exterior, visible, disponible para el usuario. Permite exportar el nombre del componente y las únicas operaciones definidas para él. Con<br>sólo ver esta vista exterior, un módulo puede interactuar con otro sin conocer la<br>representación o implementación del otro. El cuerp la implementación del comportamiento de ese módulo, la cual se mantiene oculta de la vista del exterior.

Souvente.<br>Simula, en los objetos de Smalitalk, en los elusters de CLU, en las elases del lenguaje<br>Simula, en los objetos de Smalitalk, en los elusters de CLU, en las estructuras y los<br>functores de ML, en los módulos de Mod

#### 3.13 Ocultamiento de la Información

Se trata de una idea propuesta originalmente por Parnas que sugiere descomponer a los sistemas en base al principio de ocultar las decisiones tomadas en el desarrollo de un diseño.

El propósito del ocultamiento de la información es hacer inaccesibles ciertos detalles<br>que no deben afectar otras partes del sistema, detalles relacionados con la representación<br>interna de los tipos de datos de un componen

Presente en los objetos de Smalitalk, en los tipos de datos abstractos y las signaturas de ML y en los tipos opacos de Modula-2, el ocultamiento de la representación se hace en<br>Ada en forma explicita mediante el uso de objetos que se especifican como tipos privados o<br>tipos privados llmitados.

#### 3.14 Genericidad

Genericidad es una técnica para definir elementos que tienen más de una interpretación, dependiendo de los parámetros que reciban, los cuales representan tipos.

Se trata de una característica que promueve la reusabilidad, la extensibilidad y la compatibilidad de los componentes de software implementados en lenguajes tipificados estáticamente y que aplica una forma de polímorfismo, concepto que puede explicarse como la posibilidad de definir unidades de orogramas que pueden ser aplicados a diferentes tipos de datos.

Una forma sencilla de polimorfismo es la sobrecarga, que es la característica que permite asociar más de un significado a un mismo nombre y cuyas ambigüedades se resuelven mediante el examen del contexto de cada ocurrencia.

La genericidad representa la posibilidad de definir módulos parametrizados. Estos módulos, llamados módulos genéricos, no se pueden usar en forma directa ya que en realidad módulos, llamados módulos genéricos, no se pueden usar en forma directa ya que en realidad<br>son patrones de módulos cuyos parámetros, llamados parámetros genéricos formales serán<br>sustituidos por tipos específicos. Los módul genéricos. se generan en el momento en el que se proporcionan tipos actuales (parámetros genéricos actuales) para cada uno de los parámetros genéricos formales. /

El uso de unidades genéricas proporciona un medio de parametrizar definiciones, de tal manera que puede darse una sola definición para una clase de objetos.

<sup>6</sup> IBOOCH661

 $\mathsf{CAP3}$  26

Ada ofrece esta característica a través de sus subprogramas genéricos y sus paquetes **genéricos**, al igual que otros lenguajes de programación como CLU y LPG, característica que corresponde if enfoque de parametrización explicita. Algunos lenguajes de especificación formal como Z, Clear, OBJ y LESPAL, también la tienen.

Resulta interesante mencionar que, para ML y otros lenguajes funcionales, se desarrolló una variante de este enfoque, llamada genericidad implicita, la cual permite que el programador omita las declaraciones de tipo cuando haciendo que el compilador sea el que verifique que todos los usos de un identificador son consistentes.

#### 3.15 Manejo de Excepciones

Un sistema dificilmente es perfecto, hay tolerancias; pero al menos se espera que un sistema al fallar se degrade sin causar efectos laterales peligrosos.

Para ser confiable un sistema debe prever tanto fallas de diseño y construcción, como la forma de recuperación de fallas en operación.

Al menos para aplicaciones en tiempo real, el lenguaje de programación que se utilice en<br>la implementación deberá proveer facilidades para definir las consecuencias de error, disfuncionamientos o condiciones de datos inesperadas; deberá dar también facilidades para<br>**especificar el** comportamiento de recuperación del sistema para casos no previstos.

El manejo de excepciones, por si mismo, no constituye una técnica para resolver errores, pero al menos permite que el programador controle la secuencia de acciones que se sucederán una vez que se presente el caso.

Meyer' distingue 3 casos en los que el mecanismo de excepciones juega un papel indispensable:

- · Casos anormales que llevan a acciones drásticas del hardware o del sistema operativo, como en los casos de sobreflujo numérico o falta de memoria.
- Casos anormales que llevan a la terminación inmediata de un programa para evitar consecuencias potencialmente lamentables.
- Tolerancia a fallas de *software* : protección contra posibles errores en algún componente del propio sistema.

Ada es uno de los pocos lenguajes de programación que proporciona un manejador de excepciones como una técnica para tratar las situaciones de error. Separa la detección de errores del manejo de los mismos.

3.16 Portabilidad<br>La disponibilidad de compiladores del lenguaje accesibles que además respondan a una estandarización es una garantía respecto a su portabilidad y, en consecuencia, las posibilidades de aceptación, utilización y permanencia de los componentes producidos. Esta garantía repercutirá en un menor costo de produc

<sup>7&</sup>lt;br>8 [MEYER88]

### 3.2 CARACTERÍSTICAS PRESENTES EN ADA

Ada es un lenguaje moderno que, en el momento de su aparición, en los años ochenta, fue resultado de un proyecto de Ingeniería de Software promovido por el Departamento de Defensa de Estados Unidos -el mayor usuario de com conjunto de requerimientos bastante bien definidos, conocido como Steelman, el cual enfatiza has características de un lenguaie que soporte:

- · Componentes estructurados.
- · Tinificación estricta.
- · Especificación de precisión relativa y absoluta.
- · Ocultamiento de la información y abstracción de datos.
- · Processmiento concurrente
- · Manejo de excepciones.
- · Definición genérica.
- · Facilidades dependientes de la máquina.

De esta manera, el lenguaje resultante -Ada- incorporó prácticamente todos los adelantos y atributos de los lenguajes considerados como útiles e importantes para la ingeniería de los sistemas de software a gran escala.

Se citará a los autores: Wiener<sup>9</sup>, Habermann<sup>10</sup> y Sammet<sup>11</sup> quienes describen al lenguaje Ada en términos muy elogiosos y que, en cierta forma, resumen la opinión de diversos autores

> "Ada directamente incorpora, estimula y refuerza los principios y las metodologías de la inneniería de software modernos. Ada no es sólo un lenguaje sino también un ambiente de programación y una manera de pensar. Ada conjunta la mejor tecnología de programación en una forma coherente para satisfacer las necesidades de los programadores técnicos. Se espera que Ada reduzca los costos del ciclo de vida del software, que promueva la inversión en tecnología de soporte, que mejore la adaptabilidad del personal de software, que promueva el desarrollo de software reusable v confiable y que promueva a la Ingeniería de Software como una disciplina."

> "Ada es un lenguaje rico. Tiene múltiples características que apoyan al programador en el diseño y mantenimiento de grandes sistemas. Sin embargo, este no implica que la compilación de los programas de Ada dé como resultado un código de máquina muy complicado. El énfasis que pone el lenguaje se da en las verificaciones a tiempo de compilación y en las declaraciones para la elaboración de los formatos de los objetos. Gran parte de la expresividad que tiene a nivel de diseño se simplifica a la hora de la compilación sin deiar rastro en el código obieto."

> "El carácter especial de Ada se basa en el soporte que da al concepto de componentes de software, su excelente mezcla de útiles características modernas y su soporte a la producción de sistemas de software muy grandes."

P<br>10 (HABERS)<br>11 (HABERS)

<sup>(</sup>BOMMEST)<br>IBOOCHST), IDURINET, (GOLDSES), (GCHSS3), (SAMMES6), [ [WICHME4]

Se hará una breve reseña de las estructuras de Ada, referentes a la descripción de las características mencionadas en el punto anterior. las cuales permiten la implementación de tipos de datos abstractos en las condiciones señaladas

#### 3.21 Ambiente de Programación

La estandarización de un lenguaje proporciona un mecanismo formal para el control de la evolución de la definición del mismo.

Ada es un lenguaje estandarizado que cuenta con acreditaciones ante ANSI (American National Standards Institute), ISO (International Standards Organization) y MIL-STD<br>(Military Standards through the United States Department of Defense). El estándar original, identificado como ANSI/MIL-STD-1815A-1983, surgió como resultado de la revisión minuciosa del manual de referencia que se dió a conocer en 1980.<sup>1</sup>

Se ha procurado dotar al lenguaje con mecanismos extensivos que faciliten su portabilidad.

Tomando en cuenta que el grado en el que un ambiente de programación completo y coordinado esté disponible repercutirá en el desarrollo de software aun más que cualquier lenguaje de programación por si solo, el Departamento de Defensa de Estados Unidos engues de programado de un conjunto de requerimientos que definiesen una colección de<br>herramientas de *software* para dar soporte a las aplicaciones de Ada, a las cuales se les<br>describió en el documento STONEMAN con el nom Environment).

El APSE se divide en tres niveles:

- KAPSE.- (Kernel Ada Programming Support Environment).
- MAPSE.- (Minimal Ada Programming Support Environment).
- APSE mismo. que da al usuario la vista de todas las herramientas.

Aunque no se describe con precisión, el MAPSE debe contener herramientas tales como: editor de textos, embellecedor de impresión, compilador, ligador, analizador estático de control de flujos, herramientas de análisis dinâmicos, rutinas de interfaz de terminales, administrador de archivos, intérprete de comandos, administrador de configuraciones.

La intención de estas características ha sido facilitar la labor del programador, favorecer su productividad y respaidar la portabilidad de los sistemas construidos.

El gobierno de Estados Unidos cuenta con programas para el soporte continuado a Ada. entre ellos el programa AVA (Ada Validation Organization) que funciona como una central que aprueba los compiladores Ada.<sup>15</sup> Por otra parte, se creó el programa STARS (Software Technology for Adaptable Reliable Systems) q la atención nacional hacia los aspectos críticos de todas las fases de desarrollo de software.

tudinana, el proyedo Ado9X ent milizando un proceo de revisón qui incorporart mejoras para dotario da caractetácas acordas con el<br>Ab del avance de la computación. El proceo ha sido largo y minucioso porque se requiere mame **BOOCHN7** 

<sup>.&</sup>lt;br>Un compilador pueda ser usado en proyectos gubernamentales deba aprobar más de 2000 pruebas propuestas por la ACVC (Ada<br>Velidinion Capability) y recibir el certificado respectivo. Para ayudar al desarrollador de compilad

#### 3.22 Unidades de Compilación

Generalmente, los sistemas en Ada se descomponen en unidades que se compilan por senarado sin que se viole la verificación integral que es fundamental en el lenguaje.

Las unidades de compilación pueden estar constituidas por:

- $\bullet$  Una o más declaraciones genéricas
- $\bullet$  una  $\circ$  más instanciaciones genéricas.
- $\bullet$  una o más declaraciones de subprograma.
- el cuerpo de un aubpropama,
- la declaración de un paquete,
- el cuerpo de un paquete,
- una o mú aubunidades.

Como puede observarse, los subprogramas y los paquetes se pueden compilar por separado; isualmente se puede hacer con el cuerpo de una unidad de programa.

Las reglas de compilación de Ada requieren que una unidad de especificación sea<br>compilada antes de que sea referenciada. Consecuentemente, si se cambia tal especificación,<br>todas las demás unidades de compilación que hagan

Esto no es necesario cuando el cambio efectuado ocurre en la implementación. El cambio sólo afectará la compilación del cuerpo de la unidad.

Las unidades de compilación de un programa forman parte de la biblioteca de un programa. La biblioteca es el depósito de toda la información existente acerca de las unidades previamente compiladas de Ada que permite verificar la consistencia entre las diversas<br>unidades que integren el programa completo. Formalmente se llama a cada unidad de<br>compilación unidad de biblioteca o unidad secundaria, paquetes y de subprogramas y el caso de las subunidades.

La unidad principal de cualquier programa debe ser un subprograma, el cual por definición será una unidad de la biblioteca del programa.

A diferencia de otros lenguajes, Ada requiere que los compiladores apliquen las reglas de tipos en todas las unidades de compilación. De esta manera se mantiene la protección que ofrece la tripficación estricta, aun en los casos en que los programas sean compilados mediante seguidades de de la compilados en el benéfico en la construcción de grandes sistemas.

#### 3.23 Asociación de Unidades de Compilación

El alcance de una entidad -parámetro o tipo presentado mediante una declaración- es la parte del código en la cual tiene efecto su declaración. La visibilidad de una entidad define la parte del código en el cual puede ser visto su nombre. Se dice que una unidad es visible directamente si se le puede designar por su nombre simple.

Ada tiene reglas precisas, relacionadas con los conceptos de alcance y visibilidad, que facilitan y apoyan la composición de unidades; las principales son:

- Los elementos declarados dentro de una unidad de programa son locales a esa unidad.
- La referencia a un elemento no declarado dentro de la unidad de programa corresponde al elemento declarado en la unidad mú cercana de nivel superior.
- · Una vez que un paquete es declarado, su parte es visible a otras unidades de programas, mediante el uso de la cláusula *"111e"* o el uso de la notación de punto *(dol "'\*"°").*
- · Una unidad de compilación sólo puede ser compilada después de que todas las unidadea visibles en la unidad de compilación han sido compiladu.

Para que pueda lograr visibilidad de cualquier otra unidad de biblioteca compilada con anterioridad, la unidad en cuestión deberá aplicar la cláusula de contexto "with" y usar una notación de punto con el componente selecc visibles en forma selectiva sólo las unidades que se necesitan usar.

#### *J.14 Süle- lle Tipos*

Los tipos nos permiten desarrollar unidades conceptuales para modelar objetos del mundo real con precisión y claridad. Subyacente al uso de tipos está la garantia de que las<br>propiedades de los tipos declaradas por el programador no serán violadas durante la ejecución<br>del programa y cualquier violación e

Ada es un lenguaje con un sistema de tipos estricto. Esto significa que los objetos de un tipo dado sólo pueden tomar valores propios del tipo y que a esos valores sólo se les pueden aplicar las operaciones definidas para ese tipo.

El énfasis que Ada pone en su sistema estricto de tipos responde a diversas necesidades:

- La necesidad de describir objetos con una factorización de propiedades, lo cual facilita en gran medida su proceso de mantenimiento.
- La necesidad de describir en forma explicita las propiedades del objeto, con lo cual el código es más legible.
- La necesidad de garantizar que las propiedades de los objetos no serin violadas, lo que proporciona un margen de seguridad que se refleja en que el código resultante sea<br>confiable.
- La necesidad de ocultar detalles de la implementación, lo cual reduce la complejidad de 101 programas.

Los sistemas de tipos estrictos permiten detectar más errores durante el proceso de compilación, lo que dará como resultado que el implementador pueda tener más confianza en que el programa se ejecutará correctamente. Para excepciones, para evidenciarlos.

Las facilidades para tipos con las que cuenta Ada son muy variadas, tal vez más variadas y poderosas que en cualquier otro lenguaje de programación. En este punto sólo se hará referencia a características que de alguna forma se han asociado con la posibilidad de implementación de 101 tipos de datos abstractos.
#### Registras con estructura parametrizada

Ada acepta caracterizar la estructura de un registro con uno o más parámetros llamados<br>discriminantes. Los objetos de este tipo se pueden declarar usando una restricción que discrimina (discriminant constraint) la cual constituye una condición que excluye a los registros que no la cumplen.

#### • Registras con estructuras alternativas

En ocasiones, cuando se requiere de una información adicional en los casos en que el componente de un registro adquiere cierto valor. Ada permite su manejo a través de estructuras alternativas que deberán tener un discriminante y una parte variante.

#### Tipos con estructura dinámica

Cuando se quieren manejar en forma dinámica colecciones de objetos variables,<br>asociados como los elementos de una lista ligada o los integrantes de un árbol familiar, se llega<br>a necesitar crear a los objetos durante la eje dinámicamente su relación con otros objetos. Estos casos se pueden describir con objetos tipo<br>acceso -access type- los cuales dan acceso a objetos creados dinámicamente.

#### **Subtinos**

Se puede utilizar un subtipo para factorizar y nombrar las limitaciones que se desean definir para un tipo determinado. Sin embargo, un subtipo no introduce un nuevo tipo.

Es importante hacer notar que el tipo de un objeto es estático, lo cual implica que sus características son filas durante la compilación. En cambio, las características de un subtipo sólo se conocen hasta que el objeto es creado. Al proceso de definición de características no estáticas se le conoce como elaboración.

Se obtiene un subtipo nombrando al tipo precedido por la indicación ls, seguido por el rango de valores permitidos, por ejemplo:

subtyne Letra is Character range 'A'.. 'Z';

subtype Letra Hexa is Letra range 'A'.. 'F':

#### Tipes derivados

Cuando se desea expresar la existencia de diversas clases distintas de valores con<br>propiedades y operaciones similares, que no deban ser mezclados sino tratados como<br>conceptualmente diferentes, se puede hacer uso de los ti

Generalmente, un tipo llamado B se puede derivar de otro tipo existente llamado A mediante una declaración como la siguiente:

#### type B is new A;

Tanto los subtipos, mencionados en el punto anterior, como los tipos derivados permiten la factorización de las propiedades de otros tipos. Sin embargo, los tipos derivados dan origen a nuevos tipos, los subtipos no.

#### **Tipos privados**

Dentro de los paquetes, es posible declarar un tipo con la característica de privado,<br>como una salvaguarda para asegurar la integridad de la información, lo que evitará el acceso<br>libre a los componentes de un elemento, acc indeteables.

La únicas operaciones definidas del lenguaje que se pueden efectuar con ellos son la asignación y la comparación.

Si se desea que tampoco estas dos operaciones sean permitidas, se les puede declarar como de tipo privado limitado. El uso de esta forma proporciona control absoluto sobre las operaciones de un tipo.

Los paquetes que introducen tipos privados desempeñan un doble papel. Por una parte evitan que un usuario opere sobre datos definidos en el paquete. Por otra, implementan el concepto de ocultamiento de la información para un tipo de datos abstracto, ya que permite ocultar su representación.

#### **J.25 Pasuetes**

Los programas grandes se componente generalmente de módulos. En el lenguaje Ada<br>estos módulos se llaman paquetes, los cuales cumplen un doble cometido: permiten particionar un programa grande en piezas más manejables y proporcionar un magnifico vehículo para crear componentes de software de propósito general, listos para usarse.

El paquete lal vez sea el recurso mis imponanre de Ada ya que cons1i1uye el bloque de construcción básico para un sistema en Ada. Es una estructura que permite agrupar lógicamente elementos de programa que pueden ser usados para expresar lo siguiente:

- Un conjunto de tipos y objetos;
- un conjunlo de aubprogramu;
- $\bullet$  tipos de datos abstractos;
- · una máquina de estados abstractos.

Ada hace una clara distinción entre la apariencia externa de un paquete y su desempeño interno. La parte externa, llamada especificación, describe su interfaz la cual incluye: los tipos, las variables, las excepciones del implementar a los otros subprogramas-, variables, excepciones y tipos a los cuales se hace<br>referencia sólo dentro del cuerpo del paquete.

Para el usuario del paquete sólo es importante la parte de la interfaz.

El paquete puede introducir un tipo privado, lo cual significa que la estructura del mismo<br>no será parte de la interfaz. Los valores de un tipo privado pueden ser manipulados de acuerdo<br>a su estructura sólo desde dentro de

La construcción de paquetes puede contribuir notablemente a lograr una ingenierla de programas efectivos y de fácil mantenimiento.

## 3.26 Unidades Genéricas

Ada da la facilidad de usar unidades genéricas que son, básicamente, patrones o esquemas para paquetes o subprogramas con algunas partes que se dejaron sin especificar.

Una unidad genérica no nuede llamarae directamente. Es un modelo computacional que debe instanciarse en el momento de la compilación. El proceso de lastanciación implica la sustitución de la información faltante correspondiente a los parámetros genéricos.

La instancia resultante podrá ser usada como un paquete o subprograma común. Un patrón único podrá dar origen a diversas instancias en las cuales se especifique información diferente.

Las características genéricas de Ada constituyen un mecanismo muy poderoso para extender el rango de aplicación del lenguaje va que permiten la construcción de componentes de software de uso general que pueden instanciarse para resolver una variedad de problemas similares aunque no idénticos

## 3.27 Sobrecares

En Ada, los nombres de los operadores aritméticos y de los subprogramas pueden sobrecaranze, en tanto el uso del nombre no sea ambiguo. Esto significa que, dos nombres iguales darán origen a asociaciones diferentes por parte del compilador que se determinarán. dependiendo del contexto, por medio del número, modo y tipo de los parametros incluidos en la solicitud.

La sobrecarga, que constituye una forma simple de polimorfismo, avuda tanto en el maneio de la abstracción como en el espacio de memoria que requiere el procesamiento de un nombre. La abstracción se logra porque el mismo nombre de subprograma puede utilizarse para operaciones conceptualmente equivalentes que pueden actuar sobre tipos de datos diferentes. El manejo de nombres se simplifica debido a que se requiere un número menor de nombres, con lo cual pueden simplificarse las convenciones de nominación.

La sobrecarga de operadores facilita la producción de programas legibles y apoya la extensión del lenguaje, al permitir definir nuevos significados para los operadores va existentes v. además, contribuye considerablemente a la creación de bibliotecas de programas.

#### 3.28 Manejo de Excepciones

Ada fue diseñado para codificar programas altamente confiables, capaces de responder de una manera sensible a situaciones inesperadas. A esas situaciones inesperadas en Ada se les llama excepciones y las respuestas correspondientes se realizan a través de manejadores de excenciones específicos.

De acuerdo con la terminologia de Ada, una excepción designa al evento que causa la suspensión de la ejecución normal de un programa. El evento puede ser un error o una situación excepcional que requiere atención especial. En el mejor de los casos, se desearía que et programa fuera capaz de responder a la excepción; en el peor caso, en el cual la "controlado", que permitiera continuar el proceso sún con capacidad aminorada.

Levantar una excepción, "raíze", llama la atención hacia la condición. El manejo de la<br>misma, "exception handler" es la respuesta que se genera.

Ada cuenta con una serie de condiciones de excepción predefinidas, declaradas en un paquete llamado Standard, que son activadas por el sistema a tiempo de ejecución bajo ciertas condiciones, pero además permite que el usuario las pueda activar explicitamente o que defina sus propias excepciones.

Las excenciones pueden ser manejadas dentro del mismo bloque. Si una excención no contiene a su maneiador, ésta será propagada a la estructura de bloque siguiente.

El manejo de excepciones, que generalmente se proporciona, da varias posibilidades como: abandonar la acción, reintentar llevaria a cabo, usar un método alternativo o reparar la causa que generó la excepción.

35

# **4.** IMPLEMENTACIÓN **EN ADA**

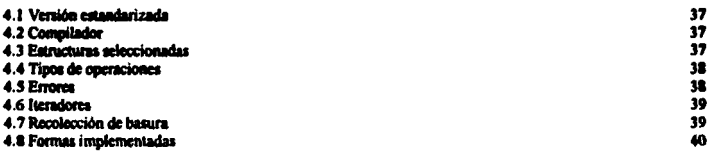

El lenguaje de especificación utilizado para definir los tipos de datos abstractos que se<br>desea implementar es fundamentalmente algebraico. Se trata de LESPAL, lenguaje en español,<br>basado principalmente en conceptos de van

El lenguaje de programación elegido para implementar esu especificaciones algebraicas es Ada. La elección se hizo considerando todu las caracteristicas que presenta, lu cuales le permiten apoyar fuertemente los principios de la Ingeniería de Software.

Una vez seleccionado el lenguaje de programación, fue necesario escoger, de entre todas las estructuras y operaciones disponibles en el lenguaje, aquéllas que estuviesen más de acuerdo con el estilo de implementación que se pretendia lograr.

Durante la implementación, se siguieron muchas de las propuestas, sugerencias y recomendaciones señaladas por los diversos autores consultados, pero muy especialmente por Grady Booch y por Rachel Harrison<sup>1</sup>. Sin embargo, en los casos en que hubo diferencias, el criterio que prevaleció fue el de cumplir con los requerimientos señalados por las especificaciones algebraicas adoptadas.

En este capitulo se hará la resella de aspectos generales de las decisiones de implementación tomadas que culminará con un esquema que presenta los componentes implementados.

i<br>(BOOCHIT) y (HARRISY)

CAP4 and  $\mathbf{S}$  are seen as a set of  $\mathbf{S}$  , we have the set of  $\mathbf{S}$  and  $\mathbf{S}$  are set of  $\mathbf{S}$ 

# 4.1 Versión estandarizada

Como ya se mencionó en el capitulo anterior, Ada es un lenguaje que cuenta con<br>acreditaciones ante *ANSI* (American National Standards Institute), ISO (International<br>Standards Organization) y *MIL-STD* (Military Standards Department of Defense).

El estándar original identificado como ANSI/MIL-STD-1815A-1983, al cual se suele hacer referencia como LRM (Language Reference Manual)<sup>2</sup>, contiene todos los lineamientos que han regido desde su publicación en 1983 hasta la fecha.

## 4.2 Compilador

Para el desarrollo, codificación y prueba de los componentes implementados se utilizó el compilador *Meridian Adal'antange para sistemas MS-DOS o PC-DOS*, versión 2.1 liberada en 1988 por Meridian Software Systems, lnc.

## 4.3 Estructuras seleccionadas

Con la finalidad de facilitar la lectura y comprensión de la lectura del código generado,<br>se procuró ser consistente en el estilo seguido en la implementación de todos los módulos o<br>componentes bajo los siguientes lineamie

- La implementación de las clases de tipos de datos abstractos (listas, pilas, colas, etc.) se hizo a través de paquetes 1entrlco1 que son la estructura idónea para modulariw el disello, encapsular a un tipo de dato abstracto y ocultar los detalles de su fimcionamiento.
- Naturalmente, la implementación resultante sólo es una plantilla o patrón que contiene todas las características importantes del comportamiento del tipo de dato abstracto correspondiente pero que debe ser instanciada antes de poder ser usada como objeto real.
- Cada clase expona solamente una declaración de tipo la cual coincide con et nombre del paquete genérico.
- $\bullet$  Los obietos (listas de caracteres, listas de registros, pilas de enteros, pilas de cadenas, etc.) se generan como resultado de la instanciación de un tipo de dato especifico. En caso particular para colas con prioridades (que se presenta dentro de la sección 4.22 de este mismo capitulo).
- $\triangle$  El ocultamiento de la información se maneja a través de la declaración de tipos privados (especialmente para la importación del tipo elemento) y de tipos privados limitados (sóbre todo para seleccionar la representación del tipo parametrizable).
- Para el manejo de campos de información que pueden guardar diferentes tipos de datos, según se requiera, se usan registros con variantes, como en el caso de las

 $\overline{\mathbf{a}_{\text{(LRM3)}}}$ 

listas generales que, al estilo de Lisp, deben permitir el ingreso de elementos y de otras listas como integrantes de una lista mayor.

• Para implementar estructuras de datos no acotadas se utilizan apuntadores a nodos, en tanto que para las estructuras acotadas se emplean arreglos.

# 4.4 Tipos de operaciones

- La visibilidad se define estiticamente a través de la cláusula de contexto "wlth". A pesar de repercutir en el tarnallo del código del programa, se prefiere usar la notación de punto, evitando el empleo de la otra cláusula de contexto "use", para ficilitar la lectura del programa.
- La importación de operaciones requeridas por una clase se expresa mediante subprogramas genéricos formales.
- <sup>t</sup>Las operaciones inherentes a cada clase se expresan como subprogramas exportables, incluidos en la especificación o interfaz del paquete.
- Las operaciones necesarias internamente para que el paquete pueda realizar las acciones requeridas por el tipo de datos abstracto se declaran e implementan dentro del cuerpo. Naturalmente no son exportables.
- Con el fin de facilitar la identificación de la operación de la especificación algebraica<br>con la operación correspondiente dentro de la interfaz o especificación del paquete,<br>normalmente se le da un nombre igual o muy si
- $\bullet$  Las operaciones constructoras o generadoras se implementan como procedimientos ya que con esto se facilita su anidamiento y su aplicación en aquellos casos en que se requiere recursión.
- Las operaciones selectoras u observadoras se implementan como funciones.

# 4.5 Errores

- $\bullet$  Las situaciones que dan origen a errores se expresan en Ada como excepciones, aprovechando la estructura disponible en este lenguaje de programación. La propaj18Ción de excepciones en Ada coincide con el carácter estricto expresado por 101 womas de la especificación.
- La declaración de excepciones se realiza dentro de la interfaz del paquete genérico. El sellalamiento de su aclivacl6n ("ral1in1") se incluye dentro del cuerpo del mismo.
- $\bullet$  La implementación de los manejadores de excepciones corresponde al usuario de cada paquete genérico, una vez que han creado instancias de él. En el ejemplo de colo con prioridades que se incluye, el código de los manejadores de excepciones se presenta dentro del cuerpo del programa de validación.

 $\bullet$  Siempre que es posible, se aprovechan las excepciones intrinsecamente definidas por el lenguaje, con la convicción de que la eficacia y rapidez de su activación superan cualquier otra activación externa. Sin embargo, llevaría a una terminación de la ejecución sin control.

# **4.6 lteradores**

Loa iteradores son operaciones observadoras que permiten visitar cada uno de los elementos componenles del tipo de datos sin afectar su estado actual.

Las especificaciones algebraicas no las contemplan en forma especifica porque no constituyen operaciones indispensables para el funcionamiento adecuado del tipo de datos abstracto.

En realidad se pueden visilar todos los elementos de una eslructura cualquiera por medio de sus operaciones básicas.

Sin embargo, en algunos casos no es tan sencillo. Por ejemplo, en el caso de una pila no acotada, la operación se lograria aplicando la operación tope para leer el último elemento insertado, saca para pasario a otra pila temporal y tener acceso al elemento siguiente,<br>reptitendo la operación hasta llegar al primer elemento insertado, esto implicaria, a su vez,<br>sacar los elementos de la pila temporal

Este procedimiento resulla complicado y la operación práctica requiere de un mecanismo que permita visualizar, facilmente, todo el detalle del estado interno de la estructura.

Existen dos formas para declarar e implementar iteradores: activa (que se presenta como<br>un conjunto de operaciones primitivas) y pasiva (que se logra a través de una operación única<br>que requiere de otra función específica aplicación).

En el caso relativo a la iteración, se siguen los siguientes lineamientos:

- Sólo se implementa un lterador explicito en los tipos de dalos abstractos en los que no es posible lograr el acceso mediante la aplicación de otras de sus operaciones primitivas, sin afectar su estado actual.
- Aunque se codificaron tanlo formas activas como pasivas, la forma seleccionada corresponde a la de iterador pasivo por considerarse que es la que mayor seguridad ofrece, además de que es la que da como resultado una solución más elegante, compacta y legible.

# 4.7 Recolección de basura

Las formas acotadas de los componentes no requieren de ninguna previsión para la recolección de basura. Las formas no acotadas pueden requerirla.

Ciertos compiladores cuentan con alguna forma de recolección automática. Tal es el caso del compilador Meridian Ada•Vantage usado, el cual tiene lineamientos aplicables como los que se mencionan a continuación.<sup>3</sup>

- Loa objeloa locales sólo son direc:cionables en linio estén dentro del 8lc:ance de un 111bprograma activo.
- e El total de espacio de memoria asignado a objetos direccionados con new y objetos<br>direccionados internamente, como los arreglos dinámicos y los arreglos con<br>discriminantes está limitado solamente por la memoria disponibl
- Las listu ligadu y otru eslructuru de datos dinámic:u que no estin auJetu a limitaciones de espacio de pila o de datos globlles pueden ser creadu ficilmente mediante direccionadores (new) y destruidas mediante la aplicación del procedimiento<br>genérico unchecked-deallocation.
- El esquema de manejo dinimico de memoria, empleado por el sistema a tiempo de ejecución del compilador *Meridian AdaVantage*, hace uso de las llamadas del sistema operativo *DOS* para direccionar y liberar memoria, por lo que depende tolalmente de las facilidades proporcionadas por él.

No se consideró necesario crear un módulo específico que se encargara de efectuar la recolección de basura generada por la operación de estructuras de datos no acotadas porque, como puede apreciarse, el lenguaje en si se ocupa de liberar la memoria asignada a objetos a los que va no se puede hacer referenc

# 4.8 Formas implementadas

De una manera muy general, los componentes implementados pueden caracterizarse como correspondientes a las siguientes formas:

- t Secuenciales.- Todos los componenles implementados ejeculan acciones en serie. No se consideró ningún paralelismo polencial (el cual se puede expresar en Ada a través de las estructuras llamadas "larea1").
- <sup>t</sup>Acoladas y No acoladas.- Las fonnas acoladas se implemenlan a través de regislros. Para las formas no acoladas se emplea el manejo dinámico de memoria por medio de la creación de nodos señalados por apuntadores.
- <sup>t</sup>Sin i1erador explicito y con ilerador explicito.- Como ya se mencionó en el punto 4.14, sólo se crearon módulos con ileradores explícitos en aquellos tipos de datos abstractos en los que no se pudo lograr acceso mediante el uso de operaciones primitivas, sin afectar su estado actual.
- t Sin recolector de basúra.- Ninguno de los componenles incluye la posibilidad de activar expllcitamente la acción de recolección de basura.
- $\bullet$  Desordenadas o con ordenamiento implicito. Los tipos de datos abstractos implementados no contemplan acciones de ordenamiento salvo en loa cuos en que

<sup>3&</sup>lt;br>[MERIDOI] Chapter 9

su definición abstracta así lo especifica, como es el caso de colas con prioridades, de ciertas formas de árboles y de conjuntos y tablas, para los cuales se define una función genérica de ordenamiento.

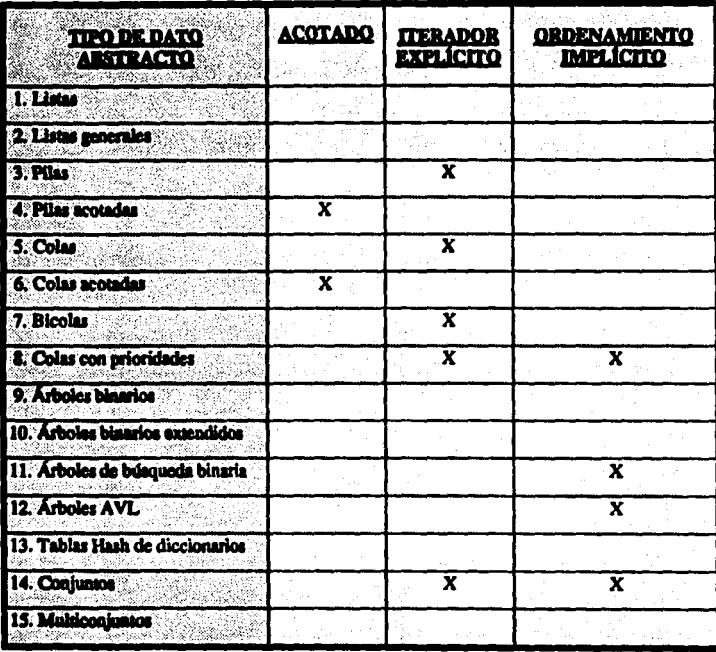

ander<br>1990: Alban Belgisch, schwedischer<br>1990: Alban Belgisch, schwedisch

A continuación se presenta el esquema de componentes que señala las formas específicas que contiene su implementación.

# 5. UN CASO PARTICULAR: COLAS CON PRIORIDADES

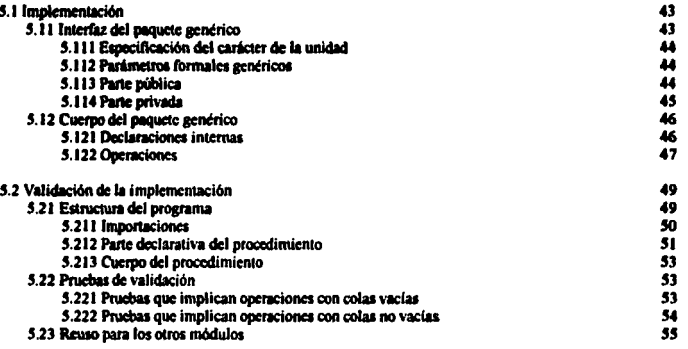

El caso particular que se va a detallar es el de colas con prioridades. Este módulo fue seleccionado porque contiene tanto un iterador explícito como un ordenamiento impllcito, lo cual pennite ilustrar en fonna más extensa cómo se logra su implementación.

La definición, el diagrama de representación y la especificación algebraica<br>correspondiente fueron detalladas en el capítulo 2, por lo que aqui sólo se tratan los detalles<br>relativos a su implementación mediante un paquete respectivo.

 $\mathsf{CAPS}\qquad \qquad \mathsf{CAPS}\qquad \qquad \mathsf{CAPS}\qquad \qquad \mathsf{CAPS}\qquad \qquad \mathsf{CAPS}\qquad \qquad \mathsf{CPOS}\qquad \qquad \mathsf{CAPS}\qquad \qquad \mathsf{CPOS}\qquad \qquad \mathsf{CPOS}\qquad \qquad \mathsf{CPOS}\qquad \qquad \mathsf{CPOS}\qquad \qquad \mathsf{CPOS}\qquad \qquad \mathsf{CPOS}\qquad \qquad \mathsf{CPOS}\qquad \qquad \mathsf{CPOS}\qquad \qquad \mathsf{CPOS}\qquad \qquad \mathsf{CPOS}\qquad \qquad \mathsf{CPOS}\qquad \qquad \mathsf{$ 

# **5.1 Implementación**

A continuación se presenlan comentarios sobre el código del programa del paquete genérico que introduce el tipo de dato abstracto **"colas con prioridades"** y Jo implementa mediante apunladores a nodos.

El paquele consta de dos panes: Ja especificación que funciona como inteñaz para Jos usuarios y el cuerpo que contiene Jos detalles de Ja im¡ilementación. Para evitar una posible prioridades y la especificación del paquete genérico ColasConPrioridades, la referencia a este último será siempre como la interfaz del paquete.

# **11.11 lntertu del tMquete** *gen4rlco*

La inteñaz es el medio de comunicación con el usuario. Está constituida. básicamente, por dos panes: una pane pública (que es la única a la que tiene verdadero acceso el usuario) y otra privada (que es usada básicamente para anunciarle al compilador algo de Jo que vendrá después).

La parte pública describe: las caracteristicas de los servicios que se ofrecen en el paquete -a través de sus funciones y procedimientos-; el número y tipo de parámetros que se deben proporcionar para llamar una operación; las funciones y los procedimientos genéricos cuya implementación estará a cargo del usuario una vez que haya instanciado el paquete genérico (esto cs. una vez que haya creado un ejemplar del paquele referido a un tipo de elemenlo especifico; por ejemplo: cola con prioridades de enteros o cola con prioridades de registros).

1..a pane privada introduce la declaración de Jos tipos usados para implementar el tipo básico a exportar: ColaPr, aunque sin dar el detalle interno, el cual se aclarará dentro del cuerpo del paquele.

El código completo del paqueic genérico **ColasConPrlorldades** se puede consultar en el Anexo B. A continuación se esquematizará la interfaz para resaltar sus elementos más importantes, los cuales se comentarán después. Las etiquetas descriptivas se escriben en itálicas.

**1** *E.Vlft'i/lrt«'ÚÚ! tld l'Rrtú·ttr dt lq Hnú/1111:*  **1enerk:** 

**Parámetros formales genéricos:**<br>**Tipo:** *type* Elem is private: *Tipo:* **typ.: Eltm** is privato; **Subprograma:** with function "<"(17.q ...);

**Nombre paauete: package ColasConPrioridades** is

CAP5  $\sim$  143  $\sim$  143  $\sim$  143  $\sim$  143  $\sim$  144  $\sim$  145  $\sim$  145  $\sim$  145  $\sim$  143  $\sim$  143  $\sim$  143  $\sim$  143  $\sim$  143  $\sim$  143  $\sim$  143  $\sim$  143  $\sim$  143  $\sim$  143  $\sim$  143  $\sim$  143  $\sim$  143  $\sim$  143  $\sim$  143  $\sim$  143

Parte Pública:

Tipo exportable: type ColaPr is limited private Subprogramas exportables: procedure Vacia(La Cola : in out ColaPr);

function Maximo(La Cola: in ColaPr) return Elem:

**Excepciones exportables:** Canacidad Excedida : exception:

Especificación del carácter de la sección: **Brivate** 

> Tiso: type Nada:

#### 5.111 Especificación del carácter de la unidad

La interfaz del paquete genérico, se introduce con la declaración de "generie", lo cual implica que se trata de una plantilla que, antes de poder usarse, deberá ser instanciada.

Para poder instanciar el paquete genérico, el programa de aplicación debe proporcionar los parámetros formales declarados en su interfaz.

#### 5.112 Parámetros formales genéricos

Los parámetros formales genéricos son como "blancos" guardadores de espacio que serán sustituidos en el programa de aplicación por la definición de los parámetros reales.

El tipo para caracterizar a los elementos se declara en forma genérica como privado. Esto permite que el parámetro formal pueda ser correspondido por el tipo actual (definido en el programa de aplicación) que permita las operaciones predefinidas de asignación y prueba de igualdad.

Para determinar la prioridad, la cual define la posición en que se insertará el nuevo elemento, se sobrecarga el operador relacional "<". La definición de esta función genérica dependerá del tipo real asignado al elemento: su implementación corresponderá al usuario del paquete genérico.

# **S.113 Parte Pública**

## · Tipo exportable

El tipo que exporta el paquete es la denominación de toda una clase de componentes: el de colas con prioridades, llamado en forma corta ColaPr, tipo privado limitado que es el mecanismo proporcionado por Ada para encapsular. Como no hay ninguna operación

**CAP5** 

implicita definida para este tipo, se obliga a definir las propias operaciones evitando que los usuarios violen la abstracción valiendose del conocimiento de la representación subvacente.

#### · Subneogramas exportables

Los suborogramas exportables corresponden a las operaciones aplicables definidas en la especificación algebraica, declaradas con la sintaxis de Ada.

procedure Vacia (La Cola: in out ColaPr); procedure Mete (El\_Elemento: in Elem; A La\_Cola: in out ColaPr); procedure Saca Max (La Cola: in out ColaPr); function Maximo (La Cola: in ColaPr) return Elem: function Es Vacia (La Cola: in ColaPr) return Boolean,

Si se necesita que devuelva un resultado se emplea una función, de otra manera se utiliza un procedimiento. En ambos casos es indispensable indicar el nombre y tipo de los parámetros requeridos.

Se incluye la declaración del procedimiento Iterar (iterador) y del parámetro Proceso (parámetro del subprograma genérico cuya implementación debe proporcionarse posteriormente).

#### seneric

with procedure Proceso (El Elemento : in Elem): procedure Iterar (Sobre la Cola : in ColaPt);

El subprograma genérico Iterar puede considerarse como un modelo que define operaciones, pero que no puede solicitarse directamente porque el compilador no le ha asignado una dirección de memoria que pueda ser referenciada. El modelo genérico literar se convierte en un subprograma ejecutable real por medio del proceso denominado instanciación, lo cual ocurre en los programas de aplicación.

#### • Excepciones exportables

Las dos posibilidades de error detectadas quedan declaradas en la parte de la especificación como excepciones:

Canacidad Excedida : exception: Capacidad Agotada : exception;

#### 5.114 Parte privada

En la parte privada de la especificación, se introduce en forma incompleta la declaración del tipo Nodo, el cual será definido en la parte del cuerpo del paquete, con el fin de poder declarar Estructura como un apuntador que tiene acceso a Nodo. Por último se declara que el tipo privado limitado ColaPr es un registro cuyo primer componente es Principio y cuyo segundo componente es Final, ambos del tipo Estructura, ya mencionado.

type Nado: type Entructura is access Nodo: type ColaPr is record Principio : Estructura: Final : Estructura: end record:

**CAPS** 

## **6.12 Cuerpo del paquete genérico**

El cuerpo del paquete existe sólo para implementar los servicios oftecidos en la interfiz, describe los mecanismos que determinan que 101 subprograma se comporten en la fonna como lo hacen.

Además de los cuerpos de los subprogramas declarados en la interfaz, el cuerpo del paquete puede definir recursos que serán utilizados por los cuerpos de los subprogramas del propio paquete, pero que no están destinados al uso externo.

Loa recurso• que puede incluir son: declaraciones adicionales de variables, tipos y subprograma. Tales facilidades son pane indispensable de la implementación del paquete pero resultan irrelevantes e inaccesibles para los usuarios eKtemos.

#### 5.121 Declaraciones internas

Dentro del cuerpo del paquete, aparece el tipo Nodo, introducido en forma incompleta en la pane privada de la interfaz, para ser definido dentro del cuerpo de la siguiente manera:

```
type Nodo is
 n:c:anl 
     El Elemento : Elcm; 
     Siguiente : Estructura;
 cnd recoord;
```
El objeto cola con prioridades se constituye como una lista ligada (en la cual cada

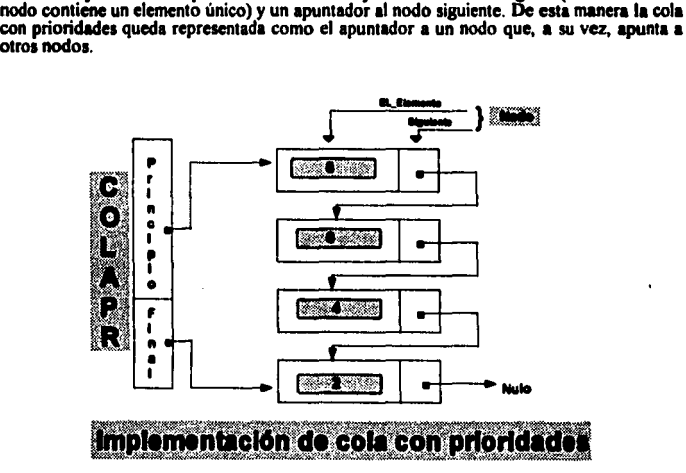

CAP5

Debido a que esta representación se oculta dentro del cuerpo del paquete, se puede decir que cumple bien su papel porque permite al usuario manipular las colas mediante las operaciones exportadas, pero evita que abuse explotando la decisión de diseño tomada.

#### 5.122 Oneraciones

```
procedure Vacia (La Cola : in out ColaPr) is
becin
 La Cola := ColaPr'/Principio => null. Final => null):
end Vacia:
```
En el momento de asignar una referencia nula a Principio y Final, crea una cola con prioridades vacía, eliminando cualquier elemento, si lo hubiera.

```
procedure Mete (El Elemento : in Elem:
         A La Cola : in out ColaPr) is
 Anterior : Estructura.
 Apuntador : Estructura := A La Cola.Principio:
begin
 if A La Cola.Principio = null then
     \tilde{A} La Cola Principio := new Nodo'(El Elemento => El Elemento Siguiente => null):
     A La Cola Final := A La Cola Principio.
 else while (Apuntador /= null) and then El Elemento < Apuntador.El Elemento loop
           Anterior := Asuntador:
           Apuntador := Apuntador Siguiente.
      end loop;
      if Anterior = null then
           A. La. Cola. Principio := new Nodo'(El Elemento => El Elemento,
                                              Siguiente => Apuntador);
           if A. La_Cola.Final = null then A. La_Cola.Final := A. La_Cola.Principio;
           end if:
      elsif Apuntador = null then
           A La Cola.Final.Siguiente := new Nodo'(El Elemento => El Elemento,
                                                   Siguiente => null:
           A La Cola.Final := A La Cola.Final.Siguiente:
      else Anterior Siguiente := new Nodo'(El Elemento => El Elemento.
                                           Siguiente => Apuntador):
      end if:
 end if:
exception
  when Storage Error => raise Capacidad Excedida:
end Mete:
```
Esta operación inserta un elemento considerando su prioridad. El elemento que ostente la mayor prioridad quedará al principio de la cola. Su determinación se hace con ayuda del subprograma declarado como parámetro genérico "<".

Primero se presenta el caso sencillo en el que la cola está vacía, en cuya ocurrencia simplemente se inserta el elemento. De otra manera se inicia la comparación de la prioridad del último elemento contra la del nuevo, para determinar cual debe quedar adelante.

Si se recorre toda la cola hasta el principio, significa que ningún otro elemento tuvo una prioridad mayor a la del nuevo elemento, por lo que este será insertado al inicio.

El caso de activación automática de la excepción predefinida Storage Error se encauza a través de una excepción específica definida como Capacidad Excedida, para que pueda ser maneiada convenientemente en el programa de aplicación.

```
procedure Saca_Max (La_Cola : in out ColaPr) is
beein
 La Cola.Principio := La Cola.Principio.Siguiente;
 if La Cola.Principio = null then La Cola.Final := null;
 end if:
exception
 when Constraint Error => raise Canacidad Aectada:
end Saca Max:
```
Esta operación retira el elemento que está al principio el cual, en el caso de colas con prioridades, corresponde al que tiene mayor prioridad.

En lugar de verificar explicitamente si la cola está vacía se deja que la semántica de indirección de los apuntadores haga el trabajo. Esto significa que, si el apuntador llamado Principio de la cola que se recibe como parámetro apunta a null (lo cual quiere decir que no hay elemento alguno y que no puede desplazarse siguiera una vez) activará automáticamente la llamada de la excepción estándar definida con el nombre de **Constraint Error.** 

```
function Maximo (La Cola : in ColaPr) return Elem is
begin
 return La Cola.Principio.El Elemento:
exception
 when Constraint_Error => raise Capacidad_Agotada;
end Maximo:
```
Esta operación selectora Máximo devuelve el elemento que está al principio el cual, en el caso de colas con prioridades, corresponde al que tiene mayor prioridad.

```
function En Vacia (La Cola : in ColaPr) return Boolean is
begin
 return(La Cola.Principio = null);
end Es Vacia;
```
Es Vacia devuelve verdadero cuando existe una referencia nuta, lo cual implica que no hay elementos en la cola.

```
procedure Iterar (Sobre_la_Cola : in ColaPr) is
 El Iterador : Estructura := Sobre la Cola Principio;
bezin
 while not (El_Iterador = null) loop
      Proceso(El Iterador.El Elemento);
      El Iterador := El Iterador.Siguiente;
 end loop;
end lierar.
```
Visita cada elemento de la cola desde el frente de la cola, por lo que inicializa al iterador asignándole el valor que tiene en su elemento llamado Principio

A partir de ese punto aplica el procedimiento Proceso (que es el subprograma que el usuario del paquete debe implementar y pasar como parámetro al subprograma genérico unantar según puede apreciarse en el programa de validación, en el cual quedan concretados<br>como Despllega Colores y Despliega\_Reg') el cual permite desplegar o imprimir cada uno<br>de los elementos de la estructura. como Despliega Colores y Despliega Reg<sup>1</sup>) el cual permite desplegar o imprimir cada uno

A continuación, se desplaza al siguiente elemento al hacer que El Iterador apunte al elemento referido por su campo Siguiente, para repetir el ciclo en tanto no llegue al final de 11 cola (en cuyo caso el iterador apuntará 1 null), lo cual llevarla a terminar la ejecución del procedimiento.

#### 5.2 Validación de la Implementación

El lenguaje Ada no tiene una especificación formal que pudiera permitir la demostración formal del programa que implementa el tipo de datos abstracto **colas con** prioridades frente a especificación algebraica correspondiente.

En estas circunstancias se decidió utilizar un tipo de prueba "de caja blanca" que, aprovechando el conocimiento de los detalles de la implementación hecha, pudiera llevar a probar todas las operaciones básicas y sus difer

El prosrama utilizado para validar la implementación es un programa interactivo que permite seleccionar el tipo de colas con prioridades con el que se dese1 trabljar y 11 clase de operación que se desea efectuar (cualquiera de las operaciones definidas como válidas en la<br>especificación algebraica correspondiente, más el despliegue del contenido de la cola o el regreso al menú de selección de tipo de colas).

Durante la ejecución del programa se pueden crear paulatinamente las colas deseadas, solicitando su despliegue posterior para comprobar el estado de la cola. Además, es posible generar errores que activen a los manejadores de excepciones previstos que, dependiendo del caso, permitirán corregir el error o, en caso de violaciones a la estructura de la cola (como por ejemplo, intentar sacar de una cola vacia), enviará un mensaje, saldrá de ese nivel y solaniente permitirá seguir con una nueva sesión interactiva.

#### 5. 21 Estructura del programa

El código completo del programa de validación de la implementación de colas con<br>prioridades se puede consultar en el Anexo B. A continuación se esquematizará su<br>estructura para destacar los elementos importantes los cuales posteriormente. Las etiquetas descriptivas aparecen en cursivas.

49

l <u>Importaciones</u>:<br>with...

<u>Nombre del subprozrama</u>:<br>PRCOLPRI

Ver punto 5.212 Parte declarativa del procedimiento de este mismo capitulo

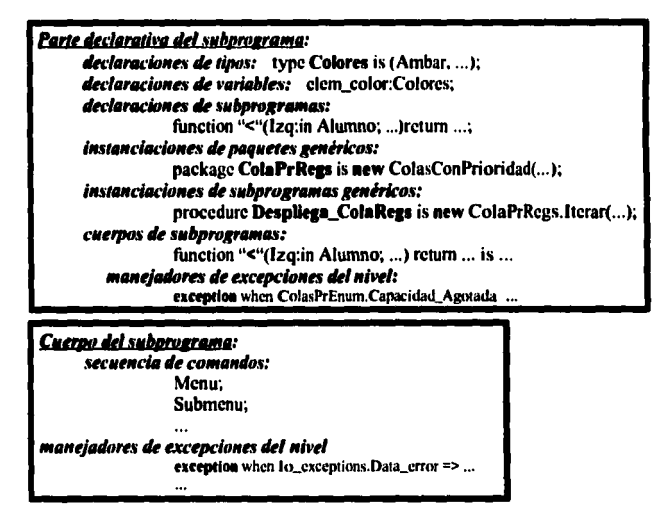

El orden en el que anarecen los elementos citados denende de las necesidades de declaraciones posteriores, debido a que no se puede hacer mención a un obieto que no hava sido previamente introducido por medio de una declaración.

Un programa en Ada es simplemente un subprograma que puede ser de dos tipos: procedimiento o función. La única diferencia entre un programa principal y cualquier otro subprograma es que éste último no tiene que ser invocado mediante el enunciado de un procedimiento o la evaluación de una expresión. El programa principal es llamado por el sistema operativo cuando se nide su ciecución.

En el caso del programa de validación de la implementación de colas con prioridades. el programa principal se localiza en el cuerpo del procedimiento llamado PRCOLPRI. cuyos elementos se analizarán a continuación.

## 5.211 Importaciones

Lo primero que se establece son las dependencias del programa lo cual hace mediante la cláusula de contexto "with". Aquí aparece la relación con el paquete genérico que contiene la implementación del tipo de dato abstracto que interesa: ColasConPrioridades.

### 5.212 Parte declarativa del procedimiento

En esta parte aparecen las declaraciones, instanciaciones y subprogramas necesarios para que las instrucciones del programa principal se ejecuten adecuadamente. Se pueden identificar los siguientes elementos:

• Declaraciones de los dos tinos (uno primitivo y otro estructurado) con los que se va a trabaiar:

```
type Colores is (Ambar, Blanco, Cafe, Gris, Negro);
type Alumno is record
        Cuenta : natural range 0.10 := 0;
        Anellido: string(1..10) := "
        Nombre: string(1,,10) := "
end record:
```
• Declaraciones de variables, en este caso de naquetes va instanciados:

ColaPr1: ColasPrEnum.ColaPr: ColaPr2: ColaPrRegs.ColaPr:

• Declaraciones de subprogramas:

function "<" (Izaulerdo : in Alumno: Derecho : in Alumno) return Boolean:

que se sobrecarga con el fin de aplicarse al ejemplo de colas con registros, para el cual no está implícitamente definida.

• Instanciaciones de naquetes genéricos:

```
nackage Color 10 is new Text 10.Enumeration Io(Colores):
nackage ColasPrEnum is new ColasConPrioridades(Elem => Colores, "<" => "<");
nackage ColaPrRegs is new ColasConPrioridades(Elem => Alumno, "<" => "<" );
```
• Instanciaciones de subprogramas genéricos:

procedure Despliegs ColasPrColores is new ColasPrEnum.fterar(Proceso => Desplican Colores):

procedure Despliegs\_ColaPrRegs is new ColaPrRegs.lterar(Proceso => Despliega\_Reg);

Obsérvese que, en ambos casos de instanciaciones, se utiliza la nalabra reservada "new" y se proporcionan los parámetros reales pertinentes. Nótese también que la llamada al procedimiento literar se hace con notación de punto referida a las instanciaciones de naquetes genéricos recién obtenidas.

• Cuerpos de subprogramas que se usarán dentro de la ejecución del programa:

procedure Despilega\_Colores (El\_Elemento ; in Colores) is begin New Line: Color\_Io.Put(El\_Elemento);

end Despliega\_Colores:

procedure Desaliega Reg (El Elemento : in Alumno) is bcgin New\_Linc; Put(El\_Elemento.Cuenta); put(° °); Put(El\_Elemento.Apellido); put (° °);

Put(El\_Elemento.Nombre); end Desplican Reg;

Estos dos procedimientos describen el despliegue de elementos específicos con<br>parámetros reales. Obsérvese que constituyen los subprogramas concretos que se<br>requieren como parámetros reales para crear las instancias corres procedimiento genérico Iterar, ya mencionadas anteriormente, las cuales nos permitirán recorrer (y desplegar) las colas con prioridades deseadas.

function "<" (Izquierdo: in Alumno; Derecho: in Alumno) return Boolcan is bc¡in if Izquierdo.Apellido < Derecho.Apellido then return True; elsif Izauierdo. Apellido = Derecho. Apellido lhcn rclum ( (l7A1uicrdo.Nombre) <(Derecho.Nombre)); dsc relum False; cndif;

 $end * <$ 

La definición de la función de comparación se hace considerando cada uno de los componentes del registro.

En este grupo quedan también:

• El procedimiento Menú c¡ue propone las opciones disponibles para la selección del tipo de cola que se desea manipular.

• El procedimiento Submenú que presenta las opciones de operaciones disponibles para este tipo de datos abstractos y permite probar la implementación de cada una ellas. Es en este procedimiento donde pueden verse tas diferentes llamadas que se hacen, según sea el tipo de cola y el tipo de operación solicitado. Por ejemplo, veamos el código correspondiente a la selección de la operación l para crear una cola con prioridades vacia:

> when  $1 =$   $\rightarrow$   $\rightarrow$  crear una cola con prioridades vacia case sel\_cola is<br>when  $1 =$ > when  $1 = >$  ColasPrEnum.Vacia(ColaPr1);<br>when  $2 = >$  ColaPrRess Vacia(ColaPr2): ColaPrRegs. Vacia(ColaPr2); when others => null; cnd case;

Nótese que, el llamado a la operación Vacía se hace a través de notación de punto referida a la instanciación especifica y con el parámetro del tipo correspondiente.

• Los manejadores de eKcepciones c¡ue se activan cuando el usuario pretende visualizar el elemento con prioridad máxima (función M6slmo) o sacar el elemento con máxima prioridad (procedimiento Saca Max) en ambos casos de una cola vacía. El tratamiento que se les dió aquí fue: desplegar un mensaje de aviso y regresar al usuario al Menú que muestra el tipo de colas, en los siguientes<br>términos: excention

when ColasPrEnum.Canacidad Agotada | ColaPrRegs.Canacidad Agotada=> out(" ERROR: Tratas de sacar de una cola vacia."); Regresamos al menu de tinos de colas."); but("

### 5.213 Cueroo del procedimiento

En el cuerpo del procedimiento reside lo que puede considerarse el programa principal de la validación.

Está formado por una serie de comandos que, en un ciclo, llaman sucesivamente a los procedimientos Menú y Submenú, hasta que cambia el valor de la condición que lleva a su<br>fin al ciclo o se activa alguno de los manejadores de excepciones que se controlan en este nivel, el más externo del programa, cuya consecuencia es un mensaje y la salida inmediata del programa. Todo esto se expresa con el código que se cita a continuación:

```
salirProgr := FALSE:
loop
   MENU-
   exit when salirProgr:
   SUBMENU
endloop:
exception
    when Io exceptions. Data error \approxput ("- - - Oprimiste tecla equivocada, ");
        put ("- - - Salimos del programa. "):
    when ColasPrEnum Capacidad Excedida
             | ColaPrRegs.Canacidad Excedida =>
        put("Rebasamos capacidad de memoria. Salimos del programa.").
```
# 5.22 Prushas de validación

Dado que se trata de un programa interactivo, cada sesión puede conducirse de la manera que se desee. Sin embargo, el conjunto de pruebas que se efectuó, con el propósito de validar todas las operaciones implementadas en el módulo mediante los axiomas correspondientes, siguió una secuencia como la que se describe a continuación:

#### 5.221 Pruebas que implican operaciones con colas vacías

- 1) Se escoge uno de los dos tipos de elementos que se ofrecen, por ejemplo el tipo primitivo Colores que es un tipo de enumeración para el cual existe intrinsecamente la relación de ordenamiento. lo cual se hace con la opción 1 del menú de validación del paquete genérico de colas con prioridades.
- 2) Se crea una cola vacía (opción 1 del submenú de operaciones sobre colas con prioridades).
- 3) Se intenta sacar el elemento con valor máximo de la cola (opción 3 del submenú), lo cual activará la excepción correspondiente definida como Capacidad Agotada la cual, por ser considerada como un intento de violación a la naturaleza de la

estructura, tiene una penalización fuerte que, previo aviso, nos sacará del progrun.. Esto prueba el axioma 1: sacamax(vacia)=error. Para reanudar las pruebas se debe invocar nuevamente el programa y repetir los nasos I y 2.

- 4) Se trata de ver el elemento con valor máximo de la cola (opción 4 del submenú), lo cual, al igual que en el punto 3, nos sacará del programa. Con esto se ve que se cumple el axioma 3: maximo(vacia)=error. Para reanudar las pruebas se debe invocar nuevamente el programa y repetir los pasos 1 y 2.
- 5) Se pregunta si la cola con prioridades esti vacia con la opción S del submenú que deberá desplegar un mensaje afirmativo el cual corroborará el cumplimiento del axioma S: esvacia(vacia)=cieno.

### 5.222 Pruebas que implican operaciones con colas no vacías

- 6) Con la opcion 2, se mete el elemento Blanco, que esti dentro de la gama de posibilidades que ofrece el tipo Colores (Ámbar, Blanco, Café, Gris, Negro).
- 7) Se activa la opción 5 del submenú para ver si ahora está vacía la cola. Aparecerá un mensaje negativo que confirmará el cumplimiento del axioma 6: esvacia(mete(e,c))=falso.
- 1) Se pide ver el elemento con valor miximo de la cola con prioridades (opción 4 del submenú). La respuesta seri Blanco de conformidad con la primera pane del axioma 4: maximo(mete(e,c))=SI esvacia(c) o maximo(c) <e ENT e.
- 9) Se usa la opción 3 del submenú para sacar el elemento con valor miximo de la cola con prioridades. Como sólo hay un elemento, la cola se quedará vacia, de acuerdo con la primera pane del axioma 2: sacamax(mete(e,c))=SI esvacia(c) ENT vacia.

Tal condición se puede probar desplegando la cola con la opción 6 del submenú o preguntando si está vacia a través de la opción S.

- 10) Se repite la acción seftalada en el punto 6, para tener una cola con un solo elemento: Blanco.
- 11) Se inserta el elemento Café con la opción 2. De acuerdo con la definición del tipo de enumeración, este elemento tiene valor 3, en tanto que Blanco ostenta el valor 2. De esta manera, el nuevo elemento debe ser insertado al principio de la cola, lo cual se puede comprobar al desplegar los elementos contenidos con la opción 6.
- 12) Con la opción 4 se pide ver el elemento con valor miximo de la cola. El valor desplepdo deberi ser Café de acuerdo con la condición disyuntiva del axioma 4: maximo(mete(e,c))=SI ... o maximo(c)<e ENT e.
- 13) Se activa la opción 3 para sacar el elemento con valor máximo de la cola con prioridades e inmediatamente después la opción 6 para desplegar la cola resultante El elemento resultante debera ser la cola original con un único elemento (Blanco). de acuerdo con lo establecido en la parte media del axioma 2: sacamax(mete(e,c))= SI\_NO SI maximo(c)<e ENT c. Esto es así porque la operación sacamax de la cola original (Blanco) a la que se había insertado un nuevo elemento con mayor prioridad (Café) da por resultado la cola original.
- 14) Se repite la acción señalada en el punto 11 para tener una cola con dos elementos: (Café,Blanco).
- t S) Con la opción 2 del submenú, se introduce el elemento Ámbar con lo cual la cola tendra tres elementos: (Café, Blanco, Ámbar). Se usa la opción 6 para corroborarlo.
- 16) Se aplica la opción 4 para ver el elemento con valor máximo, el cual deberá ser Café, de acuerdo con lo establecido en la parte final del axioma 4: maximo(mete(e,c))=SI . o ENT ... SI NO maximo(c).
- 17) Se saca el elemento con valor máximo mediante la opción 3 y se despliega la cola restante con la opción 6. Los elementos que se desplegarán serán (Blanco y Ambar), lo cual coincide con la parte final del axioma 2:  $sacamax(mete(e,c)) = SI$  ...  $ENT$  ...  $SI$  NO  $SI$  ...  $ENT$  ...  $SI$  NO mete(e,sacamax(c)).

Se podrian continuar las pruebas, metiendo y sacando nuevos elementos o repitiendo algunos de ellos. Sin embargo, con las pruebas hasta aquí comentadas se puede asegurar que se han explorado todas las posibilidades básicas establecidas en los axiomas

## 5.23 Reuso para los otros niódulos

Los programas de validación para los otros componentes fueron similares a éste.

En realidad se reusó la estructura ya creada para usarla a manera de patrón en el que se fueron haciendo las sustituciones necesarias para adecuarla al tipo de datos abstracto, al número y tipo de operaciones válidas, a los diferentes tipos de elementos primitivos o estructurados que se deseaba emplear, al llamado de funciones y procedimientos con los parámetros requeridos.

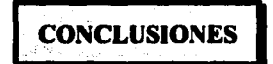

- En la creación de sistemas complejos de *software* es importante contar con un conjunto de principios y metodologías que garanticen la calidad del software resultante y faciliten su construcción. La *Ingenieria de Software* proporciona el marco de desarrollo adecuado.
- Dos ideas fundamentales de la *Ingenieria de Software*, modularidad y reusabilidad de componentes, son promovidas por las ideas aportadas por el paradigma orientado a objetos.
- La fase de diseno. con la especificación formal de las caracteristicas que se esperan del rroducto final, es crucial como base sólida para un desarrollo conveniente del sistema de *software* porque permite contar con un esquema de comparación para su evaluación rosterior.
- Los tipos de datos abstractos son concepciones que siempre están presentes en los desarrollos de software, por lo que su especificación formal resulta de gran utilidad en forma nermanente.
- Ada es un lenguaje de rrogramación moderno que tiene caractcristicas que lo catalogan como lenguaje de programación basado en objetos y que ofrece estructuras. como los paquetes. que facilitan la modularidad y rcrmiten la encarsulación, lo cual resulla ideal para implementar tipos de datos abstractos concebidos como módulos que agrupan un tipo de datos con el grupo de operaciones que le son aplicables, que cuentan con una intcñaz que sirve como interlocutor con el usuario pero que, al mismo ticmro. le oculta los detalles de la implementación.
- Adicionalmente, Ada tiene la característica de genericidad, a través de los paquetes genéricos, la cual consiste en la nosibilidad de describir natrones con detalles no esrccificados para hacerlos aplicables a situaciones abstractas que evitarán que se deba multiplicar el código similar aplicable a condiciones especificas.

Parcela que se conjuntaban las condiciones ideales para que se pudieran implementar los módulos correspondientes a los tipos de datos abstractos con cuyas esrccificacioncs algebraicas ya se contaba. Sin embargo, se tuvieron algunas dificultades en su desarrollo como las que describen a continuación.

- La facilidad genérica de Ada es, en sí misma, una característica magnifica. Sin embargo, la versión estándar vigente no considera a los paquetes genéricos como tipos verdaderos. por lo que no pueden ser pasados como parámetros. Las consecuencias de esta situación son que, efectivamente, se cuenta con una implementación genérica. digamos de colas. que se puede instanciar para tener una implementación específica anticable a colas de enteros, colas de caracteres, colas de cadenas, colas de registros, pero que de ninguna manera permite usar la especificación genérica para modificar o ampliar sus atributos y poder obtener una implementación específica de colas circulares u otra de prioridades, las cuales, posteriormente, fueran aplicadas como colas circulares de enteros, colas circulares de caracteres, o colas con prioridades de enteros, colas con prioridades de caracteres, etcétera.
- El estándar vigente de Ada carece del mecanismo de herencia que, en los lenguajes orientados a objetos facilita el reuso y extensión de los módulos. El nuevo estándar. conocido como Ada 9X, que está por aprobarse, incluye innovaciones entre las que se cuenta el manejo de herencia. Esto dará nuevas posibilidades a la implementación de los módulos reusables
- No se pudieron lograr implementaciones genéricas de los diferentes recorridos de los árboles. Solamente fue posible producirlas como parte de los programas de validación de los programas de implementación de árboles, una vez que se hablan instanciado los árboles correspondientes a tipos cspecificos.
- A pesar de que Ada cuenta con la especificación de un medio ambiente rnínimo (MAPSE) que debe garantizar una cierta facilidad a los programadores, la versión del compilador disponible fue totalmente primitivo. No contaba siquiera con un editor asociado que facilitara la corrección y prueba del código producido o que permitiera consultar los módulos y las operaciones que le eran relativas.
- Asimismo, la versión del compilador disponible establece que la interfaz y el cuerpo de un paquete genérico deben constituir una unidad de compilación. Al tener que aparecer juntos, rompen el principio de encapsulación porque exponen los detalles de la implementación al conocimiento del usuario y hacen factible el uso y un eventual abuso de ellos.
- Por tales razones, se dejaron sin implementar algunas de las especificaciones algebraicas existentes.
- Por ahora, la presente biblioteca queda como un esfuerzo de implementación que l'Odrá servir de base para las producciones futuras, con versiones más adecuadas al uso que se pretende.

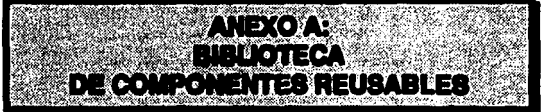

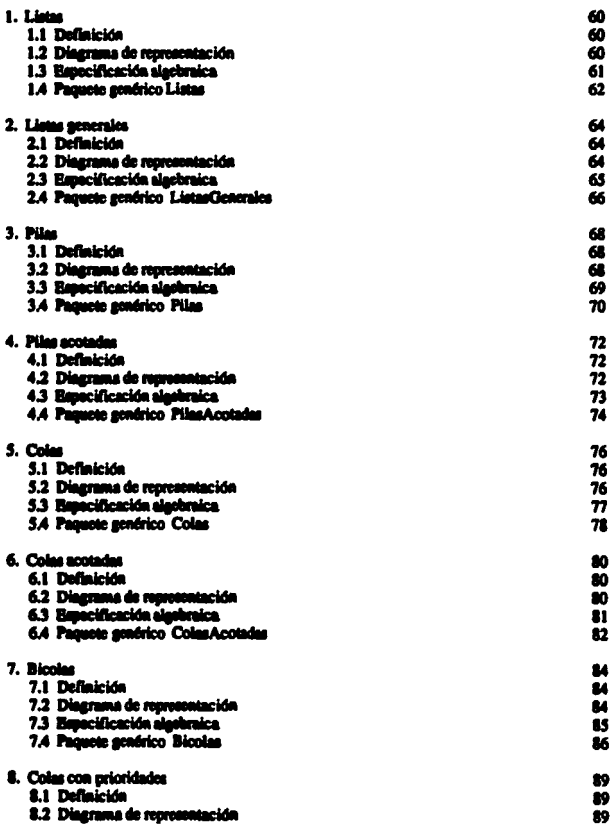

**SB** 

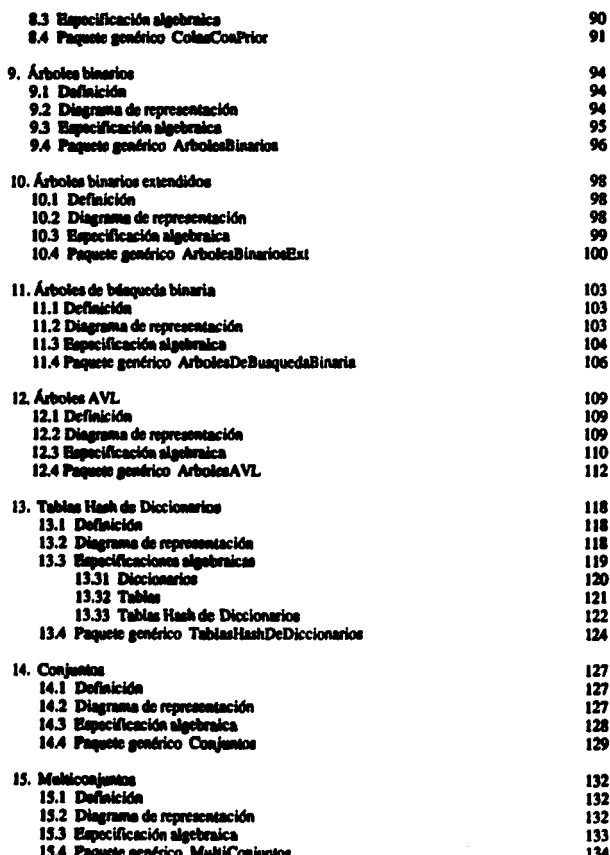

 $\Delta \sim 10^{-11}$ 

 $\sim$ 

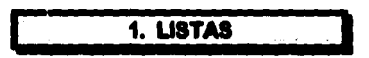

# 1.1 Definición

Una lista es una secuencia lineal de cero hasta un número arbitrario de elementos del mismo tipo, en la cual los elementos pueden ser insertados o removidos prácticamente de cualquier posición.

Se puede pensar en ejemplos como una lista de empleados, una lista de precios de artículos a la venta, una lista de nuevas publicaciones. Sus usos en computación son abundantes y muy variados, apareciendo en otras estructuras como colas. anillos, conjuntos, árboles y gráficas y en aplicaciones de bases de datos, sistemas operativos o inteligencia artificial.

# 1.2 Diagrama de representación

Una lista sin elementos es una lista nula. El primer elemento de la lista es llamado cabeza de lista y el resto, que puede ser desde cero hasta más elementos, es denominado como cola de la lista.

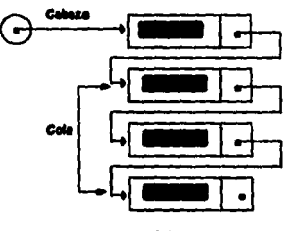

Lista

60

# 1.3 Especificación algebraica

**ESOUEMA ListasEsa**  $\mathbf{I}$ **PARAM Electentos: EXPORTA TODO: CENERO Flem:** FIN DE PARAM Flementos:  $\mathbf{h}$ **ESPEC Lines IMPORTA TODO DE Elementos: TODO DE Booleanos: EXPORTATODO: GENERO Line OPERACIONES** [OPI] vacia:  $\rightarrow$  Lista; (OP2) cons:Elem®Lista-> Lista: [OP3] resto:Lista → Lista: (OP4) esvacia:Lista -> Bool: [OP5] primero:Lista. → Elem. (OP6) concat:Lista\*Lista -> Lista VAR e:Elem. I. 11: Lista: **AXIOMAS** ILI resto(vacia)=error [L2] resto(cons(e.1))=1 (L3) envacia(vacia)=cierto (L4) ervacia(cons(e.l))=falso (LSI primero(vacia)=error [L6] primero(cons(e.l))-e IL71 concet(vacia,11)=11 [LB]  $concat(cons(e, l), l1) = const(e, concat(l, l1))$ FIN DE ESPÈC Listas; FIN DE ESO ListasEse:

61

# 1.4 Paquete genérico Listas

# 1.41 Interfax

```
with Text IO:
ecneric
    type Elem is private:
nackage Listas is
    type Lista is private:
    procedure Vacia (La Lista : in out Lista);
    procedure Cons (El Elemento: in Elem: Y La Lista: in out Lista);
    function Resto (La Lista : in Lista) return Lista:
    function Es_Vacia (La_Lista : in Lista) return Boolean;
    function Primero (La Lista : in Lista) return Elem;
    procedure Concatena (La Lista) : in out Lista; Con La Lista2 : in out Lista);
    Canacidad Escedida : exception:
    La Lleta Esta Vacia : exception:
arivate
    type Nede:
    type Llata is access Nodo:
end Listas:
```
# 1.42 Cuerno

### nackage hody Listas is

```
type Nedo is
     record
        El Elemento Elem:
        Similante : Lista:
     end record:
     -- El objeto lísta se representa como apuntador a un nodo que a su vez apunta a otros nodos.
procedure Vacia (La_Lista in out Lista) is
bezin
     La Lista := null:
end Vacia:
procedure Cene (El_Elemento : in Elem; Y_La_Lista: in out Lista) is
begin
     Y La Lista := new Nodo'(El Elemento => El Elemento.
                              Simulcote => Y La Linta);
exception
```
when Storage Error => raise Capacidad Excedida;

#### cad Conc

function Meste (La Lista ; in Lista) return Lista is bosts<sup>1</sup> .<br>return La Lista.Siguiente. - Simulente aquata a la lista que existía antes de que se agregara el último elemento. excention when Constraint Error => raise La Lista Esta Vacia: end Rento. function En Vacia (La Lista : in Lista) return Boolean is begin mourn (La Lista = null): end Es Vacia: function Primero (La Lista : in Lista) return Elem is begin return La Lista.El Elemento; exception when Constraint Error => raise La Lista Esta Vacia: end Primero: procedure Cancatena (La Lista) : in out Lista: Con La Lista2 : in out Lista) is Indice Listal : Lista := La Listal: Indice Temporal . Lista; benin if La Listal = null then La Listal := Con La Lista2: Con La Lista2 := null; elen while Indice Listal Siguiente /= null loop Indice Listal := Indice Listal.Siguiente: end loop. -- Llegamos al último elemento de listal Indice\_Temporal := Indice\_Lista I. Siguiente; Indice Lista! Signiente := Con La Lista2; Con La Lista2 := Indice Temporal: end if: end Concesses:

#### end Listes:

# 2. LISTAS GENERALES

# 2.1 Definición

Una lista general es una secuencia lineal de cero hasta un número arbitrario de elementos del mismo tipo, en la cual los elementos pueden ser insertados o removidos prácticamente de cualquier posición en la que, al estilo del lenguaje de programación Liso, los componentes pueden ser atómicos (es decir ser elementos indivisibles) o ser, a su vez, otras listas.

Se puede pensar en ejemplos como una lista de empleados, una lista de precios de artículos a la venta, una lista de nuevas publicaciones en las cuales los componentes pueden ser elementos individuales o ser, a su vez, otras listas, en cuyo caso se les denomina sublistas.

Como en el caso de listas, sus usos en computación son abundantes, apareciendo en otras estructuras como colas, anillos, conjuntos, árboles y gráficas y en aplicaciones de bases de datos, sistemas operativos o inteligencia artificial, pero a la vez son más versátiles porque permiten el maneio de listas de listas.

# 2.2 Diagrama de representación

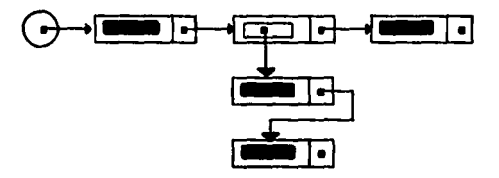

**LISTAS GENERALES** 

# 2.3 Especificación algebraica

```
ESOUEMA ListasGeneralesEsc
\mathbf{I}PARAM Elementos:
         EXPORTA TODO:
         GENERO Elem:
     FIN DE PARAM Elementos:
Ŀ
ESPEC ListasGenerales:
     IMPORTA TODO DE Elementos:
               TODO DE Booleanos:
     EXPORTA TODO:
     GENERO LissG:
     OPERACIONES
         (OPI) vacia: - ListaG:
         (OP2) cons:Elem*ListaG -> ListaG:
         (OP31 conslista:ListaG*ListaG -> ListaG:
         [OP4] resto:ListaG → ListaG;
         IOP31 envacia: ListaG \rightarrow Bool:
         IOP61 esprimelem:ListaG->Bool:
         (OP7) primelem:ListaG → Elem:
         (OP#1) primlista:ListaG -> ListaG;
     VAR e:Elem. 1.11 :Lista:
     AXIOMAS
         [LG1] resto(vacia)=error
         [LG2] resto(cons(c,l))=1
         [LG3] resto(conslista(l,l1))=11
         ILG41 esvacia/vacia)=cierto
         ILG51 envacia(cons(e.i))=falso
         (LG6) envaciatoonslista(1.11))=faiso
         (LG7) esprimelem(vacia)=falso
         [LG8] exprimelem(cons(e,1))=cierto
         fLG91 enorimelem(conslists().11))=falao
         (LG10) primelem(vacia)-error
         (LG11) primelem(cons(c.l))=c
         [LG12] primelem(constista(l,l1))=error
         fLG131 neimlist (vacia) -error
         (LG14) primlista(cons(e,l))=error
         (LG15) primiista(cons(l.11))=1
FIN DE ListasGenerales:
FIN DE ESO ListasGeneralesEsq;
```
65

ţ

# 2.4 Paquete genérico ListasGenerales

# 2.41 Interfer

with Text for me Text for

**Ruperie** type Elem is private:

### nackage ListasGenerales is

type Lists G is private: Lista Vacia: constant Lista G. procedure Vacia (La Lista : in out Lista G): procedure Cens (El Elemento: in Elem; Y La Lista : in out Lista G); procedure Cens Lista (La Lista) : in Lista G: Y La Lista2 : in out Lista G); function Maste (La Lista : in Lista G) return Lista G; function Es\_Vacia (La\_Lista : in Lista\_G) return Boolean; function En Prim Elem (La Lista : in Lista G) return Boolean; function Prim\_Elem (La\_Lista : in Lista\_G) return Elem; function Prim Lists (La Lista : in Lista G) roturn Lista G:

Canacidad Excedida : exception: La Lista Reis Vacia : exception;

private typa Solozcian is (Elemento,Subiista);<br>typa Nuda (Varianta : Seleccion); type Lists\_G is access Nodo; Lista Vacia : constant Lista G := mail:

```
end ListasGenerales:
```
# 3.42 Cuerpo

### package body ListasGenerales is

```
type Nede (Variante: Soleccion) is
    neard.
             misete : Lista_O;
         21
          care Variante is
              when Elemento => El_Elemento : Elem;
               when Sublista => La_Sublista : Lista_G:
          end case:
```
and record:

-- El objeto Lista\_G se representa como apuntador a un nodo que a su vez apunta a otros nodos, los --cuales distinguen cuando un componente es un elemento o una sublista.

procedure Vacin (La\_Lista: in out Lista\_G) is begin La\_Lista := mull; end Vacia:

procedure Cons (El Elemento : in Elem: Y La Lista : in out Lista G) is becin Y La Lista := new Nodo'(Variante => Elemento. **El Elemento => El Elemento** Siguiente => Y La Lista): excention when Storage Error => raise Canacidad Excedida; end Cons: procedure Cons\_Lista (La\_Lista1: in Lista\_G; Y\_La\_Lista2 : in out Lista\_G) is becin Y La Lista2 := new Nodo'(Variante => Sublista. La Sublista => La Listal. Siguiente => Y La Lista2); exception when Storage Error => raise Capacidad Excedida; end Cons Lista: function Resto (La Lista : in Lista\_G) return Lista\_G is beatn return La Lista.Siguiente: excention when Constraint Error => raise La Lista Esta Vacia; end Resto: function Es. Vacla (La Lista : in Lista G) return Boolean is besin roturn (La Lista = null); end Es\_Vacia; function Es\_Prim\_Elem (La\_Lista : in Lista\_G) return Boolean is begin return (La\_Lista.Variante = Elemento); end Es\_Prim\_Elem; function Prim\_Elem (La\_Lista : in Lista\_G) return Elem is besin if La\_Lista. Variante = Elemento then return La\_Lista.El\_Elemento; and if. excantion when Constraint\_Error => raise La\_Lista\_Esta\_Vacia; and Prim\_Elem; function Prim\_Lista(La Lista : in Lista G) return Lista G is begin if La\_Lista. Variante = Sublista then return La\_Lista La\_Sublista; cad if: exception when Constraint\_Error => raise La\_Lista\_Esta\_Vacia; end Prim\_Lista;

 $.67$ 

# end ListasGenerales:
# **SALARE STARFS**

# A. 31 Definición

Los datos del tipo pilas se definen como secuencias finitas de elementos de cualquier tipo sobre las cuales es posible realizar la operación de meter un nuevo elemento o sacar un elemento de ella observando siempre la siguiente propiedad: el último elemento que se metió a la pila es siempre el primer elemento que se va a sacar. Por sus siglas, esta propiedad es conocida como UEPS (Último en Entrar, Primero en Salir).

Los ejemplos de aplicaciones dados para el caso de pilas son muy sencillos: una pila de platos o una pila de productos en repisas de mucho fondo, cuyo último elemento será, por razones orácticas, el primero en ser retirado. En computación su uso es esencial en todo compilador, sistema operativo, editor de textos y en muchas otras aplicaciones.

# 3.2 Diagrama de representación

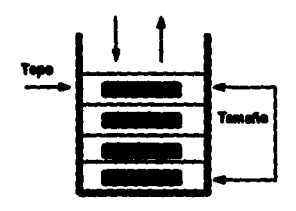

La pila

62

# 3.3 Especificación algebraica

## **ESOUEMA PilatEsa**

 $\mathbf{I}$ 

**PARAM Elementos: EXPORTATION: GENERO Elem:** FIN DE PARAM Elementos:

Ŀ

**ESPEC Pilas: IMPORTA TODO DE Elementos: TODO DE Booleanos: EXPORTATODO: GENERO Pile: OPERACIONES**  $IOPI$  vacia:  $\rightarrow$  Pila: [OP2] mete:Elem \*Pila → Pila.  $[OP3]$  saca:Pila  $\rightarrow$  Pila:  $IOP41$  esvacia: Pila  $\rightarrow$  Bool:  $IOPSI$  tope: Pila  $\rightarrow$  Elem: VAR e:Elem, p:Pila; **AXIOMAS** [PI] saca(vacia)=error [P2] saca(mete(e,p))-p (P3) envacia(vacia)=cierto [P4] envacia(mete(e,p))=falso [P5] tope(vacia)=error [P6] topo(mete(e,p))=e

# FIN DE Pilas FIN DE ESO PilasEso:

# 3.4 Paquete genérico Pilas

# 3.41 Interfax

with Text 10: use Text 10: memeric type Elemento is private: package PILAS is type Pila is limited private: procedure Pila\_Vacia (La Pila : in out Pila); procedure Mete (El Elemento : in Elemento; En La Pila : in out Pila); procedure Saca (La Pila : in out Pila): function Es Vacla (La Pila : in Pila) return Boolean: function Tope (La Pila : in Pila) return Elemento. - Declaraciones para el iterador pasivo **nemeric** with procedure Proceso (El Elemento : in Elemento); procedure Iterar (Sobre\_la\_Pila : in Pila); Saca De Pila Vacia : exception: Tepe De Pila Vacia : exception; orivate type Nodo: type Pila is access Nodo, cad PILAS:

#### 3.42 Cuerpo

# package body PILAS is

type Nado is rocord

**El Elemento: Elemento; Signicate : Pila:** end record:

- El objeto pila se representa como apuntador a un nodo que a su vez apunta a otros nodos.

 $70^{\circ}$ 

procedure Pila\_Vacia (La\_Pila : in out Pila) is begin La\_Pila := null; end Pila\_Vacia;

procedure Mete (El Elemento : in Elemento: En La Pila: in out Pila) is begin En La Pila := new Nodo'(El Elemento => El Elemento, Siguiente => En La Pila); cad Mote: procedure Saca (La Pila : in out Pila) is benin La Pila := La Pila.Siguiente: excention when Constraint Error => raise Saca De Pila Vacia: and Sacs: function Ea\_Vaela (La Pila : in Pila) return Boolean is besin return (La Pila = mill): end Es Vacia: function Tone (La Pila : in Pila) return Elemento is **begin** return La Pila.El Elemento: exception when Constraint\_Error => raise Tope\_De\_Pila\_Vacia; end Tone: procedure Iterar (Sobre la Pila : in Pila) is El Iterador : Pila := Sobre la Pila besin while not (El Iterador = nult) toop ProcesorEl Tuerador.El Elemento El\_Iterador := El\_Iterador.Siguiente; end loop: end Tuerar:

71

#### end PILAS:

# 4. PILAS ACOTADAS

# **4.1 Definición**

Los datos del tipo pilas se definen como secuencias finitas de elementos de cualquier tipo sobre las cuales es posible realizar la operación de meter un nuevo elemento o sacar un elemento de ella observando siempre la siguiente propiedad: el último elemento que se metió a la pila es siempre el primer elemento que se va a sacar. Por sus siglas, esta propiedad es conocida como UEPS (Último en Entrar, Primero en Salir).

En este caso, existe una limitante al tamaño máximo que puede llegar a tener la pila, el cual debe darse como un parámetro. Tal situación resulta útil cuando se tiene una capacidad de memoria limitada.

Los ejemplos de aplicaciones dados para el caso de pilas son muy sencillos: una pila de platos o una pila de productos en repisas de mucho fondo, cuyo último elemento será, por razones prácticas, el primero en ser retirado. En computación su uso es esencial en todo compilador, sistema operativo, editor de textos y en muchas otras aplicaciones.

# 4.2 Diagrama de representación

# 4.3 Especificación algebraica

### **ESOUEMA PilasAcotadasEso**

f

**PARAM Elementos: EXPORTA TODO: GENERO Elem:** FIN DE PARAM Elementos:

**PARAM TamMax: IMPORTA Nat DE Naturales: EXPORTATION OPERACION**  $Max: \rightarrow Nat;$ FIN DE PARAM Tam Max;

## ħ

**INSTANCIA PilasEsq. CON Elementos COMO Elementos.** Elem COMO Elem: **FIN DE INSTANCIA PilasEsq:** 

**ESPEC PilasAcotadas: IMPORTA TODO DE Elementos: TODO DE TamMax:** Nat.  $+1$ . = DE Naturales: **TODO DE Pilas: EXPORTA** Pila, vacia, mete, saca, esvacia, tone DE Pilas; esllena DE PilasAcotadas: **OPERACIONES** [OP1] estlena:Pila → Bool; [OP2] tamaño:Pila → Nat VAR c:Elem, p:pila; VAR e:Elem. p:Pila.

#### **AXIOMAS**

(PA7) tamafio(vacia)=0 [PA8] tamafio(mete(e,p))=tamafio(p)+1 IPA91 es Ilena(o)=SI tamaño(o)=Max ENT cierto SI NO falso [PA10] mete(e,p)=SI es\_llena(p) ENT error  $SI$  NO mete $(e, p)$ 

 $73$ 

## FIN DE PilasAcatadas: **FIN DE ESO PilasAcotadasEsq:**

# 4.4 Paquete genérico PilasAcotadas

# **A.41 Interior**

with Text 10: mar Text 10: maeric type Elemento is private: nackage PilasAcotadas is type Pila (Tam Max: Positive) is limited private: procedure Pila Vacia (La Pila : in out Pila): procedure Meta (El Elemento : in Elemento: En La Pila : in out Pila); procedure Saca (La Pila : in out Pila): function Es\_Vacia (La\_Pila : in Pila) return Boolean; function Tope (La\_Pila : in Pila) return Elemento; function Es Llena (La Pila : in Pila) return Boolean: function Tamano (La Pila : in Pila) return Natural: Mete\_En\_Pila\_Liena : exception; Saca De Pila Vacia : exception: Tope De Pila Vacia : exception: private type Elem is array(Positive range <> ) of Elemento: type Pila(Tam\_Max: Positive) is record El Tone : Natural: Lon Elementon: Elem(1 .. Tam\_Max); end record: end PilasAcotadas:

 $.74 -$ 

# 4.42 Cuerpo

#### package body PilasAcotadas is

procedure Pila\_Vacia (La\_Pila : in out Pila) is begin La\_Pila.El\_Tope := 0; -- tamaño(pila vacia)=0 end Pila Vacia: procedure Mete (EL Elemento ; in Elemento; En La Pila ; in out Pila) is begin En\_La\_Pila.Los\_Elementos(En\_La\_Pila.El\_Tope + 1) := El\_Elemento; En\_La\_Pila.El\_Tope := En\_La\_Pila.El\_Tope + 1; exception when Constraint\_Error => raise Mete\_En\_Pila\_Liena: end Mete:

procedure Saca (La Pila : in out Pila) is besia La Pila.El Tope := La Pila.El Tope - 1; exception when Constraint Error => raise Saca De Pila Vacia; end Saca: function En Vacia (La Pila : in Pila) return Boolean is **beein** return (La Pila.El Tope = 0); end Es Vacia: function Tene (La Pila : in Pila) return Elemento is beein return La Pila. Los Elementos(La Pila.El Tope); **exception** when Constraint\_Error => --raise Tope\_De\_Pila\_Vacia; end Tope: function En Llena (La Pila : in Pila) return Boolean is beein return(La Pila.El Tope = La Pila.Tam Max); end Es Llena: function Tamano (La Pila : in Pila) return Natural is

begin return La Pila.El Topc: end Tamano:

75

cad PilazAcatadas:

# **B. COLAR**

# **8.1 Definición**

Una cola es una secuencia lineal de un número arbitrario de elementos del mismo tipo en la cual estos son incorporados por un lado y removidos por el otro.

Debido a que generalmente las inserciones se hacen por el frente y los retiros por el final, se dice que las colas constituyen un tipo de dato abstracto con estructura PEPS (Primeras Entradas, Primeras Salidas).

En la vida diaria existen mucha aplicaciones para este tipo como la fila de atención a clientes frente a una caja de cobro o frente a una taquilla de boletos, el vuelo en círculo de aviones en espera de pista, o la asignación de recursos que realiza el sistema operativo de un sistema multiusuario respecto a impresoras, accesos a disco, tiempo de procesador, etc.

### 5.2 Diagrama de representación

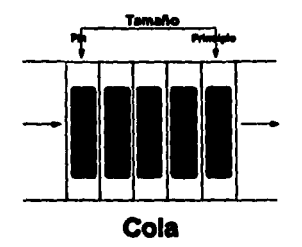

5.3 Especificación algebraica **ESOUEMA ColasEsa:** f **PARAM Elementos EXPORTATODO: GENERO Elen:** FIN DE PARAM Elementos: h **ESPEC Colon: IMPORTA TODO DE Elementos; TODO DE Booleanos. EXPORTATODO: GENERO Cola: OPERACIONES**  $IOPI$  vacia:  $\rightarrow$  Cola: (OP2) meteult: Elem\*Cola-> Cola: (OP3) sacaprim: Cola->Cola; (OP4) primero: Cola -> Elem; (OP5) esvacia: Cola -> Bool; VAR c:Cola, e:Elem: **AXIOMAS** [C1] sacaprim(vacia)=error (C2) sacaprim(metcult(e,c))=SI esvacia(c) ENT c SI NO meteuli(e.sacaprim(c)) IC31 primero(vacia)=error [C4] primero(meteult(e,c))=SI envacia(c) ENT e SI NO primero(c) ICSI envacia(vacia)=cierto (C6) esvacia(meteult(e.c))=falso FIN DE Colon:

77

FIN DE ESQ ColasEsq;

# 5.4 Paquete genérico Colas

## **S.41 Interfax**

marie type iClean is private: package Colas in type Cola is limited private: procedure Vacia (La\_Cola : la out Cola); procedure Mete\_Ult (El\_Elemento : in Elem; A\_La\_Cola : in out Cola); procedure Saca\_Prim (La\_Cola : in out Cola); function Primero (La\_Cola : in Cola) return Elem; function En\_Vacin (La\_Cola : in Cola) return Boolean; -- Declaraciones para el iterador pasivo: generie with procedure Prucese (EL\_Elemento : in Elem); procedure Iterar (Sobre\_la\_Cola : in Cola); Capacidad Excedida : exception; Capacidad Agotada: exception: private type Nede; type Estructura is access Nodo; type Cala is mond Principio : Estructura; **Flash** : Estructura; end record: end Colas;

# **5.42 Cuerno** package body Colas is

```
type Nede is
     record
```
**Rig Elemento : Elem;** Siguiente : Estructura;<br>end record;

procedure Vacia (La\_Cola : in out Cola) is Ìogin La\_Cola := Cola\Principio => null. Final => null); -- La cola cetá vacía cuando Principio y Final son nulos.

and Vacia:

mondure Mate Uit (El Elemento : in Elem: A La Cola: in out Cola) is dų. **If A La Cola Principio = sull then A La Cola Principio := new Nodo (El Elemento =>** El Elemento. Signiente => null): A La Cola.Final := A La Cola.Principio: clac A La Cola Final Signiente := new NodoYEl Elemento => El Elemento. Signiente => null): A La Cola.Pinal := A La Cola.Final.Siguiente: end if: exception when Stornes, Brror => mise Canacidad Excedida: and Mote Ult: procedure Saca Prim (La\_Cola : in out Cola) is besin La Cola Principio := La Cola Principio Siguiente: if La\_Cola.Principio = null then La\_Cola.Final := null: and if: exception when Constraint\_Error => raise Capacidad\_Agotada; end Saca\_Prim; function Primere (La\_Cola ; in Cola) return Elem is **besia** return La\_Cola.Principio.El\_Elemento: atoustica when Constraint Error => raise Canacidad Agotada: end Primero: function Es\_Vacia (La\_Cola ; in Cola) return Boolean is besin return(La\_Cola.Principio = null); end Es\_Vacia; procedure Harne (Sobre la Cola ; la Cola) ia Bi lierador : Getructura := Sobre\_la\_Cola.Principio; bazin while not (El\_lierador = mili) loop Proceso(El liarador.El Elemento); El literador := El literador.Siguiento: end loop; end Items:

ESTA TESIS NO DEBE

SALIR DE LA BIBLIOTECA

end Colas:

# een yeelaar

# **2.1 Definición**

Una cola es una secuencia lineal de un número arbitrario de elementos del mismo tipo en la cual estos son incorporados por un lado y removidos por el otro.

Debido a que generalmente las inserciones se hacen por el frente y los retiros por el final, se dice que las colas constituyen un tipo de dato abstracto con estructura PEPS (Primeras Entradas, Primeras Salidas).

En este caso, existe una limitación referente al tamaño máximo que puede tener la cola, dato que se dará como un parámetro. Tal situación es útil cuando la capacidad de memoria puede llegar a ser un problema.

En la vida diaria existen mucha aplicaciones para este tipo como la fila de atención a clientes frente a una caja de cobro o frente a una taquilla de boletos, el vuelo en círculo de aviones en espera de pista, o la asignación de recursos que realiza el sistema operativo de un sistema multiusuario respecto a impresoras. accesos a disco, tiempo de procesador, etc.

#### 6.2 Diagrama de representación

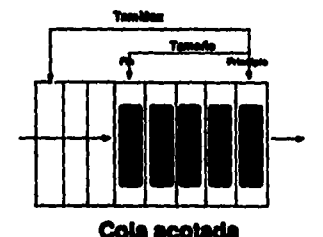

#### 6.3 Especificación alcebraica

**ESOUEMA ColasAcotadasEsq** 

**PARAM Blomenton: EXPORTATION GENERO Blos:** FIN DE PARAM Elementor: **PARAM THEMAX! IMPORTA Nat DE Naturales: EXPORTA TODO: OPERACION**  $Max: \rightarrow Nat$ FIN DE PARAM TamMax:

#### k

 $\mathbf{r}$ 

**INSTANCIA ColasEas: CON Elementos COMO Elementos.** Ries COMO Elem. FIN DE INSTANCIA ColasEau:

**ESPEC CalcaAcatadas: IMPORTA TODO DE Elementos: TODO DE TAMMAS:** Net. +1. = DE Naturales: **TODO DE Colar: EXPORTA** Cola.vacia. meteu1t. sacaprim, primero, esvacia DE Colas; esilena DE ColasAcotadas: **OPERACIONES** [OP1] callena:Cola -> Bool; (OP2) tamafic:Cola -> Nat. VAR c:Cola, e:Elem: **AXIOMAS** [CA7] tamaflo(vacia)=0 (CAS) tamafic(meteult(e,c))=tamafic(c)+1 (CA9) ediena(c)=SI tamaño(c)=Max ENT cierto **SI NO falso** 

81

(CA10) metcult(e.c)=SI ca\_licna(c) ENT error SI NO meteuble.c)

FIN DE CalenAcatadan: FIN DE ESO ColasAcotadasEsq.

#### 6.4 Paguela ganárico ColasAcotadas

```
6.41 Interfax
```
amaric type Elem is private: nackane ColeaAcotades is type Colo(Tam\_Max: Positive) is limited private: procedure Vacia (La Cola ; in out Cola); procedure Mete Ult (El Elemento: in Elem: A La Cola: in out Cola): procedure Saca Prim (La\_Cola : in out Cola): function Primare (La Cola ; in Cola) return Elem: function Es Vacia (La Cola ; in Cola) return Boolean; function En Linna (La Cola : in Cola) return Boolean: function Tamana (La Cola : in Cola) return Natural: **Conneided Excedide:** excension: Canacidad Anotada : exception: selvato type Elemn is array(Positive range <> ) of Elem: type Cala(Tam\_Max: Positive) is record **ID** Feeds: Natural:= 0; Les Elena: Blona(1 .. Tam\_Max); and record:

nd ColeaAcotadas:

# 6.42 Cuerno

#### package body ColasAcotadas is

procedure Vacia (La\_Cola : in out Cola) is **bezin** La Cola.El Pondo := 0; -- El valor asociado a la cola vacía ce 0. end Vacia: procedure Mete\_Ult (E2\_Elemento : in Elem; A\_La\_Cola : in out Cola) is **berin** A.La. ColaLos Elemn(A\_La\_Cola.El\_Fondo + 1) := El\_Elemento; A.La. Cola.Bl. Fondo := A.La. Cola.Bl. Fondo + 1; exception when Constraint\_Error => raise Capacidad\_Excedida: end Mete\_Ult:

**ANEXO A** 

وساحا

trocedure Saca Prim (La Cola : in out Cola) is .<br>Mila if La Cola. El Fondo = 0 than mise Canacidad Acotada: cloif La Cola.El Fondo = 1 thon La Cola.El Fondo := 0: La\_ColaLoa\_Eleme(1 .. (La\_Cola.El\_Fondo - 1)) := La ColaLos Elema(2., La Cola.El Fondo): La Cola.El Roado :e La Cola.El Roado - 1: and if: end Saca Prim: function Primare (La Cola : in Cola) return Elem is besia if La\_Cola.ht\_Fondo = 0 then raise Capacidad\_Agotads; cias return La Cola Los Blema(1): end if. end Primero: function En Vacia (La Cola : in Cola) return Boolean is begin return(La\_Cola.El Pondo = 0): end Ha. Vacia: function illa Linna (La Cola : in Cola) return Boolean is beein return(La\_Cola.El\_Rondo = Tam\_Max); end En Licen: function Tamasso (La\_Cola : in Cola) return Natural is begin return La\_Cola.El\_Fondo:

83

end Tamanc

# end ColasAcotadas:

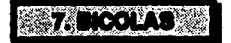

# 7.1 Definición

Una bicola es una secuencia lineal de un número arbitrario de elementos del mismo tipo en la cual estos pueden ser incorporados y removidos por un lado o por el otro, indistintamente.

En cierta forma el comportamiento de una bicola no obedece el comportamiento PEPS (Primeras Entradas, Primeras Salidas) atribuido a las colas.

Las aplicaciones que las usan generalmente lo que aprovechan es la facilidad para poder insertar elementos en el frente de la cola.

# 7.2 Diagrama de representación

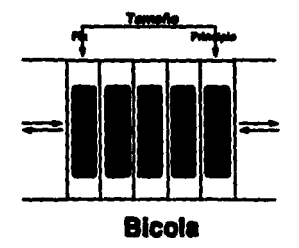

 $\bullet$ 

7.3 Especificación sicobraica **ESOUEMA BiColasEes** f **PARAM Elementor: EXPORTA TODO: GENERO Blom:** FIN DE PARAM Elementor: k **REPEC BICaless IMPORTA TODO DE Elementos: TODO DE Rocientos**. **EXPORTA TODO: GENERO BICOM: OPERACIONES** (OP1) vacia: - BiCola [OP2] meteiza: Elem®BiCola → BiCola: (OP3) metoder:Blom®BiCola → BiCola; (OP4) secaizq:BiCola -> BiCola: (OP5) sucader:BiCola -> BiCola: (OP6) iza:BiCola → Elem;  $(OPT)$  der BiCola  $\rightarrow$  Elem:  $[OPB]$  envaria: BiCola  $\rightarrow$  Book VAR c:BiCola e:Biem: **AXIOMAS** (BCI) sacaizq(varia)=error [BC2] secaizo(metoizo(e.c))=c (BC3) sacaizo(meteder(e,c))=SI envacia(c) ENT vacia SI\_NO metoder(e,sacaiaq(c)) (BC4) sucader(vacia)=error  $[BC5]$  sacader(metrizq(e,c))=SI envaria(c) ENT vacia SI NO moteins(esacader(c))  $[BC6]$  sucader(metoder(e,c))=c (BC7) inq(vacia)=error [BCS] inq(metoizq(e,c))=e  $[BC9]$  inq(metoder(e,c))=SI cavacia(c) ENT e SI\_NO izq(c) (BC10) der(vacia)=error [BCl 1] der(metelag(e,c))=Sil esvacia(c) ENT e SI NO deric) [BC12] der(metoder(e,c))=e (BC13) esvacia(vacia)=cierto [BC14] cevacia(moteing(e,c))=falso (BC15) envacia(metodor(e,c))=falso **FIN DE BICanus** FIN DE ESQ BiColasEeq;

 $\frac{85}{2}$ 

 $\mathcal{P}_{\mathcal{L}} = \mathcal{P}_{\mathcal{R}}$ 

# 7.4 Pequete genérico Bicolas

# 7.41 Interfax

monarie type Ellera is private: nackage Bicolas is type Blooks is limited private: type Lado is (Lado Izo, Lado Der); procedure Vacia (La\_Bicola : in out Bicola); procedure Mete(El\_Elemento : in Elem; A\_La\_Bicola : in out **Bionix** En Lado: in Lado): procedure Suca (La\_Bicola : in out Bicola; En\_Lado : in Lado); function Ing (La\_Bicola: in Bicola) return Elem; function Der (La Bicola: in Bicola) return Elem: function Tamana (La\_Bicola : in Bicola) return Natural; function En Vacia (La Bicola: in Bicola) return Boolean: -- Declarac nara el iterador nasivo generic with procedure Process (EL\_Elemento ; in Elem); procedure Stevar (Sobre\_La\_Bicola ; in Bicola); Capacidad\_Excedida : exception; Capacidad\_Agotada: exception; arivate type Nade: type Estructura is access Nodo: type Bicola is record **Inquierda: Batructura:** Derecha : Estructura: end record: and Bicolas:

#### 7.42 Cuerpo

#### package body Bicolas is

type Nedo is record **St. Elements: Elem; Existé: Batructura;** g. and record:

cred Vacines - La Bicola cati varia cumdo izquierda y Derecha son nulos

procedure Mete (EU\_Elemento : in Elem: A\_La\_Bicola : in out Bicola: En\_Lado in Lado) is

# If A\_La\_Bicola Isquients = null then

A\_La\_Bicola\_Inquierds := new Nodo'(El\_Elemento => El\_Elemento, Siguiente =>

in Wi

A\_La\_Bicola.Derecha := A\_La\_Bicola.Izquierda;

if En Lado = Lado\_Izq then

A\_La\_Bicola Izquienda := new Nodo'(El\_Elentento => El\_Elemento

Siguiente => A\_La\_Bicola.Izquierda);

A\_LA\_Bicola.Derecha := A\_La\_Bicola.Derecha.Siguicne: A La Bicola Derecha Siguiente := rew Nodo (E) Elemento => El Elemento Siguiente => hull);

i<br>F  $\frac{3}{2}$ 

adase

when Storage Eirror as raise Capacidad Excedida;

 $\frac{1}{4}$ 

cash Meter:

Indice : Batuctura := La\_Bicola.Izquierda; procedure Stees (La\_Bicola : in out Bicola; En\_Lado : in Lado) is

-- Primero verificamos para ver si adio hay un ciemento en la bicola.

- Si es ani, simplemente lo climinamos.

-Como clecto lateral as activaria un error al la cola catá vacia.

if Indice Signiants = null then

La\_Bicola.Eaquienta := null;

La Bicola Derocha := nulli

-- Si estamos ancando un elemento de la tequierda, sólo avanzamos Izquierda al nodo que le sigue.

La Biocha Laquista en La Biocha Lepiscola Siguiente:<br>
The el city comparement recorrer la lista dende la luevista hava que lodice ayunte al rodo que

-- precede al que apanta Derecha. En este momento, desechamos el elemento apuntado por Derecha y

I hacemes que éste apunte ahora al nodo que lo precede.

while Indice Siguiente /= La\_Bicola.Derecha loop Indice: = Indice.Siguiente:

**Max** 

La Bicola Derecha := Indice;

La\_Bicola.Derecha.Siguiente: = null;

in Mo

**CACEROON** 

- en hag de verlicar explíciemente si la cola está vacia, dejannos que la semántica de indirección

- los apuntadores haga el inshajo<br>when Constraint, Error eo raise Capacidad, Agotada:

end Saca:

```
function fan (La Bicola : in Bicola) return Elem is
beein
    return La Bicola Izouierda .El Elemento:
exception
    d.
    -- los aquestadores haga el trabajo
    when Constraint Error => raise Canacidad Agotada:
end Iza:
function DerfLa_Bicola : in Bicola) return Elem is
herio
    return La Bionia Derecha El Elemento:
exception
    when Constraint Error => raise Canacidad Agotada:
end Dec
function Tamano (La_Bicola : in Bicola) return Natural is
    Contador: Natural := 0:
    Anuntador: Retructura := La Bicola Izquierda :
beein
     while Anuntador /= null loop
         Contador := Contador + 1:
         Anuntador := Anuntador Siguiente:
    and loop:
    return Contador:
end Tamano:
function Es Vacia (La Bicola : in Bicola) return Boolean is
beein
    return(La_Bicola.Izquierda = null);
end Es_Vacia:
procedure literar (Sobre_La_Bicola; in Bicola) is
     El Iterador: Estructura := Sobre La Bicola Izquierda:
begin
     while not (E1_iterador = nult) loop
         Proceso(B) Iterador.El Elemento);
         El_Iterador := El_Iterador.Siguiente:
     and loop:
end literar:
end Bicolas:
```
88.

# **COLAS CON PRIORIDADES**

# 8.1 Definición

Una cola es una secuencia lineal de un número arbitrario de elementos del mismo tipo en la cual estos son incorporados por un lado y removidos por el otro.

En la cola con prioridades, la prioridad de un elemento afecta el orden en el cual éste será atendido; entre mayor sea su prioridad más pronto será retirado de la cola.

En la vida diaria existen muchas aplicaciones para este tipo como la asignación de pista a aviones con problemas de combustible o de funcionamiento, o la asignación de recursos que realiza el sistema operativo de un sistem respecto a impresoras, accesos a disco, tiempo de procesador, etcétéra, a usuarios que ostentan distintos grados de preferencia de atención.

# 8.2 Diagrama de representación

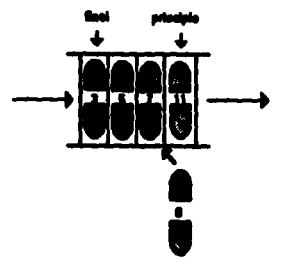

œ

# 8.3 Especificación algebraica

#### **ESOUEMA ColasConPrioridadesEso** Í **PARAM ElementosOrd: IMPORTA Bool DE Booleanos: EXPORTA TODO: GENERO Elem: OPERACIONES**  $=$ :Elem\*Elem →Bool:  $\leq$ :Elem\*Elem → Book **VAR** el. e2, e3: Elem: **AXIOMAS** (cl=cl)=cicrto  $(cl=c2)= (c2=c1)$  $(e1 = c2)$  y  $(e2 = c3) \implies (e1 = c3)$  = cierto  $(c) = c2$   $\Rightarrow$   $(c) < c2$  = falso  $(e<sub>1</sub>2)$  v $(e<sub>2</sub>3) \Rightarrow (e<sub>1</sub>3) = c<sub>1</sub>$  erto FIN DE PARAM ElementosOrd: **ESPEC ColasConPrioridades: IMPORTA TODO DE ElementosOrd; EXPORTA TODO: GENERO ColaPr: OPERACIONES** [OP1] vacia: → ColaPr: [OP2] mete:Elem\*ColaPr → ColaPr; fOP31 sacamax:ColaPr → ColaPr: [OP4] maximo:ColaPr  $\rightarrow$  Elem; (OP51 esvacia:ColaPr -> Bool: VAR c:ColaPr. c:Elem: **AXIOMAS** [CPI] sacamax(vacia)=error [CP2] sacamax(mete(e,c))= SI esvacia(c) ENT vacia SLNO SI maximo(c)<e ENT c SI NO metere saca max(c)) [CP3] maximo(vacia)=error [CP4] maximo(mete(e,c))=SI esvacia(c) o maximo(c)<e ENT e SL NO maximo(c) [CP5] esvacia(vacia)=cierto [CP6] esvacia(mete(c,c))=falso FIN DE ESPEC ColasConPrioridades: **FIN DE ESO ColasConPrioridadesEsq**

# 8.4 Paquete genérico ColasConPrioridades

# 2.41 Interfex

#### smark

type Elem is orivate: with function "<" (Izouierdo: in Elem: Derecho: in Elem) return Boolean:

# package ColasConPrioridades is

type ColoPr is limited private: procedure Vacia (La Cola : in out ColaPr): neucedure Mete (El Elemento : in Elem: A La Cola : in out ColaPr); procedure Seen Max (La Cola : in out ColaPr); function Maximo (La\_Cola : in ColaPr) return Elem; function Es Vacia (La Cola : in ColaPr) return Boolean:

generic<br>with procedure Proceso (EL\_Elemento : in Elem); procedure Iterar (Sobre\_la\_Cola : in ColaPr);

Capacidad Excedida : exception; Canacidad Anotada : exception:

#### erivate

type Nede: type Entructura is access Nodo: type ColaPr is mond **Principio: Estructura:** Flash : Estructura; end record:

## end ColasCon Prioridades:

# 8.42 Cuerno

# package body ColasConPrioridades is

```
type Neda is
    record
          El Elemento : Elem;
          Signiante : Estructura:
     end record:
```
#### procedure Vacia (La\_Cola : in out ColaPr) is begin La\_Cola := ColaPr'(Principio => null,

```
Final as mail:
```

```
-- La cola está vacía cuando Principio y Final son nulos.
end Vacia:
```
 $\mathcal{L}$ 

 $91$ 

```
procedure Mate (E) Elemento: in Elem:
                A La Cola : in out ColaPr) in
     Anterior: Entructura:
     Abuntador : Estructura := A. La. Cola.Principio:
heain
     if A La Cola.Priacipio = null then
          A. La. Cola Principio := new Nodo'(El. Elemento => El. Elemento,
                                            Simiente so null):
          A.La.Cola.Final := A.La.Cola.Principio:
     alan
          while (Apuntador /= null) and then El_Elemento < Apuntador.El_Elemento loop
               Anterior := Anuntador:
               Amantador := Anuntador Siguiente:
          and loose
          if Asserior = suil then
               A La Cola Principio : a new Nodo (El Elemento a> El Elemento.
                                                Simplence => Apuntador);
               if A La Cola Final = null then
                    A La Cola.Pinal := A La Cola.Principio:
               cad if:
          elsif Anuntador = null then
               A La Cola Final Siguiente := new Nodo'(El Elemento => El Elemento,
                                                      Siguiente «> null):
               A.La.Cola.Final:= A.La.Cola.Final.Siguiente;
          alan
               Anterior.Siguiente := new Nodo'(El_Elemento => El_Elemento,
                                              Siguiente => Apuntador);
          and if:
     end if:
excention
     when Storage. Error => raise Capacidad. Excedida:
end Mete:
procedure Saca_Max (La_Cola : in out ColaPr) is
begin
     La_Cola.Principio := La_Cola.Principio.Siguiente:
     if La_Cola.Principio = null then
          La Cola.Final := auli:
     end if:
exception
     when Constraint_Error => raise Capacidad_Agotada;
end Saca Max:
function Maximo (La_Cola : in ColaPr) return Elem is
begin
     return La_Cola.Principio.El_Elemento:
exception
     when Constraint_Error => raise Capacidad_Agotada;
end Maximo:
```
function Es\_Vacia (La\_Cola : in ColaPr) return Boolean is bosin return(La\_Cola,Principio = null); end Es. Vacia: function Temano (La Cola : in ColaPr) return Natural is Contador: Natural := 0: Anuntador: Estructura := La Cola.Principio: begin while Anuntador /= null loop Contador := Contador + 1: **Anuntador:= Anuntador.Sinuiente:** and logs: return Contador: end Tammo: procedure Merar (Sobre\_la\_Cola : in ColaPr) is El\_lierador : Estructura := Sobre\_la\_Cola.Principio; begin while not (El\_Iterador = null) loop Proceso(El\_Iterador.El\_Elemento); El\_Iterador := El\_Iterador.Siguiente; end loop: end lucrar:

93

# end ColasConPrioridades:

# **SEP ÁRBOLES BINARIOS**

# 9.1 Definición

Un árbol es una colección de nodos que pueden tener un número arbitrario de referencias a otros nodos. Los árboles son estructuras no lineales que resultan muy útiles porque permiten representar una jerarquía entre los elementos de un conjunto.

En el mundo real existen muchos objetos que exteriorizan una estructura tipo árbol the contract of the context measures voletos que exteriorizan una estructura tipo arbol<br>genérico como: los organigramas, los árboles genealógicos, los índices de libros, las guías

El tipo de dato abstracto árbol binario se define como un conjunto finito de nodos, el cual puede ser vacío o constar de un elemento de datos (al que se da el nombre de raíz) y<br>dos árboles binarios disiuntos (llamados subárbol izquierdo y subárbol derecho de la raíz). and anone value for displaces corresponden a las estrictamente necesarias para construir un arbo de la falz).<br>Las operaciones que incluye corresponden a las estrictamente necesarias para construir un

# 9.2 Diagrama de representación

Para cada par de nodos existe un único camino que los conecta. Si un árbol dado tiene cero nodos se dice que es un árbol nulo. En el caso de los árboles binarios, el número máximo de hijos que puede tener cada nodo es 2.

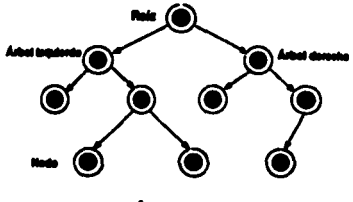

Árbol binerio

Q4

# 9.3 Especificación algebraica

**ESOUEMA Arboles BinariosEso:**  $\mathbf{r}$ **PARAM Elementos: EXPORTA TODO: GENERO Flem: FIN DE PARAM Flementos:**  $\mathbf{h}$ **FSPEC ArbolacRinarion: IMPORTA TODO DE Elementos: IMPORTA TODO DE Booleanos: EXPORTA TODO: GENERO ArbolBin: OPERACIONES** fOP11 nulo: → ArbolBin: IOP21 creanodo: ArbolBin\*Elem\*ArbolBin → ArbolBin: [OP3] iza:ArbolBin → ArbolBin: (OP4) der:ArbolBin → ArbolBin: [OP3] elem:ArbolBin → Elem: [OP6] esvacio: ArbolBin → Bool: VAR ai.ad:ArbolBin, e:Elem; **AXIOMAS** [ABI] izq (nulo)=error [AB2] izq(creanodo(ai.e.ad))=ai AB3) der(nulo)error [AB4] der(creanodo(ai.e.ad))=ad [AB3] clem(nulo)=error (AB6) elem (creanodo(ai,e.ad) =e IAB71 canulo(nulo)=cierto (AB8) espulo(creanodo(ai.e.ad))=faiso **FIN DE ArholesRinarios:** 

 $0<sup>2</sup>$ 

# FIN DE ESO ArbolesBinariosEso:

# 9.4 Paquete genérico ArbolesBinarios

# **9.41 Interfax**

# *seneric*

type Elem is private;

# package ArbolesBinarios is

type Arbolitin is private; Arbol Vacio: constant ArbolBin; procedure Vacio (El\_Arbol : in out ArbolBin); procedure CreaNodo (El Elemento ; in Elem: El Subarbol Iza : in ArbolBin: El Suharhol Der : in ArbolBin: El Arbol : in put ArbolBin): function Ing (El. Arbol : in ArbolBin) return ArbolBin: function Der (El Arbol: in ArbolBin) return ArbolBin: function Elemento (El\_Arbol : in ArbolBin) return Elem; function Es Vacio (El\_Arbol ; in ArbolBin) return Boolean;

 $\mathcal{L}$ 

 $\frac{1}{2}$ .96

Canacidad Excedida : exception: Arbol Es Vacio : exception;

#### private

type Nado: type Arholilia is access Nodo: Arbol\_Vacio : constant ArbolBin := null;

### end ArbolesBinarios:

# 9.42 Cuerno

# package body ArbolesBinarios is

type Nado is

record El Elemento : Elem: SubArbot\_Isq: ArbolBin; SubArbol\_Der: ArbolBin; end record:

procedure Vacio (El\_Arbol ; in out ArbolBin) is begin  $E1$  Arbol: $= null$ : end Vacio:

procedure CreaNedo (El\_Elemento : in Elem; El\_Subarbol\_Iza : in ArbolBin; El Subarbol Der : in ArbolBin; El Arbol : in out ArbolBin) is begin .<br>Bl. Arbai := new Nado'(El Elemento => El Elemento. SubArbol\_Izq => El\_Subarbol\_Izq, ubArbol Der => El Subarbol Der): exception when storage\_Error => raise Canacidad\_Excedida; end CreaNodo: function Ian (El Arbol : in ArbolBin) return ArbolBin is heein return El Arbol.SubArbol Iza: exception when Constraint Error => raise Arbol Es Vacio: end lag: function Der (El Arbol : in ArbolBin) return ArbolBin is begin return El\_Arbol.SubArbol\_Der; exception when Constraint\_Error => raise Arbol\_Es\_Vacio; end Dar: function Elemento (El\_Arbol : in ArbolBin) return Elem is bezin return El Arbol.El Elemento: exception when Constraint Error => raise Arbol Es Vacio: end Elemento: function Es\_Vacie (El\_Arbol : in ArbolBin) return Boolean is beals return (EL Arbol = null); end En\_Vacio:

97

#### end ArbolesBinarios:

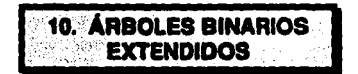

**10.1 Definición**<br>El **árbol binario** básico es un conjunto finito de nodos, el cual puede ser vacío o constar de un elemento de datos (al que se da el nombre de raíz) y dos árboles binarios disjuntos (llamados subárbol izquierdo y subárbol derecho de la raíz).

El tipo de dato abstracto árbol binario extendido incluye los conceptos de hoja, altura, camino mínimo, árbol completo, por lo que sus operaciones permiten determinar si un nodo es hoja, si un árbol es el último de su jera nodos tiene el árbol y cuántos de ellos son hojas, cuál es la altura del árbol, cuál es el camino mínimo con el que se puede recorrer y si se trata de un árbol completo o perfectamente balanceado.

# 10.2 Diagrama de representación

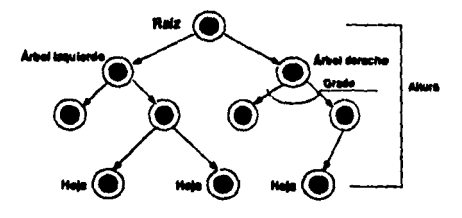

Árbol binario extendido

# 10.3 Especificación algebraica  $\sim$

 $\overline{a}$ 

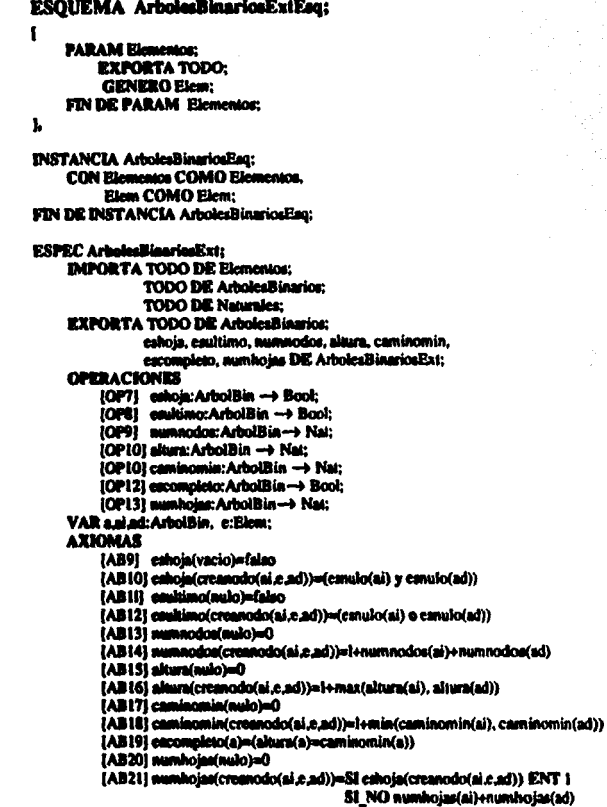

# FIN DE ArbehallingriegEnt;

# FIN DE ESQ ArbolesBinariosExtEeq;

œ

# 10.4 Paquete genérico ARBOLESBINARIOSEXT

# 10.41 Interfax

concric type Elem is private: package ARBOLESBINARIOSEXT is type ArbolBinX is private; Arbol Vacio: constant ArbolBinX: necedure Vacio (El Arbol : in our ArbolBinX): function CreaNodo (El Elemento : in Elem: El Subarbol Jza : in ArbolBinX: El Subarbol Der: in ArbolBinX) return ArbolBinX: function Izq (El\_Arbol : in ArbolBinX) return ArholBinX: function Der (El. Arbol: in ArbolBinX) return ArbolBinX: function Elemento (El Arbol: in ArbolBinX) return Elem: function Es Vacio (El Arbol : in ArbolBinX) return Boolean: function Es Hola (El Arbol : in ArbolBinX) return Boolean: function Es Ultimo (El Arhol : in ArholBinX) return Boolean: function Num Nodos (El Arbol: in ArbolBinX) return Natural: function Altura (El Arbol : in ArbolBinX) return Natural: function Camino Min (El Arbol: in ArbolBinX) return Natural: function Es Completo (El\_Arbol : in ArbolBinX) return Boolcan; function Num Holes (El Arbol : in ArbolBinX) return Natural: **Canacidad Excedida:** excention: **Arbal Es Vacio:** exception: orivate type Nodo: type ArbolBiaX is access Nodo: Arbol Vacio: constant ArbolBinX := null:

# **nd ARBOLESBINARIOSEXT:**

# 10.42 Cuerno

# package body ARBOLESBINARIOSEXT is

tyne Nado is record El Elemento : Elem: SubArbol Ing: ArbolBinX; SubArbol Der: ArbolBinX: and record:

procedure Vacio (El\_Arbol : in out ArbolBinX) is begin El Arbol := Mull: end Vacio:

function Creafieds (El Elemento ; in Elem: El Subarbo) Jzo ; in ArbolBinX; **El Subarbol Der: in ArbolBinX) return ArbolBinX is** Nuevo Nodo: ArbeilliaX: berin .<br>Nuevo Nodo a new Nodo'(El Elemento ao El Elemento, SubArbol Tag as F3 Subarbol Tag. SubArbol Day as El Subarbol Der): return Nuevo Nodo: exception when storage Error a> value Canacidad Excedida: end CreaNodo: function fan (El\_Arbol: in ArbolBinX) return ArbolBinX is beain return El Arbol SubArbol Iza: exception when Constraint Error => raise Arbol Es Vacio: end Iza: function Der (El\_Arbol: in ArbolBinX) return ArbolBinX is besin return El. Arbol.SubArbol. Der: exception when Constraint Error => raise Arbol Es Vacio: end Dec: function Elements (El Arbol : in ArbolBinX) return Elem is beein return El Arbol.El Elemento: exception when Constraint\_Error => raise Arbol\_Es\_Vacio: and Hismanno: function Es Vacio (El\_Arbol: in ArbolBinX) return Booican is bezin return (El\_Arbol = null); end Es Vacio: function Es Haia (Ei, Arbot ; in ArbolBiaX) return Boolean is beain  $i$ f  $B$ ]\_Arboi = auli then return PALSR: return (El\_Arbol.SubArbol\_Izg = null and El\_Arbol.SubArbol\_Der = null); end Mr and Es. Hois: function ike Ultime (El. Arbol: in ArbolitinX) return Boolean is besia if Bi\_Arbot = sult then **nten PALSR:** clas return (El\_Arbol.SubArbol\_Iac = null or El\_Arbol.SubArbol\_Der = null); and if: end Ba Ukimo;

**ANEXO A** 

101

```
function Num Nodos (El Arbol: in ArbolBinX) return Natural is
besin
     if E1 Arbol x null then
          return 0:else
          return (1 + Num Nodos/El Arbol SubArbol [za) + Num Nodos(El Arbol SubArbol Der));
     and if-
end Num_Nodos;
function Alturn (El Arbol : in ArbolBinX) return Natural is
     function Max (Alt_Arb1, Alt_Arb2 : Natural) return Natural is
     begin
          if Alt_Arb1 > Alt_Arb2 then return Alt_Arb1:
          else return Alt Arb2:
          and if:
     end Max:
begin
     if EI Arbol = null then return 0:
     else return (1 + Max(Altura(El_Arbol.SubArbol_Izq), Altura(El_Arbol.SubArbol_Dcr)));
     end if:
end Altura:
function Camina Min (El Arbol: in ArbolBinX) return Natural is
     function Min (Alt_Arb1, Alt_Arb2 : Natural) return Natural is
     bezin
          if Alt_Arb1 < Alt_Arb2 then return Alt_Arb1;
          else return Alt Arb2:
          end if:
     end Min:
begin
     if E1 Arbot x = null then return 0:
     else return (1 + Min( Altura(El Arbol.SubArbol Iza), Altura(El Arbol.SubArbol Der)));
     and if:
end Camino_Min:
function Es Completo(El_Arbol : in ArbolBinX) return Boolean is
beain
     return(Altura (El_Arbol) = Camino_Min(El_Arbol));
end Es_Completo;
function Num Holes (El_Arbol ; in ArbolBinX) return Natural is
begin
     if E1. Arbol = null then return 0:
     elsif (El_Arbol.SubArbol_Izq = null and El_Arbol.SubArbol_Der = null) then return 1;
     cloc
          return(Num_Hojas(El_Arbol.SubArbol_Izq)
                 + Num_Hojas(El_Arbol.SubArbol_Der));
     ond if:
end Num_Hojas;
```
#### end ARBOLESBINARIOSEXT;

# **11. ÁRBOLES DE BÚSQUEDA BINARIA**

# **11.1 Definición**

El tipo de dato abstracto **árbol de búsqueda binaria** es un árbol binario en el que los nodos están ordenados. El orden impuesto es tal que, para todo nodo, los valores de su subárbol izquierdo son menores que el valor en ese nodo y los valores en su subárbol derecho son mayores que él.

En computación, los árboles de búsqueda binaria se emplean en la búsqueda de soluciones de inteligencia anificial, las recurcracioncs de bases de datos. la traducción del lenguaje natural, ra representación de programas, el discfto de juegos, etcétera.

# 11.2 Diagrama de representación

Se esquematiza el caso de un árbol de búsqueda de enteros.

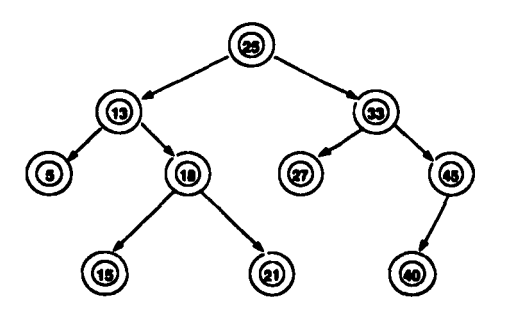

**Árbol de búsqueda binaria** 

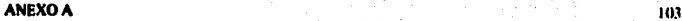

 $\sim$
## 11.3 Especificación algebraica

```
ESOUEMA ArbolesDeBusquedaBinariaEsq:
    PARAM ElementosOrd:
         IMPORTA Bool DE Booleanos:
         EXPORTA TODO:
         GENERO Elem:
         OPERACION
              _= :Elem*Elem → Bool:
              _< Elem*Elem → Bool:
         VAR el.e2.e3:elem:
         AXIOMAS
              (else) acierto
              (e1 = c2) = (c2 = c1)(c1 \times c2) y (c2 \times c3) \implies (c1 \approx c3) \approx cierto
              (e1 = e2) \Rightarrow (e1 < e2) = f21so
              (e1 < e2) y (e2 < e3) \Rightarrow (e1 < e3) =cierto
     FIN DE PARAM ElementosOrd:
k
INSTANCIA ArbolesBinariosEsq:
     RENOMBRA ArbolBin COMO ArbolBB:
     CON ElementosOrd COMO Elementos.
          Elem COMO Elem:
FIN DE INSTANCIA ArbolesBinariosEsq;
ESPEC ArbolasDeBusquedaBinaria:
     IMPORTA TODO DE ElementosOrd:
               TODO DE ArbolesBinarios:
     EXPORTA ArboiBB, nulo DE ArboicsBinarios:
               inserta, sustrae, miembro, min DE ArbolesDeBusquedaBinaria;
     OPERACIONES
         [OP7] inserta:Elem*ArbolBB-> ArbolBB;
         (OPS) sustractElem®ArbolBB -> ArbolBB;
         (OP9) earnigrabro:Elem*ArboIBB-+ Bool;
         (OP10) min:ArbolBB -> Elem:
     VAR e.et:Elem, ai.ad:ArbolBB:
     AXIOMAS
         [ABB9] inserta(e,nuio)=creanodo(nuio,e,nulo)
         (ABB10) interta(e.creanodo(ai.e1.ad))=SI e<e1 ENT creanodo(interta(e,ai).e1.ad)
                                             SI_NO SI e1<e ENT creanodo(ai,e1,inserta(e,ad))
                                                             SI_NO creanodo(ai,e1,ad) --e=e1
         {ABB11} sustrac(e,nulo)=nulo
         {ABB12} sustrac(e,creanodo(ai,e1,ad))=
                        SI e<el ENT creanodo(sustrac(e,ai),e1,ad)
                        SI NO SI e1<e ENT creanodo(ai.e1.sustrac(e.ad))
                               SI enel y esnulo(ai) ENT ad
                               SI_NO SI e=c1 y esnulo(ad) ENT ai
                                      SI_NO creanodo(ai.min(ad),sustrae(min(ad),ad))
                                      -- e=e1 y no esnulo(ai) y no esnulo(ad)
```
[ABB13] miembro(e, milo)=falao [ABB14] miembro(e,creanodo(ai,e1,ad))=SI e<1 ENT miembro(e,ai) **SI NO SI el<e ENT miembro(e,ad) SI NO cierto**  $-$ cmc $1$ 

(AB15) min(nulo)merror<br>(AB16) min(creanodo(ai.e.ad))=51 canulo(ai) ENT e<br>SI\_NO min(ai)

FIN DE ArbeiseDeBurgurdeBinuria; FIN DE ESQ ArbolesDeBusquedaBinariaEsq;

## 11.4 Paquete genérico ArbolesDeBusquedaBinaria

### **11.41 Interior**

#### seneric

type Ellem is private: with function "<" (Izo, Der ; in Elem) return Boolean;

# nackage ArbolesDeBusquedaBinaria is

type ArhailRB is private:

Arbel Vacie: constant ArbolBB; procedure Vacia (El Arbol: in our ArbolBB): function Eng (EL, Arbol: in ArbolBB) return ArbolBB;<br>function Der (EL, Arbol: in ArbolBB) return ArbolBB; function Elemente (El\_Arbol: in ArbolDB) return Elem; function En Vacie (El Arbol: in ArbolBB) return Boolean; function Inserts (El. Nvo. Elemento: in Elem: En. El. Arbol: in ArbolBB) return ArbolBB; function Suntrae (El Elemento: in Elem: Del Arbol: in ArbolBB) return ArbolBB; function En Miembro (La Clave: in Elem: El Arbol: in ArbolBB) return Boolean: function Min (El Arbo): in ArbolBB) return Elem:

Canneldad Encodida: exception: Arbel Es Vacio: exception:

#### private

type Nede: type Arbeillilli is access Nodo: Arbel Vacie : constant ArbolBB := auli:

#### end ArbolesDeBusquedaBinaria:

### **11.42 Cuerpo**

#### package body ArbolesDeBusquedaBinaria is

```
type Nedo is
    record
          El Elemento : Elem;
         SubArbel_Eng: ArbolBB;
         SubArbel_Der: ArboiBB;
     and record:
```
procedure CreaNede (El\_Elemento: in Elem; El\_Subarbol1: in ArbolBB; El\_Subarbol2: in ArbolBB; El\_Arbol: in out ArbolBB) is

#### begin

El\_Arbol := new Nodo'(El\_Elemento => El\_Elemento, SubArbol\_Las => El\_Subarbol1, SubArbol\_Der => El\_Subarbol2):

#### exception

when storage\_Error => raise Capacidad\_Excedida; end CreaNodo:

## 11.4 Paquete genérico ArbolesDeBusquedaBinaria

### 11.41 Interfax

#### omeric

type Ellem in private:

with function "<" (iza, Der ; in Elem) return Boolean;

### nackage ArbolesDeBusquedaBinaria la

type Arbeiß@ is private: Arbel Vacie: constant ArbolBB: procedure Vacia (El Arbol: in out ArbolBB): function lan (El. Arbol: in ArbolBB) return ArbolBB: function Der (El\_Arbol: in ArbolBB) return ArbolBB; function Elemente (El. Arbol: in ArbolBB) return Elem: function En Vacie (El\_Arbol: in ArbolBB) return Boolean: function linearth (El Nvo Elemento: in Elem: En El Arbol: in ArbolBB) return ArbolBB: function Suntrae (El Elemento: in Elem: Del Arbol: in ArbolBB) return ArbolBB; function Es Miembre (La\_Clave : in Elem; El\_Arbol : in ArbolBB) return Boolean; function Min (El\_Arbol : in ArbolBB) return Elem:

Caracidad Excedida: exception: Arbel Es Vacio: exception:

#### private

type Nede; type Arbeillilli is access Nodo; Arbel\_Vacie: constant ArbolBB := null;

#### end ArbolesDeBusquedaBinaria:

### 11.42 Cuerpo

#### package body ArbolesDeBusquedaBinaria is

type Negle is record El Elemento : Elem: SubArbel\_Ing: ArbolitB; SubArbel Der: ArbolBB; end record;

procedure CreaNedo (El\_Eiemento: in Elem: El\_Subarbol1: in ArbolBB; El\_Subarbol2: in ArbolBB; El\_Arbol: in out ArbolBB) is

#### bezia

El\_Arbol := new Nodo'(El\_Elemento => El\_Elemento, SubArbol\_Izq => El\_Subarbol1, SubArbol\_Der => Ell\_Subarbol2):

#### exception

when storage\_Error => raise Capacidad\_Excedida: end Creations:

neondure Vacia (El Arbol : in out ArbolBB) is becin **Et Arbol:= null:** end Vacio: function Ian (El\_Arbol : in ArbolBB) return ArbolBB is bezin return EL Arbol.SubArbol\_Izq; exception when Constraint Brror => raise Arbol Es\_Vacio; end Iza: function Der (El\_Arbol : in ArbolBB) return ArbolBB is begin return El Arbol.SubArbol.Der: excention when Constraint Brror => raise Arbol Es Vacio: end Der: function Elements (El Arbol ; in ArbolBB) return Elem is begin return El\_Arbol.El\_Elemento: exception when Constraint\_Error => raise Arbol\_Es\_Vacio; end Elemento; function Ea Vacio (El\_Arbol : in ArbolBB) return Boolean is hezin  $return (E1. Atbol = null):$ end Ea\_Vacio; function Inserta (El Nvo\_Elemento: in Elem; En\_El\_Arbol: in ArbolBB) return ArbolBB is Nodo\_Temp: ArbolBB; begin if En\_El\_Arbol = null then CreaNodo (El\_Nvo\_Elemento, null, null, Nodo\_Temp); elsif El Nvo Elemento = En El Arbol.El Elemento then Nodo\_Temp := En\_El\_Arbol; elsif El\_Nvo\_Elemento < En\_El\_Arbol.El\_Elemento then CreaNodo (En\_El\_Arbol.El\_Elemento, Inserta(El\_Nvo\_Elemento,Izq(En\_El\_Arbol)), Der(En\_El\_Arbol), Nodo\_Temp); else CreaNodo (En\_El\_Arbol.El\_Elemento, En\_El\_Arbol.SubArbol\_Izq, Inserta(El\_Nvo\_Elemento,En\_El\_Arbol.SubArbol\_Der), Nodo\_Temp ); and if: return Nodo\_Temp; end Inserts: function Sustrae (El\_Elemento: in Elem; Del\_Arbol:in ArbolBB) return ArbolBB is Arbol\_Tomp: Arbol#B; begin if Del\_Arbol = null then Arbol\_Temp := Arbol\_Vacio: eleif El\_Elemento = Del\_Arbol.El\_Elemento then if Del\_Arbol.SubArbol\_Der = null then Arbol\_Temp := Del\_Arbol.SubArbol\_Izq; elaif Del\_Arbol.SubArbol\_Izq = null then Arbol\_Temp := Del\_Arbol.SubArhol\_Der: elae CreaNodo(Min(Del\_Arbol.SubArbol\_Der), Del\_Arbot.SubArbol\_Iaq,

```
SustractMin(Del Arbol.SubArbol.Der).
                                Del Arbol SubArbol Der), Arbol Temp );
         cad if:
    clas if El Elemento c Del Arbot El Elemento then
              Catabledo(De) Arbei El Elemento
                       Sustrae(El Elemento, Del Arbol SubArbol Izo).
                        Det Arbol SubArbol Der, Arbol Temp ):
         else CreaNodo(Del Arbol.El Elemento.
                       Del Arbol SubArbol Iso.
                        Sustrae(El_Elemento.Del_Arbol.SubArbol_Der), Arbol_Temp);
         and if:
    end if:
    mturn Arbol_Temp;
end Suntree:
function lis Mismbre (La_Clave; in Elem; El_Arbol; in ArbolBB) return Boolean is
becin
    if El Arbol = null then return FALSE:
    elaid El Arbol.El. Elemento = La Clave then return TRUE:
    elaif El Arbol.El Elemento < La Clave then return
Es MiembenfLa Clave.El Arbol SubArbol Der):
    clae return Es Micmbro(La Clave.El Arbol.SubArbol Iza);
    and if:
and Ba Miembro:
function Min (El Arbol: in ArbolBB) return Elem is
begin
    if not (BI_Arbol = null) then
         if El_Arbot.SubArbol_Izq = null then return El_Arbol.El_Elemento;
         else return Min(El_Arbol.SubArbol_Izq);
         and if:
    end if:
exception
     when Constraint Brror => raise Arbol Es Vacio:
end Min:
```
### end ArbolesDeBusquedaBinaria:

# 12. ÁRBOLES AVL

# 12.1 Definición

Un árbol binario es de altura balanceada o AVL (así llamado en honor de sus autores Adelson-Velskii y Landis) si está vacio o si ambos subárboles (izquierdo y derecho) son de altura balanceada, es decir, la diferencia exis

## 12.2 Diagrama de representación

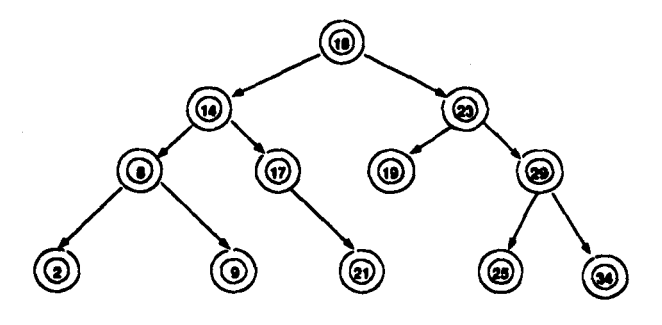

Árbol AVL

## 12.3 Especificación algebraica ArbolesAVL

```
ESOUEMA ArholasAVLEso.
ł
    PARAM ElementosOrd:
         IMPORTA Boot DE Boolemos:
         EXPORTATION
         GENERO Flow:
         OPERACIONES
              _= _:Elem*Elom → Book
               \lt:Elem*Elem \to Book
         VAR el 22.43: Elem:
          AXIOMAR
              (elect) eclerio
               (<b>close2</b>)<sub>0</sub>(<b>space2</b>)(elec2) y (c2ac3) \Rightarrow (che3)-cierto
              \text{(close2)} \Rightarrow \text{(cl <math>\ll</math>2)=\text{(also)}(el<e2) y (e2<e3) => (el<e3)=cierto
    FIN DE PARAM FlorentonDrd:
INSTANCIA ArbolesDeBusquedaBinaniaEao:
    BENOMBRA ArboIBB COMO ArboIAVL:
    CON BlementosCint COMO BlementosCint.
          Ries COMO Riem:
FIN DE INSTANCIA ArbolesDeBuaquedaBinariaEao:
ESPEC ArbatanAVL:
     IMPORTA TODO DE ElementosOrd:
     IMPORTA TODO DE ArbolesDeBusquedaBinariaEsq:
     EXPORTA ArbolAVI, pulo, miembro, espulo, min DE ArbolesDeBusquedaBinaria:
                inserta.sustrae, DE ArbolesAVL:
     OPERACIONES
         [OP1] inserts: Blem*ArbolAVL → ArbolAVL
         [OP2] sustrac.Elem*ArbolAVL-+ ArbolAVL
         [OP3] rotainq: ArbolAVL-→ ArbolAVL<br>{OP4} rotador: ArbolAVL → ArbolAVL
          (OPS) belance_iza:ArbolAVL -> ArbolAVL
          (OP6) halance der:ArbolAVL -> ArbolAVL
     VAR e.el:Blem, al.ad:ArbolAVL;
     AXIOMAS
          [Al] rotaing(nulo)=nulo
          [A2] rotaizo(creanodo(ai.e.ad))=
                SI es_nulo(ad) ENT creanodo(ai,e,ad)
                SI NO creanodo(creanodo(ai.e.izo(ad)).elem(ad).der(ad))
          (A3) rotador(mulo)=nulo
          (A4) rotadar(creanodo(ai.e.ad))=
                Si ce_nulo(ai) ENT creanodo(ai.c.ad)
                $1 NO creanodo(izo(ai).elem(ai).creanodo(der(ai).e.ad))
          (A5) inserta(e.nulo)=creanodo(nulo.e.nulo)
          (A6) inserta(e.creanodo(ai.cl.ad))=
                SI eccl ENT
               -- inacreion on el mibirbol inquierdo:
```

```
SI altura (ai) c=altura (ad) ENT
              -- se inserta sin porder el balance
                       createdo(inserta(e.ai).el.ad)
                   SI NO --alturn(ai)oalturn(ad) y la inserción causa desbafanceo.
              - Hay dos casos:
                       SI ecclem(ai) ENT rotader(creanodo(inserta(e.ai).e 1 .ad))
                       SI NO
                          SI eleméni>ce ENT rotader(creanodo(rotaizo(inserta(e.ai)).el.ad))
                          SI NO
                                        -- emelem(ai), no cambia nada
                              creanodo(al.el.ad)
               -- simétrico para la inserción en el subárbol derecho:
                SI<sub>NO</sub>
                    SI el< e ENT
                       SI altura(ad)-conitura(ai) ENT
               -- se inserta sin perder el balance
                          creando(ai.el.interta(e.ad))
                       SI NO
               -- altura(ad)>altura(ai) y la inaerción causa desbalanceo. Hav dos casos:
                           SI elem(ad)<e ENT rotaizo(creanodo(ai,e1,inserta(e,ad)))
                           SI<sub>NO</sub>
                              SI e<elem(ad) ENT rotaizo(creanodo(ai.e1.rotader(inserta(e.ad))))
                                            -- enclem(ad), no cambia nada
                              SI NO
                                 creanodoral e l.ad)
                    SI NO - e-e1. no cambia nada
                       creanodo(si.e1.ad)
         [A7] balance iza(milo)=mulo
         [AB] balance iso(creanodo(ai.e.ad))=
                SI altura(ad) - altura(ai)<=1 ENT
               -- no hay que hacer nada
                       creanodo(ai.e, ad)
                SI NO -- altura(ad)-altura(ai)>=2, hay dos casos:
                       SI altura(izq(ad))>altura(der(ad)) ENT rotaizq(creanodo(ai,e,rotader(ad)))
                       SI NO romiza(creanodo(ai.e.ad)
         [A9] balanceder(eulo)=aulo
         [A10] belaecoder(creasodo(si.e.ad))=
                SI altura(a)-altura(ad)<=1 ENT
               - no hay que hacer nada
                       creanodo(si,c.ad)
                SU NO - altura(ai)-altura(ad)>=2
               - Hay dos casos
                       SI altura(der(ai))>altura(izq(ai)) ENT rotader(creanodo(rotaizq(ai),e,ad))
                       SI NO rotader(creanodo(ai.e.ad))
         [A11] sustrac(e,sulo)=nulo
         [A12] sustrac(e.croanodo(ai.el.ad))=
                SI e<el ENT balanceias/creasodo(sustrac(e,ai).el.ad))
                SI NO SI e1<e ENT balanceder(creanodo(ai.e1.sustrac(e.ad)))
                        SI NO
                                        -onel
                                SI conulo(ai) ENT ad
                                $2 NO $1 equalo(ad) ENT ai
                                        SINO - tiene dos hijos
                                              balanceizq(creanodo(sustrae(max(ai),ai),max(ai),ad))
FIN DE ArbatasAVL:
FIN DE ESO ArbolesAVLEso:
```
## 12.4 Paquete genérico ArbolesAVL

#### 12.41 Interfax

marie type iClam is private: with function "<" (izg. Der : in Elem) return Boolean: nackase ArboleaAVL in type ArbolAVL is private: Arbel Vacio: constant ArbolAVL: procedure Vacia (El Arbol : in out ArbotAVL): function Ing (El\_Arbol : in ArbolAVL) return ArbolAVL: function Der (El\_Arbol : in ArbolAVL) return ArbolAVL; function Elemente (El\_Arbol : in ArbolAVL) return Elem; function Ea\_Vacle (El\_Arbol ; in ArbolAVL) return Boolean; function Inserts (EL Nvo\_Elemento : in Elem; Ba\_El\_Arbol: in ArboIAVL) return ArboIAVL; function Suntrue (EL Elemento : in Elem; Del Arbol: in ArbolAVL) return ArbolAVL; function Es Missalero (La Clave : in Elem: El\_Arbol: in ArbolAVL) return Boolean; function Min (El Arbol : in ArbolAVL) return Elem: function Max (El Arbol : in ArbolAVL) return Elem: Capacidad\_Kucedida : exception; Arbel En Vacio: exception: private type Nede:  $\pmb{\epsilon}$ type ArbolAVL is access Nodo; Arbol\_Vacio : constant ArbolAVL := null;

### end ArbolesAVL;

#### **12.42 Cuerpo**

### package body ArbolesAVL is

type Nede is

record **ID\_Elemente** : Elem; SubArbel\_Isa: ArbotAVL; SubArbal\_Dar: ArbolAVL; and record:

```
.. Funciones de una internar
function CreaNede (El_Elemento : in Elem; El_Subarbol : in ArbolAVL;<br>El_Subarbol2 : in ArbolAVL) return ArbolAVL is
     Nodo_Temp: ArbolAVL:
beato
     Nodo_Tomn := new Nodo'(El_Elemento => El_Elemento,
                                SubArbol. Iza => El Subarboli.
                                SubArbol Der => El Subarbol2):
     return Nodo_Temp;
exception
     when storaec. Error => raise Canacidad. Excedida:
end CreaNodo:
function Alturn (El_Arbol : in ArbolAVL) return Natural is
      an Mag (Alt_Arb1, Alt_Arb2 : Natural) suturn Natural is
    .<br>If Alt_Ark1 > Alt_Ark2 then wearn Alt_Ark1;<br>ofter vitare: Alt_Ark2;
     ar
 and haven.
begin
     if El. Arbol = null then return 0:
     else return (1 + Max(Alturn(El_Arbol.SubArbol_Iza), Alturn(El_Arbol.SubArbol_Der)));
     and if-
end Alturn:
function Rota_Iag (El_Arbol : in ArbolAVL) return ArbolAVL is
     Arbol Tomo: ArbolAVL:
beain
     if El_Arbol = sull then Arbol Temp := Arbol Vacio:
     claif El Arbol.SubArbol_Der = null then Arbol_Temp := El_Arbol;
     else Arbol_Temp := CreaNodo(Elemento(El_Arbol.SubArbol_Dcr),
                                     CreaNodo(El Arbol.El Elemento.
                                                El_Arbol.SubArbol_Iza.
                                                Izq(El_Arbol.SubArbol_Der)),
                                     Der(El_Arbol.SubArbol_Der));
     and if:
     return Arbol_Temp:
and Rota Lag:
function Rota Der (El Arbol : in ArbolAVL) return ArbolAVL is
     Arbol_Temp: ArbolAVL:
besia
     if El_Arbol = sull then Arbol_Temp := Arbol_Vacio;
     claif El. Arbol.SubArbol. Izq = null then Arbol_Temp := El_Arbol;
     clae Arbol_Temp := CreaNodo(Elemento(El_Arbol.SubArbol_Iza),
                                     Ing(El_Arbol.SubArbol_Ing).
                                     CreaNodo(El_Arbol El_Elemento,
                                                Der(El_Arbol.SubArbol_izq),
                                                El Arbol.SubArbol Der)):
     máif:
     return Arbol_Temp:
  d Rota Der:
```

```
function Release fan (El Arhol : in ArholAVL) return ArholAVL is
      Arbol_Temp: ArbolAVL:
  begin
     If El Arbol a sull then Arbol Temp :n Arbol Vacio:
     elaif alusra(E1 Arbo), SubArbol Der) - altura(E1 Arbol, SubArbol [za) c= 1 then
            Arbot Tono := El Arbol:
     elaif altura(Ezo(El Arbol SubArbol Der)) > altura(Der(El Arbol SubArbol Der)) then
           Arbol Temp := Rota Izo(CreaNodo(El Arbol.El Elemento.
                                             El Arbol.SubArbol Izo.
                                              Rota Der(El Arbol SubArbol Der))):
     elae Arbol_Temp := Rota_Izq(CreaNodo(El_Arbol.El_Elemento,
                                            El Arbol SubArbol Inc.
                                            El Arbol.SubArbol Deri):
     and if:
     return Arbol_Temp;
end Balance_izq;
function Balance_Der (El_Arbol ; in ArbolAVL) return ArbolAVL is
     Arbol_Temp: ArbolAVL:
bezin
if El_Arbol = null then Arbol_Temp := Arbol_Vacio:
cisif altura(El_Arbol.SubArbol_Iza) - altura(El_Arbol.SubArbol_Der) <= 1 then
           Arbol_Temp := El_Arbol:
elsif altura(Der(El_Arbol,SubArbol [xo)) > altura(Izo(El Arbol,SubArbol [zo)) then
           Arbol Temp:= Rota DeriCreaNodo(El Arbol.El Elemento.
                                              Rota Inq(El_Arbol.SubArbol_Iza),
                                              El Arbol.SubArbol Derli:
else Arbol_Temp := Rots_Der(CreaNodo(El_Arbol.El_Elemento,
                                        El Arbol SubArbol Tag.
                                        El Arbol.SubArbol Deri):
and if:
     return Arbol_Temp;
end Balance_Der:
```

```
procedure Vacio (El_Arbol : in out ArbolAVL) is
bezin
     El_Arbol := null:
end Vacio:
function Ing (El_Arbol : in ArbolAVL) return ArbolAVL in
begin
    return El_Arbol.SubArbol_Izq;
exception
     when Constraint Error => raise Arbol Es. Vacio:
end laq;
function Der (El_Arbol : in ArbolAVL) return ArbolAVL is
beein
    return Ell_Arbol.SubArbol_Der:
excaption
     when Constraint_Hrror => raise Arbol_Es_Vacio;
end Der:
```
function Elemento (El Arbol ; in ArbolAVL) return Elem is beste return El Arbol.El Elemento: excention when Constraint Error a> raise Arbol Es Vacio: end Elemento: function Es Vacie (El Arbol : in ArbolAVL) return Boolean is hesia return (B) Arbol = null); end Re Vacio: function linearta (Ei Nvo. Elemento : in Elem: En Ei Arbol : in ArbolAVL) return ArbolAVL is Naevo Arbol: ArbolAVL: beein if En El Arbol = sull then Nuevo Arbol := CreaNodo (El Nvo Elemento, nuti, nuti); claif El Nyo Elemento < En El Arboi.El Elemento then if Akura(En El Arbol. SubArbol Izo) <= Altura(En El Arbol. SubArbol Der) then Nuevo Arbol:= CreaNodo(En El Arbol.El Elemento, Inserta(El. Nvo Elemento.En El Arbol.SubArbol. Izo), Ba El Arbol SubArbol Der): --Si alarra(ai) > altura(ad) e inaerción causa desbalanceo: elaif El Nyo Elemento < Elemento/En El Arbol. SubArbol 1za) then Nuevo Arbol:= Rota Der(CreaNododHa El Arbol.El Elemento, Inserta(El Nvo Elemento En El Arbol.SubArbol Izo). En El Arbol.SubArbol\_Der)); elsif Elemento(En\_El\_Arbol.SubArbol\_Izq) < El\_Nvo\_Elemento then Nuevo Arbol := Rota Der(CreaNodo/En El Arbol.El Elemento, Rota Iza(Inserta(El Nvo Elemento, En El Arhol.SubArbol (zo)). En El Arbol.SubArbol Der)): -- SI exclera(ai) Nuevo Arbol := En El Arbol: -- no cambia nada end if: -- Simétrico para la inserción en SubArbol derecho: elsif En\_El\_Arbol.El\_Elemento < El\_Nvo\_Elemento then if Altura(En El Arbol SubArbol Der) <= Altura(En El Arbol SubArbol 12g) then Nuevo\_Arbol := CreaNodo(Ea\_El\_Arbol.El\_Elemento, En El Arbol. SubArbol Isc. Inserta(BL Nvo Elemento Ba El Arbol SubArbol Der)); -- Si altura(ad) > altura(al) e inserción causa desbalanceo: elaif Einmento(En El Arbol.SubArbol Der) <El Nvo Einmento then Nuevo\_Arbol := Rota\_Iaa(CreaNodo (Ea El Arbol.El Elemento, En Bl. Arbol.SubArbol. Izo. Inserta(El\_Nvo\_Elemento, En El Arbol.SubArbol Der))): elsif El\_Nvo\_Elemento < Elemento(En\_El\_Arbol.SubArbol\_Der) then Nuevo\_Arbol := Rota\_Iao(CreaNodo (En\_El\_Arbol.El\_Elemento, n El Arboi SubArbol Ing. Rota Der(Inserta(El) Nvo Elemento. En El Arbol.SubArbol Der)))): elee Nuevo\_Arbol := Bn\_El\_Arboi: -- SI evelom(a) no cambia nada end if: and if:

return Nuevo\_Arbol: end Inserta: function Sentrae (El Elemento : in Elem: Del Arbol : in ArbolAVL) return ArbolAVL in Arbol Temp: ArbolAVL: bezin if Del Arbol = aull then Arbol Temp := Arbol Vacio; elsif El Elemento < Del Arbol.El Elemento then Arbol\_Temp := Balance\_Izq(CreaNodo(Del\_Arbol.El\_Elemento, Sustrae(El Elemento.Del Arbol.SubArbol\_Izo). Del Arbol.SubArbol. Der)); elsif Del\_Arbol.El\_Elemento < El\_Elemento then Arbol. Temp := Balance. Der(CreaNodo (Del. Arbol.El. Elemento, Del Arbol.SubArbol Iza. Sustrac(El. Elemento.Del Arbol.SubArbol\_Der))); -- Ell Elemento = Del Arbol.El Elemento: elsif Del\_Arbol.SubArbol\_Der = null then Arbol\_Temp := Dei\_Arbol.SubArbol\_Iza: elsif Del\_Arbot.SubArbol\_izq = null then Arbol\_Temp := Del\_Arbol.SubArbol\_Der; - ticac for dor hilos: ekse. Arbol\_Temp := Balance\_Izq(CreaNodo(Max(Del\_Arbol.SubArbol\_Iza). Sustrae(Max(Del\_Arbol.SubArbol\_Iza), Del Arbol.SubArbol\_Isq). Del\_Arbol.SubArbol\_Der)); end if: return Arbol\_Temp: end Sustract function lila Mismbro (La Clave : in Blom: El Arbol : in ArbolAVL) roturn Boolean is begin if BI\_Arboi = null then return PALSE; elsif Bi\_Arbol.El\_Elemento = La\_Clave then return TRUE; claif El Arbol El Elemento < La Clave then return Es\_Miembro(La\_Clave.El\_Arbol.SubArbol\_Dar); else return Es\_Miembro(La\_Clave,El\_Arbo).SubArbol\_Izq); and if: end Es\_Miembro; function Min (El\_Arbol : in ArbolAVL) return Elem is besin if not (El\_Arbot = null) then if El\_Arbot.SubArbol\_Izq = null then return El\_Arbol.El\_Elemento; else return Min(El\_Arbol.SubArbol\_faq); and if: end if: exception

a ng Pol

 $-116$  . The set of  $\sim$ 

when Constraint\_Error => raise Arbol\_Es\_Vacio; end Min:

function Max (El\_Arbol : in ArbolAVL) return Elem is begin if not  $(EI$ . Arbol = null) then if El\_Arbol.SubArbol\_Der = null then return El\_Arbol.El\_Elemento; els return Max(El Arbol.SubArbol Der): and if end if: exception when Constraint Error => raise Arbol Es Vacio: end Max:

> 117 J.

### end ArbolesAVL:

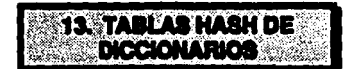

## 13.1 Definición

Un diccionario es un conjunto de parejas compuestas de llaves y datos.

Una tabla es una colección de un número arbitrario de elementos distintos (todos pertenecientes al mismo tipo), cada uno de los cuales se identifica mediante un indice distintivo (que, con frecuencia, es numérico) dentro de un rango determinado.

La función que transforma la llave de un diccionario en el índice de una tabla se llama función de transformación o función hanh. Una función hash constituye un maneo de los valores de las llaves al conjunto de los valores del rango. Su objetivo es el lograr una sumentará la velocidad de búsqueda sin necesidad de tenerlos ordenados.

En los términos de la especificación abstracta de las tablas hash de diccionarios, se puede spreciar cómo la función hash relaciona las llaves y los rangos.

Lo ideal sería que la función hash seleccionada sólo diera lugar a un índice único para cada llave: desafortunadamente esto no es así, lo cual da lugar a los casos de coligión, es decir. situaciones en las que a diferentes llaves corresponde un miamo índice determinado mediante la anticación de la función hash seleccionada.

Para resolver las colisiones en las tables hash existen hásicamente dos métodos: uno que asigna el fadice a la primera llave que se presenta y para las siguientes señalará otro nuevo a un índice de reasignación. El otro método, que emplea listas, agrega nodos ligados a un índice conforme se van presentando nuevas coincidencias del mismo índice.

En el mundo real existen muchos objetos que exteriorizan una estructura tipo diccionario básico, como los directorios telefónicos, las tablas de equivalencias, los diccionarios de términos, etcétera. Las tablas hash de diccionarios corresponden más a la implementación en sistemas de cómputo en donde podemos encontrar ejemplos de aplicaciones en el<br>núcleo básico de muchos sistemas de bases de datos y en las tablas de símbolos de algunos compiladores.

## 13.2 Discrema de representación

Suponiendo que el número de registros posibles sea 101, se establecerá como función hash h(x)=x MOD 101. De esta manera si se tiene un registro con llave 102. la aplicación de la función hash definida dará como resultado: 102 MOD 101 = 1, por lo que el registro será ubicado en la localidad 1.

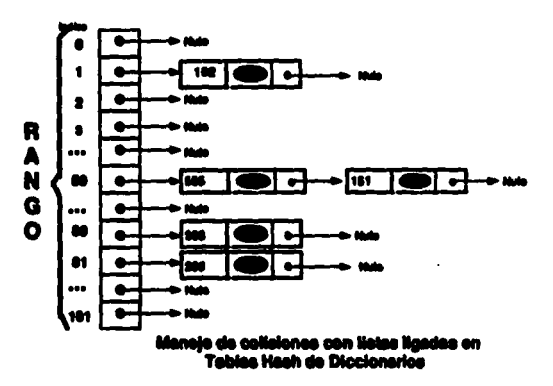

## 13.3 Especificaciones algebraicas

Las implementaciones de los tipos de datos abstractos Diccionarios y Tablas no se implementaron porque ya existen como tipos de datos predefinidos bajo la forma de tipos de acceso (type access) y arregios (type array).

Sin embargo, dada la estrecha relación existente entre los diccionarios, las tablas y las tablas hash de diccionarios, se presentarán las tres especificaciones mencionadas con el fin de facilitar la comprensión del tipo de datos abstracto Tablas hash de Diccionarios, como una composición de las especificaciones anteriores.

### 13.31 Diccionarios

**ESQUEMA Diccionarios:** t **PARAM Detox: IMPORTA Booi DE Boolesnos: EXPORTA TODO: GENEROS Lieve, Dato: OPERACION** \_= Liave\*Liave → Book VAR LILI2:Lieve: **AXIOMEAS** (Ind) relatio  $(d=11) = (11-1)$  $(k=11)$  y  $(l=12) \Rightarrow (l=12)$  = cierto FIN DE PARAM Dator: h

#### **ESPEC Diccionarios: IMPORTA TODO DE Datos: EXPORTA TODO: GENERO Dicc: OPERACIONES**  $[OP1]$  vacio:  $\rightarrow$  Dicc; [OP2] inserta:Llave\*Dato\*Dicc -> Dicc;<br>[OP3] elimina:Llave\*Dicc -> Dicc; (OP4) recupera:Llave®Dicc ~> Dato;  $(OPS)$  cavacio: Dicc  $\rightarrow$  Boot; (OP6) miembro:Llave\*Dicc -> Boot: VAR LII:Lieve, d:Dato, dic:Dicc; **AXIOMAS** [Dil alimina(Lyacio)=vacio [D2] elimina(Linerta(II,d,dicc))=81 I=11 ENT elimina(I,dic) SI\_NO insecta(11,d,elimima(1,dicc) (D3) vacupora(1, vacio)=error (D4) max(creanodo(ai,c,ad))=c [D5] recupera(I,inserta(I),d,dicc))=SI I=11 ENT d \$1\_NO recupera(i,dicc) (D6) esvacia(inserta(i.d.dicc))=falso [D7] mismuro(l,vacio)=falso [D8] miembro(l.ineerta(11,d,dic)))=SI I=11 ENT cieno

\$1\_NO miembro(l,dicc)

### **FIN DE Dissienaries;** FIN DE ESQ DiccionariosEsq;

### 13.32 Tables

**ESOUEMA TablasEac:**  $\mathbf{f}$ **PARAM Bionesico: IMPORTA Bool DE Boolesson: EXPORTATION: GENERO Elen: STM DR PARAM Elementor: PARAM RIMOR IMPORTA Bool DE Booleanos; EXPORTA TODO: CENERO Rango: OPERACION** = : Rango\*Rango ->Book VAR IJI 12:Lieve: **AXIOMAS** (imi) = cierto  $(ini)$  =  $(ii$  =  $i)$  $(i=i)$  y  $(i1=i2) \Rightarrow (i=i2)$ ncierto FIN DE PARAM RANGOL ħ **ISPEC Tobles: IMPORTA TODO DE Elementos: TODO DE Rangos: TODO DE Booleanos:** EXPORTATODO: **GENERO THE OPERACIONES**  $[OP1]$  vacia:  $\rightarrow$  Dicc; (OP2) asiana:Elem\*Rango\*Tab -> Tab: (OP3) cont:Rango\*Tab -> Elem:  $\begin{array}{c} \hline (\mathbf{OR}) \text{ using } \mathbf{ado}: \mathbf{Range} \rightarrow \mathbf{B} \text{.} \\ \hline \hline \end{array}$  VAR effices. 1.<br>
l'Anago, t:Tab; **AXIOMAS** [TI] cont(i,vacia)=error [T2] cont(i.adgm(e,j,t))=SI i=j ENT e SI\_NO cont(i,t)<br>[T2] cont(i.adgm(e,j,t))=SI i=j ENT e SI\_NO cont(i,t)<br>[T4] asignado(i.adgna(e,j,t))= SI i=j ENT clerto SI\_NO asignado(i,t) **FIN DE Tables:** FIN DE ESQ TablesEsq;

na anns<br>Bailtean

e e control.<br>Website e gen

 $\mathbb{S}^1$  ,  $\mathbb{S}^1$  ,  $\mathbb{S}^1$  ,  $\mathbb{S}^1$ 

 $\begin{array}{ll} \textbf{121} & \textbf{123} \\ \textbf{124} & \textbf{125} \\ \textbf{126} & \textbf{126} \\ \textbf{127} & \textbf{128} \\ \textbf{128} & \textbf{128} \\ \textbf{129} & \textbf{128} \\ \textbf{129} & \textbf{128} \\ \textbf{129} & \textbf{128} \\ \textbf{129} & \textbf{128} \\ \textbf{129} & \textbf{129} \\ \textbf{129} & \textbf{129} \\ \textbf{129} & \textbf{12$ 

### 13.33 Tables Hesh de Diccionarios

```
ESOUEMA TablasHashDeDiccionariosEsa:
f
    PARAM Dator:
       IMPORTA Boot DE Booleanos;
        EXPORTA TODO:
        GENEROS Lieve, Dato:
        OPERARACION
            = Lieve*Lieve -> Bool
        VAR 1.11.12:Line:
        AXIOMAS
            [11] (l=l)=cierto
            (12)(1-11)-(11-1)(13) (1=11) y (11=12) \Rightarrow (1=12) =cierto
    FIN DE PARAM Datos:
    PARAM RIGHTE
        IMPORTA Bool DE Boolesnos,
        EXPORTA TODO:
        GENERO Reaso:
         OPERACION
        AXIOMAS
            [11] (i=1) = cierto
             (12) (i=1)=(i=1)(13) (i=i) y (i=i2) \Rightarrow (i=12)meierto
     FIN DE PARAM RARAOL:
     PARAM Puscicalism:
         IMPORTA Liave DE Datos:
                Rango DE Rango:
         EXPORTA TODO;
         OPERACION
             hash:Llave -> Rango
     FIN DE PARAM FuncionHash:
 k
 INSTANCIA DiocionariosEsa
     CON Dates COMO Dates.
         Llave COMO Llave:
         Date COMO Dato:
          E COMOEFIN DE INSTANCIA DiccionariosEaq:
 INSTANCIA TablasEas:
     RENOMBRA THE COMO TANHARI
     CON Blementos COMO Diccionarios.
          Elem COMO Dicc;
          Ranges COMO Ranger:
          Rasao COMO Ranao:
 FIN DE INSTANCIA TablesEso:
```
**EXPIDE Tabled (ash De Diccionarios: BAPORTA TODO BE Dator: TODO DE RAMASE TODO DE Puncical (agio TODO DE Diccionarios: TODO DE Tables TODO BE Bookeage: EXPORTA Tabilash, vacia DE Tabias:** incluye, excluye, dato, existe DE TablasHashDeDiccionarios; **OPERACIONIS** incluve:Liave\*Dato\*TabHash -> TabHash: auchive:Lieve\*Tabi(ash -> Tabiiash: date: Inve<sup>n</sup>Tabliam -> Date: enime:LlaveTabliam -> Bool: VAR ELiave, d:Dato, i:Rango, dic:Dicc, t:Tabliash; **AXIOMAS** [THDI] incluye(l,d,vacia)=asigna(inserta(l,d,vacio),hash(l),vacia) [THD2] incluye(l,d,anigra(dic,i,j))= SI hash(l)=i ENT asigna(inserta(l,d,dic),i,j) SI NO asignal dic.i.incluve(i.d.t)) [THD3] excluye(l,vacia)=vacia [THD4] excluye(1,asigna(dic,i,t))= SI hash(l)=i ENT asigna(elimina(1,dic),i,t) SI\_NO asigna(dic,i,excluye(1,t)) [THD5] dato(f,vacia)=envor [THD6] dato(l.asigna(dic.i.t))= Si hash(l)=i ENT recupera(l.dic) SI NO dato(i.t) (THD7) exists(I, vacia)=falso [THDS] existe(Lasigna(dic.i.t))= SI hash(l)=i ENT micmbro(l.dic) SI NO existed ...

FIN DE Tablesi (ashDaDiccionarios FIN DE ESO TablasHashDiccionariosEso.

## 13.4 Paquete genérico TablasHashDeDiccionarios

### **13.41 Interies**

with Text 10.110; use Text 10; emeric type Llave is private:<br>type Dato is private; Rango: in Positive: with function Hash (La Llave: Llave: Rango:Positive) return Positive: package TablasHashDeDiccionarios is type Tabilash is limited private procedure Tabliash Vacia (La Tabliash: in out Tabliash); procedure Incluye (La\_Llave: in Llave: Y\_El\_Dato: in Dato; En La TabHash: in out TabHash); procedure Excluve (La Llave: in Llave: La TabHash: in out TabHash): function Falleto (La Llave; in Llave; La TabHash; in TabHash) return Dato; function Existe (La\_Llave; in Llave; La\_TabHash; in TabHash) return **Boolean:** Incluye En Tabliash Liena: exception: Llave Ya Asignada: exception: Llave No Asignada: exception; private

type Nado: type Estructura is access Nodo: type Tabliash is array (Positive range 1 .. Rango) of Estructura;

end TabiasHashDeDiccionarios;

### 13.42 Cuerpo

### package body TablasHashDeDiccionarios is

```
type Nodo is
    record
         La Llave: Llave:
         El Date: Dato:
         Signiante: Estructura;
     end record:
```
<u>is and in </u> i<br>Si La Criteta := (HashQa,Line)mod Rango) + 1;<br>Nodo Aetuai := Ba,La,Tabifani(a,Cubea); Nodo\_Ant := null L if Note Axel La La La La Line then return; hile Nodo\_Actual /= muli loop Note\_Ant := Note\_Actual:<br>Note\_Actual := Note\_Actual.Siguiente:

procedure Tabilianh\_Vacia (La\_Tabilanh: in out Tabilian) is<br>... Histomos que cada cabota apunte a nulo.

**MTARIAALVacio:** La Tabifanh := Tabifanh'(others => mul));

procedure listings (Ca,Liters: In Liters: Y, El,Ducc: in Dato; Eo,La,TabHash; in our TabHash) is<br>Nata Anti: Elements:<br>Nata Actual: Elements:<br>Nata Actual: Elements:

if Noby Actual As mill than state Line, Yo, Asignda;<br>who Bu, La, Takinak(La, Cakan) := new Nobo(La, Line => La, Line, wasafi Alikwa, En J.A. Tabitan, La Cabon, Nodo Ant, Nodo Actual; El Dan & Y Bi Dan.<br>Sigaient: «> En\_La\_TabHanNLa\_Cubea));

ļ

cooption<br>- when Storage, Brow as relat incluye, on, Tabilanh, Lisona<br>end Incluye; La Chine: Politics<br>Nob Ant: Espotan; to Extrop (LLInux is Linux; LLINHink: is our Tabilon) is

l if Nodo\_Ant = null then La\_TubHiad(La\_Cubeta) := Nodo\_Actual.Siguiente:<br>eine Nodo\_Ant.Siguiente := Nodo\_Actual.Siguiente: Hence C. Line, L. Tabileni, L. Caben, Nodo, Ani, Nodo, Ariual); kolo Actual: European;

cad Euchaye;

when Construct Error => raise Line\_No\_Asignals.

function Fallute (La Llave: in Llave: La TabHash: in TabHash) return Dato is La\_Cubota: Positive; Nodo, Aut: Betructura: Nodo, Actual: Batmchura: .<br>1984rn Nodo\_Actual.BL\_Dato;<br>1980n hasia ezo when Constraint Error => raise Llave\_No\_Anignada; end PuDate: function Enlate (La\_Linve: in Llave; La\_Tabliash: in Tabliash) return Boolean is<br>La\_Cubsta: Positive; Nado Ant Heimchma: Nodo Actual: Batractura: **finale** Busca(La\_Liave, La\_TabHush, La\_Cubeta, Nodo\_Ant, Nodo\_Actual);

The Color Control of the Color Color (Note)<br>
The Color (Note)<br>
This condition (Note)

is.<br>Sa

 $\sim$ 

### and TablesFlashDeDiccionarios:

 $\sim$   $\alpha$ 

is P

# **14. CONJUNTOS**

### **14.1 Definición**

Un **conjunto** es una colección no ordenada de elementos únicos obtenidos de una clase<br>de objetos llamado Universo. La cardinalidad de un conjunto expresa cuántos elementos<br>existen en el conjunto. Si no hay elementos en él, elementos que penenecen a un conjunto se les considera miembros de ese conjunto.

Los conjuntos desempeñan un papel muy importante en la definición precisa de muchos conceptos en el mundo de las matemiticas y en el desarrollo de sistemas de software.

### 14.2 Diagrama de representación

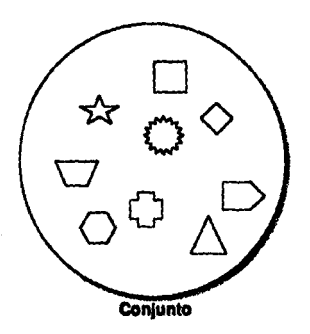

### 14.3 Especificación algebraica

## **ESOUEMA ConjuntosEan:**

```
ı
     PARAM Elementor
          IMPORTA Bool DE Boolesson
          EXPORTATION:
          GENERO Bien.
          OPERACION
               _= _:Elem*Elem -> Book
     VAR ealer Elem.
     AXIOMAR
          [B] (eve)=clarto
          [12] (suci)=(cinc)
          [13] (and) y (cl=c2) \Rightarrow (o=c2)=cierio
     FIN DE PARAM Elementor.
ħ
ESPEC Conjuntas:
     IMPORTA TODO DE Elemento:
                 TODO DE Boolesson:
                 TODO DE Naturales:
     EXPORTA TODO:
     GENERO Cost
     OPERACIONES
          KOPIT vacio: -> Con.i:
          [OP2] innerts: Elem<sup>a</sup>Conj → Conj;<br>[OP3] elimins: Elem<sup>a</sup>Conj → Conj,
          (OP4) mismbro:Elem®Conj -> Book
          [OP5] asvacio:Conj -+ Boot;
          [OP6] union:Conj*Conj -> Conj;
          (OP7) interac:Coni<sup>o</sup>Coni -> Coni;
          [OPE] dif:ConjConj -> Conj;
          [OP9] card:Conj \rightarrow Nat:
     VAR c.d.:Coni, e.el:Blom:
     AXIOMAS
           [Ci] elimina(e,vacio)=vacio
          [C2] elimina(e,ineerta(el,c))=52 e=el ENT elimina(e,c) SI_NO inserta(el,climina(e,c))
               (C3) miambro(e.vacio)=falso
           (C4) minimizo(e.incerta(el.c))=SI e=el ENT ciarto SI NO miembro(e.c)
           ICSI envecial vacio)=cierto
           [O6] esvacio(inesrta(e,c))=falso
           (C7) union(c,vacio)=c
           [<b>CB</b>] union(c,inacria(e,c 1))=inserta(e,union(c,cl))
           (C9) Internec(c,vacio)=vacio
           [C10] interacc(c,inserta(e,cl))=SI miombro(e,c) ENT inserta(e,intersec(c,cl))
                                         SI_NO intersec(c,c1)
           [Cli] dif(c,vacio)=c
           [C12] dif(c,inaurin(e,cl))=SI micmbro(e,c) ENT elimina(e,dif(c,cl)) SI_NO dif(c,cl)
           (C13) card(vacio)=0
          (C 14) card(inserta(e,c))=card(elimina(e,c))+ 1
FIN DE Conjuntos
FIN DE ESQ ConjuntatEoq;
```
# 14.4 Paquete genérico Conjuntos

## 14.41 Interlax

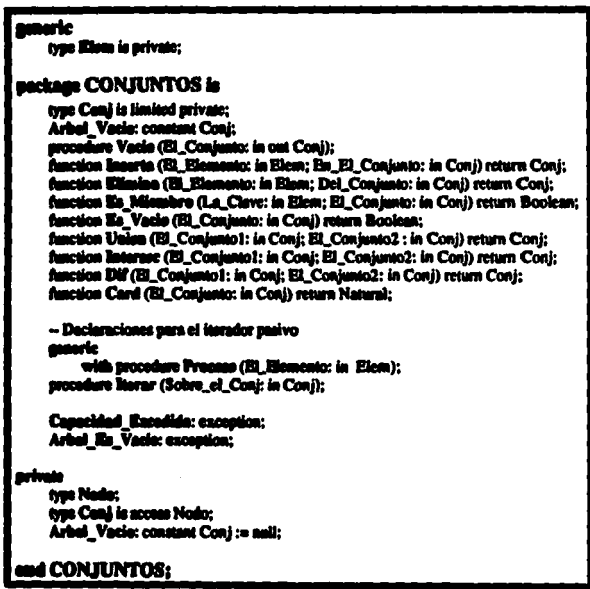

## 14.42 Cuerpo

## package body CONJUNTOS is

type Nedo is

mont. **Et\_Menente: Elem;** Significate: Conj;<br>and record;

procedure Vacle (EL\_Conjunto: in out Conj) is<br>bagin .<br>El\_Conjunto := null; end Vacio:

function Inserts (El Elemento: in Elem: En El Conjunto: in Conj) return Conj is Nvo Coni: Coni: heein if es miembro/El Elemento.En El Conjunto) then Nvo Coni := En El Conjunto: due Nyo Coni := new Nodo'(El Elemento => El Elemento, Siguiente => En El Conjunto); end if: return Nvo. Coni: exception when storage Error a> raise Canacidad Excedida: end Interta: function Elimina (El Elemento: in Elem: Del Conjunto: in Conj) return Conj is Coni Temp: Coni: beein if Del Conjunto = null then Conj Temp := Arbol Vacio: cluif Del Conjunto.El Elemento = El Elemento then Coni Tenn := Elimina(El Elemento.Del Conjunto.Siguiente): clan Coni Temp := Inserta(Del Conjunto.El Elemento, (Elimina(El Elemento.Del Conjunto.Siguiente))); end if: return Cont Temp: end Elimina: function Es. Mismbro (La Clave: in Elem: El Conjunto : in Conji return Boolean is begin If El Conjunto = null then return FALSE: elsif El Conjunto El Elemento = La Clave then return TRUE: else return Es\_Miembro(La\_Clave.El\_Conjunto.Siguiente); end if: end Es Miembro: function Es Vacio (El Conjunto: in Coni) return Boolean is begin return (El\_Conjunto = null); end En\_Vacio; function Card (El\_Conjunto: in Conj) return Natural is **begin** if El\_Conjunto = null then return 0: else return (1 + Card(Elimina(El\_Conjunto.El\_Elemento, El\_Conjunto.Siguiente))); end if: end Card: function Union (Ei Conjunto); in Coni; El Conjunto2; in Conj) return Conj is Nvo\_Conj: Coni: bezin if El\_Conjunto2 = null then Nvo\_Conj:= El\_Conjunto1; else Nvo. Coni:= inserta(El\_Conjunto2.El\_Elemento.Union(El\_Conjunto1.El\_Conjunto2.Siguiente1): and if: return Nvo\_Conj; end Union:

function linterase (El Conjunto1: in Conj; El Conjunto2; in Conj) return Conj is Nvo Coni: Coni: **herin** "<br>"if El:\_Conjunto2 = sult then Nvo\_Conj := sult;<br>"claif Ea Miembro(El:\_Conjunto2.El:\_Elemento.El:\_Conjunto1) then Nvo Coni := Inanta(El Conjunto2.El Elemento. Intersec(El Conjunto), El Conjunto2.Siguiente)); elas Nvo\_Coni := Internec(El\_Conjunto).El\_Conjunto2.Siguiente); **COMMENT** miners Nvo Coni: end Tenerance function Dif (BL Conjunto): in Coni: BL Conjunto2: in Coni) return Coni is Nvo Coni : Coni: heale n<br>| if Ell\_Conjunto2 = null shon<br>| Nvo\_Conj := Ell\_Conjunto1;<br>| eleif Ela\_Miembro(Ell\_Conjunto2.Ell\_Elemento,Ell\_Conjunto1) then<br>| Nvo\_Conj := Elimina(Ell\_Conjunto2.Ell\_Elemento, Dif(El\_Conjunto1.Bl\_Conjunto2.Siguiente)); else Nvo\_Coni := Dif(El\_Conjunto) El\_Conjunto2.Siguiente); and if: minera Nvo. Conic and Dift procedure literar (Sobre\_el\_Coni; in Coni) is El Iterador : Coni := Sobre el Coni: beate while not (ili\_iterador = mill) inco Proceso(El Nerador.El Elemento):

 $-131$ 

El liarador := El lierador.Signiente: and local:

cod limer:

## end CONJUNTOS:

# **15. MULTICONJUNTOS**

## **15.1 Definición**

Un multiconjunto es una colección de elementos no ordenados que pueden estar duplicados obtenidos de una clase de objetos llamado el Universo.

# **15.2 Diagrama de representación**

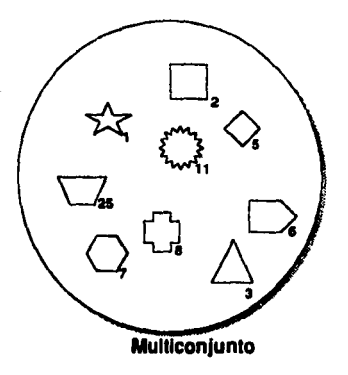

ANEXO A 132 ANEXO A 132 AND  $\mathbb{R}^2$  and  $\mathbb{R}^2$  and  $\mathbb{R}^2$  and  $\mathbb{R}^2$  and  $\mathbb{R}^2$  and  $\mathbb{R}^2$  and  $\mathbb{R}^2$ 

## 15.3 Especificación algebraica

**ESOUEMA MultiConjuntosEso:** f **PARAM Blementne: DIPORTA Bool DE Booleane: EXPORTA TODO GENERO Flem: OPERACION**  $Blem*Blem \rightarrow Bool:$ VAR e.cl.e2:Elem: **AXIOMAS** [El] (e=e)=cierto  $[E2]$  ( $e=el=(elee)$  $[E3]$  (emel) v (el=e2)  $\rightarrow$  (eme2)=cierto **FIN DE PARAM Elementos:** l: **INSTANCIA ConjuntosEas: RENOMBRA Conj COMO MConi:** elimina COMO eliminal: card COMO cardi: -- se ocultan las coeraciones elimina y card de conjuntos y se definen de nuevo: -- las demás operaciones no aufren cambios. **CON Elementos COMO Elementos:** FIN DE INSTANCIA ConjuntosEad: **ESPEC MultiConjuntos. IMPORTA TODO DE Elementos: TODO DE Booleanos: TODO DE Naturales: TODO DE Conjuntos: EXPORTA MConivacio.inserta.miembro.esvacio.union.intersec.dif DE Conjuntos:** climina.card DE MultiConjuntos; **OPERACIONES** elimina:Elem\*MConi → MConi: card:MConj → Nat: VAR e,el :Elem, c,cl :Conj; **AXIOMAS** [C15] elimina(e,vacio)=vacio [C16] elimina(e,inaerta(el,c))= SI e=el ENT c SI NO inserta(el,elimina(e,c)) IC171 card(vacio)=0 [C 18] card(inserta(e,c))=card(c)+ 1 **FIN DE MultiConjuntos:** FIN DE ESO MultiConjuntosEsq:

## 15.4 Paquete genérico Multiconiuntos

### **15.41 Interfax**

#### maarie

type Elem is private:

#### nackage MULTICONJUNTOS is

type MCaul is limited privato: **Arbel Vacle: constant MConi:** procedure Vacio (El MConjunto: in out MConj); function Inserto (El Elemento: in Elem: En El MConjunto: in MConi) return MConi; function Elimina (El Elemento; in Elem; Del MConjunto; in MConj) return MConj; function Re. Milembre (La. Clave: in Ellem; Ell. MConjunto : in MConj) return Boolean; function Es Vacio (El MConjunto: in MConj) return Boolean: function Union (El. MConjunto1: in MConi: El. MConjunto2: in MConi) return MConi: function Interese (El MConjunto); in Mconi; El MConjunto2 ; in MConi) return MConi; function Dif (El. MConjunto I: in MConi: El. MConjunto2: in MConi) return MConi: function Card (El\_MConjunto: in MConj) return Natural;

-- Declaracionea para el iterador pasivo generic with procedure Proceso (El\_Elemento: in Elem);

procedure literar (Sobre\_el\_MConj; in MConj);

Capacidad\_Encodida: exception; Arbet En Vacie: exception:

#### arivate

type Nede: type MCani le access Nodo: Arbel Vacle: constant MConi := null:

#### and MULTICONJUNTOS:

#### 15.42 Cuerpo

#### package body MULTICONJUNTOS is

type Nede in

nacord **El Eleneste: Elem:** .<br>misute: MConj; Вè and record:

procedure Vacio (El ACConjunto: in out MConj) is bosin EU. MConjunto := nell; end Vacio:

function Imagria (El Elemento: in Elem: En El MConjunto: in MConi) return MConi is Nvo MConi: MConi: begin Nvo MConi := new Nodo'(El Elemento => El Elemento, Siguiente => En El MConjunto); return Nvo MConi: exception when mornee\_Error => raise Canacidad\_Excedida: end Inserta: function Elimina (El Elemento: in Elem: Del MConjunto: in MConj) return MConj is **MConi Temp: MConi:** besin if Del MConiunto = null then MConi Temp := Arbol Vacio: claif Del MConiunto El Elemento a El Elemento then MConi Temp :s Del MConiunto Siguiente: else MConi\_Temp := Inserta(Del\_MConjunto El\_Elemento, (Elimina(El\_Elemento,Del\_MConjunto.Siguiente))); and if: return MConi\_Temp: end Elimina: function Es Mismbre (La\_Clave: in Elem; El\_MConjunto: in MConi) return Boolean is begin if El MConjunto = null then return PALSE: elaif El MConiunto.El Elemento = La Clave then return TRUE; elae return Es\_Miembro(La\_Clave,El\_MConjunto.Siguiente); and if: end En Miembro: function EA Vacia (EI MConjunto: in MConj) return Boolean is besia return (El\_MConjunto = null); end En Vacio: function Card (El MConjunto: in MConi) return Natural is begin if EL\_MConjunto = null then return 0; elae return (1 + Card(El\_MConjunto.Siguiente)); and if: and Card: function Union (El. MConjunto): in Mconj; El. MConjunto2: in MConj) return MConi is - La multiplicidad de sus elementos quedará reflejada en el nuevo conjunto. - Su unión incluye repeticiones. Nvo\_MConj: MConi; begin if El\_MConjunto2 = null then Nvo\_MConi := El\_MConjunto1: eise Nvo\_MCon) := inscria(El\_MConjunto2.El Elemento. Union(El\_MConjunto 1,El\_MConjunto2.Siguiente)); and if: return Nvo\_MConi: and Union:

**ANEXO A** 

135

function Intersec (El MConjunto1: in MConi; El MConjunto2: in MConj) return MConj is -- Aquí la multiplicidad se reduce a la menor posible. Nvo\_MConj: MConi. begin if  $EI$  MConjunto2 = null then Nvo MConj := null; elsif Es\_Miembro(El\_MConjunto2.El\_Elemento,El\_MConjunto1) then Nvo MConi := Inserta(El MConjunto2.El Elemento, Intersec(Elimina(El MConjunto2.El Elemento, El MConjunto1), El MConjunto2.Siguiente)); else Nvo\_MConj := Intersec(El\_MConjunto1.El\_MConjunto2.Siguiente); end if: return Nvo MConi: end Intersec: function Dif (El\_MConjunto1: in MConi: El\_MConjunto2 : in MConj) return MConj is Nvo\_MConi: MConi: begin if El\_MConjunto2 = null then Nvo\_MConi := El\_MConjunto1: else Nvo MCcni := Elimina(El MConjunto2.El Elemento. DiffEl MConjunto1.El MConjunto2.Siguiente)): end if: return Nvo\_MConj; end Dif: procedure Iterar (Sobre\_el\_MConj: in MConj) is El\_Iterador : MConj := Sobre\_el\_MConj; begin while not (El\_Iterador = null) loop Proceso(El\_Iterador.El\_Elemento); El\_Iterador := El\_Iterador, Siguiente; end foop;

end lierar:

#### end MULTICONJUNTOS:

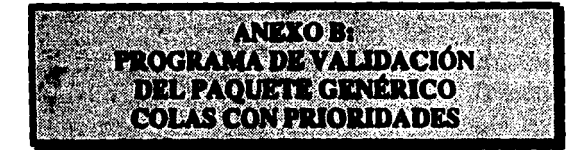

#### with ColasConPrincidad: procedure PRCOLPRI is

-- Declaraciones de tions: type Calares is (Ambar, Blanco, Cafe, Gris, Negro); type Alumno is record Cuenta : natural range 0..10 := 0;  $\overline{\phantom{a}}$ Apellido: string $(1..10)$ :=" Nombre:  $\sin(\frac{1}{1.10})$ := ÷, and mond: -- Declaraciones de variables: salirProgr : boolean: salirOperac: boolean: elem.color: Colores: elom.reg : Alumno: sel\_cola : integer: tel\_oper: integer: -- declaración de función requerida para las instanciaciones de paquete: function "<" (Izquierdo: in Alumno; Derecho : in Alumno) return Boolean: -- instanciaciones de paquete: package Color\_Io is new Text\_Io.Enumeration\_Io(Colores); package ColaaPrEnum is new ColasConPrioridad(Elem => Colores, "<" => "<"); package ColaPrRegs is new ColasConPrioridad Elem so Alumno, "<" => "<"); -- declaraciones de variables de instanciaciones de paquete: ColaPri : ColasPrEases ColaPr: ColaPr2: ColaPritegs.ColaPr: -- implementación de subprogramas requeridos por el procedimiento senérico literar: procedure Dunnilean Colores (El Elemento : in Colores) in begin

New Line: Color Io.Put(El Elemento): end Despliega\_Colores;

procedure Danpilean Rog (El Elemento : in Alumno) is begin New Line: Put(El\_Elemento.Cuenta); put(" "); Pat(El Elemento.Apellido); put (" "); Put(El Elemento Nombre); end Despliega\_Reg:

> $-137$ it in ge

**ANEXO B** 

-- Instanciaciones del procedimiento sendrico literar: " Immanue Despilega, Colonianus proves consultation districtores => Despliega, Colones);<br>procedure Despilega, Coloni<sup>a</sup>n Colonia is new Colonian districtores => Despliega, Reg);<br>procedure Despilega, Colon<sup>ia</sup>n Regs is new -- Cuerno de la función "<" declarada anticipadamente function "<" (Izquierdo: in Alumno;<br>Derecho: in Alumno) return Boolean in besia if Inquierdo.Apellido < Derecho.Apellido then return True: claif Inanierdo. Ancilido = Derecho. Ancilido then return ((Izquierdo.Nombre) < (Derecho.Nombre) );  $\overline{\phantom{a}}$ return Palac: end if: end  $\prec$ . procedure MENU is beain sel cola := 0: loop new\_line; new\_line; put"- - - VALIDACION DEL PAQUETE GENERICO: COLAS CON PRIORIDADES - - -\*); new\_line: pui("Cola con prioridades de colores  $(117)$ : new\_line: put("Cola con prioridades de registros  $(21^{\circ})$ : new line: put("Salir del programa  $(31)$ new\_line; new\_line; put("Oue oncion deseas 11 .. 31 ? "): et(sel\_cola); if sell cola = 3 then salirProgr:= TRUE; elsif (sel\_cola > 3) then new line; put("- - - No existe eau opcion !!! "); ut("- - - Teclea nucvamente. "); p and if. enit when (sel\_cola=1) or (sel\_cola=2) or (sel\_cola=3); end loop:

```
end MENU:
```
**ANEXOB** 

138 국내가
procedure SUBMENU is **beets** enlinOnerac := Palac; while not mlirOperac loop new\_line; new\_line; DUK" - - OPERACIONES SOBRE COLAS CON PRIORDADES - . . "): new line: puti<sup>\*</sup>Crear una cola con prioridadea vacia  $11$ new tine: puti"Meter elemento a la cola con nrioridades  $121$ "): new line: put("Sacar el elemento con valor maximo de la cola con prioridades {3}"): new line: puti"Ver el elemento con valor maximo de la cola con prioridades [4]"); new line: puti"Confirmar si la cola con prioridades esta vacia  $[5]$ new time: pui("Demiegar elementos de la cola con prioridades **161°E** new line: puti<sup>c</sup>Regressr al menu de tinos de colas con prioridades  $(71")$ new line: new line: put("Cual operacion deseas (1..7) ? "): nel(mi\_con); **COAN AND COAN IN** when I an--- crear usa cola con prioridades vacia case as) cola is when I am ColasPrEnum.Vacia(ColaPr1): ColaPrices.Vacia(ColaPr2); when 2 ms when others up null: and case: when  $2 = 5$ -- moter elemento de acuardo con su arioridad new\_line: nut("Ingress elemento: "): case and cola is when I wo new line: put("[Posibilidades: Ambar, Blanco, Cafe, Gris, Negro.]: "); Color lo set(closs color); ColesPrEnum.Mete(elem\_color. ColaPr1): when 2 soput("Se trata de registros de alumnos. "); new\_line; put("Eacribe numero de cuenta: ");<br>got(elom\_reg.Cuenta); new\_line; ut("Bacribe apellido [10 curacteres, reliena con espacios]: "); Text\_lo.got(elem\_reg.Apellido); -- new\_line; pui ("Escribe nombre de pils [10 caracteres, reliena con espacios]: "): Text\_lo.get(elem\_reg.Nombre); --new\_line; ColaPrices.Mete(clem\_reg. ColaPr2); new\_line: when others as math end case:

**ANEXOB** 

139

when 3 are -- sacar el elemento con valor maximo de la cola con prioridades new line: new line: put("Retire el elemento con valor maximo. "): case sel\_cola is when  $\frac{1}{2}$  => ColasPrEnum.Saca\_Max(ColaPri); when  $2 \approx$ ColaPrRegs.Saca\_Max(ColaPr2); when  $\alpha$ thers  $\alpha$ null: end case: --Ver el elemento con valor maximo de la cola con prioridades when  $4 \approx$ new line: new line: put("El elemento con valor maximo en la cola es: "); case set cola is when 1 as elem\_color:= ColasPrEnum.Maximo(ColaPri); Color\_fo.put(elem\_color); new line: when  $2 = 5$ elem\_reg := ColaPrRegs.Maximo(ColaPr2); --put(elem\_reg); demliega\_reg(elem\_reg); new line; when others  $\Rightarrow$ null: end case: when  $5 = 5$ -- Confirmar ai la cola con prioridades está vacía case sel, cola is when  $1 \approx 1$ if ColasPrEnum Es Vacia(ColaPr1) then Pat\_Line(" CIERTO; La cola esta vacia. "); new line; cian Put Line(" FALSO: La cola NO esta vacia. "): end if: when  $2 \gg$ if ColaPrRess.Es Vacia(ColaPr2) then Put Line("CIERTO:La cola esta vacia."): new line: clas Put Line(" FALSO:La cola NO esta vacia, "): end if: when others us null: end case: when 6 as -- Desplegar elementos de la cola con prioridades new\_line: case sel cola is when 1 => if ColasPrEnum.Es\_Vacia(ColaPr1) then Put\_Line(" La cola esta vacia. "); new line:

```
else put("En la cola tengo como elementos: "); new_tine:
               Demlican ColesPrColores(ColePr1); new line:
           أقاعته
         when 2 ac-
           if ColaPrizess Rs Vacia(ColaPr2) then
           Put Line(" La cola esta vacia. "); new_line;
           else nuit En la cola tengo como elementos: "); new_line;
           Desplican ColaPrices(ColaPr2); new line;
     and if:
          when others up
           -1end case:
     when 7<sub>32</sub>--Regresser al mend de tipos de colas con prioridades
      new_line;
      Put("Cambiamos de tipo de cola. ");
      SalisOperac := TRUE:
     when cakers as-
      new line:
      put("- - - Error on la entrada 111 "):
      pati" - - - Teclea nuevamente. "):
 end case:
 end loon:
     when ColasPrEsson.Capacidad_Agotada | ColaPrRegs.Capacidad_Agotada=>
      new Line:
      nuit" ERROR: Tratas de sacar de una cola vacia. "):
      new Line:
      mat<sup>e</sup>
              Regressmos al menu de tipos de colas.");
and SUBMERTS:
                   -- PROGRAMA PRINCIPAL
begin
salirProgr := PALSE;
 loop
     MENU:
     exit when salirProgr.
     SUBMENU:
 end loop:
 new line:
 DUA" GRACIAS POR TU ATENCION. "):
 new line: new line:
 DON'THOUTE TENGAS UN MAGNIFICO DIAIII "I:
 new_line:
 enception
      when Io_exceptions.Data_error =>
         put ("- - - Oprimiste tecla equivocada. "); new_line;
          put ("- - - Salimos del programa. "):
      when ColasPrilmum.Capacidad. Bacadida
              1 ColePrikega Canacidad Bacadida =>
             ("Rebasamos capacidad de memoria. Salimos del programa.");
and PRODUPRI:
```
**ANEXOR** 

 $141 -$ 

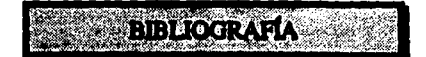

## **Capítulo 1**

- **IBIGGER9al** Binnerstaff, Ted J. and Alan J. Perlis, "Introduction" in Software Reusability Volume I Concepts and Models, edited by Ted Biggerstaff and Alan Perlis, ACM Press, U.S.A., 1089.
- [B]GGE89b1 Bizeerstaff, Ted J. and Charles Richter, "Reusability Framework, Assessment, and Directions", in Software Reumbility Volume I Concents and Models, edited by Ted Binnerstaff and Alan Porlis, ACM Press, U.S.A., 1989.
- Riseerstaff, Ted J. and Alsa J. Perlis, "Introduction", in Software Reusshillty Volume **IBIGGERA:1** II. Applications and Experience, edited by Ted Biggerstaff and Alan Perlis, ACM Preas. U.S.A. 1989.
- [FEATH89] Feather, Martin S., "Reuse in the Context of a Transformation-Based Methodology" in Software Reusability Volume I Concepts and Models, edited by Ted Bisnerstaff and Alan Perlis, ACM Preas, U.S.A., 1989.
- [GARGA87] Gergaro, Anthony and Frank Pappes, "Reusability Issues and Ada" in IEEE Transactions on Computers, U.S.A., July 1987
- **IHOROW891** Horowitz, Ellis and John B. Manson, "An expansive View of Reusable Software" in Software Reussbilliv Volume I Concerts and Models, edited by Ted Biggerstaff and Alan Perlis, ACM Press, U.S.A., 1989.
- (MEYER88) Meyer, Bertrand, "Object-oriented Software Construction", Prentice Hall International (UK) Ltd. Great Britain, 1988.
- **INEIGH891** Neighbors, James M. "Draco: A Method for Engineering Modules" in Software Reunsbility Volume I Concepts and Models, edited by Ted Biggersatff and Alan Perlis, ACM Pross, U.S.A., 1989.
- [PRESS89] Pressman, Roger S., "Ingenierla de Software" - Un enfoque práctico, McGraw-Hill, México, 2a. edición, 1989.
- **IPRIET891** Prieto-Diaz, Rubén, "Classification of Reusable Modules", in Software Reusability Volume I Concepts and Models, edited by Ted Biggerstaff and Alan Perlis, ACM Press, U.S.A., 1989.
- **FRIET931** Prieto-Díaz, Rubén, "Status Report: Software Reusability" IEEE, May 1993,
- **ISOMMES71** Sommerville, Ian & Ron Morrison, "Software Development with Ada", Addison-Wesley Publishing Company, Great Britain, 1987.
- [WEGNES9] Wegner, Peter, "Capital-Intensive Software Technology", in Software Reusability Volume I Concepts and Models, edited by Ted Biggerstaff and Alan Perlis, ACM Press, **U.S.A., 1989**

## **Capítulo 2**

- (GOLDS85) Goldsack, S.J., "Ada for specification: possibilities and limitations", Cambridge University Press, Great Britain, 1985.
- Ghezzi, Carlo, Mehdi Jazayeri & Dino Mandrioli, "Fundamentals of Software (GUEZZ91) Engineering", Premice-Hall, Inc., New Jersey, U.S.A.. 1991.
- Hoare, C.A.R., "An Aziomatic Basis for Computer Programming", in Communications (HOARE69) of the ACM, Volume 12, Number 10, October 1969.
- Martin. Johannes, I., "Data Types and Data Structures", Prentice Hall International, [MARTI86] Great Britain. 1986.
- **IOKTAB881** Oktaba, Hanna, Laura Espitia, Guadalupe Ibargüengoitia y Carlos Velarde, "Especificación Formal en el Diseño de Programas", en Comunicaciones Técnicas, Serie Azul Monografías, No. 107, HMAS-UNAM, México, 1988.
- Oktaba, Hanna, "Componentes reusables de software y su especificación formal", en **(OKTAB90)** Memorias del Taller de Programación Avanzada: Métodos y Lenguajes, Centro de Investigación en Matemáticas, Guanajuato, México, 1990.
- Van Horebeek and Johan Lewi, "Algebraic Specifications in Software Engineering, An **IVANHO89!** Introduction", Springer-Verlag, Germany, 1989.

## **Capítulo 3**

- (BOOCH87) Booch, Grady, "Software Engineering with Add", The Benjamin/Cummings Publishing Company, Inc., Second edition, U.S.A., 1987,
- IBOOCH911 Booch, Grady, "Object Oriented Design with Applications", The Benjamin/Cummings Publishing Company, Inc., U.S.A., 1991.
- (BUDD91) Budd, Timothy, "An introduction to Object-Oriented Programming", Addison-Wesley Publishing Company, Inc., U.S.A., 1991.
- Cohen, Norman H., "Ada as a Second Language", McGraw-Hill Book Company, (COHENS6) U.S.A., 1986.
- Dusink, E.M.., "Reflections on Reusable Software and Software Components" in (DUSINS7) Proceedings of the Ada-Europe International Conference, Stockholm May 1987, edited by Sven Tafvelin, Cambridge University Press, Great Britain, 1987.
- (GOLDS85) Goldsack. Stephen 1., "Ada for Specification: Possibilities and limitations", Cambridge University Press, Great Britain, 1985.
- **IHABER831** Habermann, A. Nico and Dewayne E. Perry, "Ada for Experienced Programmers". Addison-Wesley, U.S.A., 1983.
- [JONES90] Jones, Gregory W., "Software Engineering", John Wiley & Sons, U.S.A., 1990.
- [LEDGA83] Ledgard, Henry, "Ada. An Introduction", Springet-Verlag. 1983.
- (MEYERSS) Meyer, Bertrand, "Object-oriented Software Construction". Prentice Hall International (UK) Ltd, Great Britain, 1988.
- **(OCHS93)** Ocha, Tom, "Ada-9X: Ada Comes of Age", in Software Development, November 1993.
- (PRESS89) Pressman, Roger S., "Ingeniería de Software - Un enfoque práctico", McGraw-Hill, México. 2a. edición. 1989.

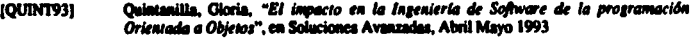

- ISAMME861 Sammet, Jean B., "Why Ada is not just another Programming Language", in Communication of the ACM, Volume 29 Number 3, August 1986.
- Sommerville, Isn and Ran Marrison, "Software Development with Ada", Addison-(SOMMER7) Wesley Publishing Publishers Ltd., Great Britain, 1987
- **IWICHM841** Wichmann, Brian A., "Is Ada too big? A designer anwsers the critics." in Communications of the ACM, February 1984. Volume 27 Number 2.
- Wiener. Richard & Richard Sincovec, "Software Engineering with Modula-2 and Ada". **IWIENES41** John Wiley & Sons, USA, 1984.
- (WIENER89) Wiener, Richard & Richard Sincovec, "Programación en Ada", Noriega Editores, Editorial Limum, México, 1989.

## **Capítulo 4**

- [BOOCH37a] Booch, Grady, "Software Engineering with Ada", The Benjamin/Cummings Publishing Company, Inc., U.S.A., 1983, Second Edition 1987.
- [BOOCH87b] Booch, Grady, "Software Components with Ada. Structures, Tools, and Subsystems", The Benjamin/Cummings Publishing Company, Inc., U.S.A., 1987.
- [COHENIG] Cohen, Norman H., "Ade as a Second Language", McGraw-Hill Company, U.S.A., 1086.
- (HARRIO) Harrison, Rachel, "Abstract Data Types in Modula-2", John Willey & Sons, Great **Britain**, 1989.
- **ILEDGAS31** Ledgard, Henry, "Ada. An Introduction", Springer-Verlag, U.S.A., 1983.
- **[LRM83]** Department of Defanse of the United States. Military Standard of the Ada Programming Language, ANSI/MIL-STD-1815A-1983
- (MERIDAS) Meridian AdaVantage, "Compiler User's Guide for PC-DOS Self Targeted Configurations", Compiler Version 2.1, Meridian Software Systems, Inc., U.S.A., 1008.
- Sommerville, Ian and Ron Morrison, "Software Development with Ada", Addison-[SOMDAE87] Wesley Publishing Company, Great Britain, 1987.
- [WIENE&4] Wisner, Richard y Richard Sincovec, "Software Engineering with Modula-2 and Ada", John Wiley & Sons, U.S.A., 1984.
- Wiener, Richard y Richard Sincovec, "Programación en Ada", Editorial Limusa, S.A. [WIENES9] de C.V., México, 1989.